# **Universidad Nacional Autónoma de México FACULTAD DE QUIMICA**

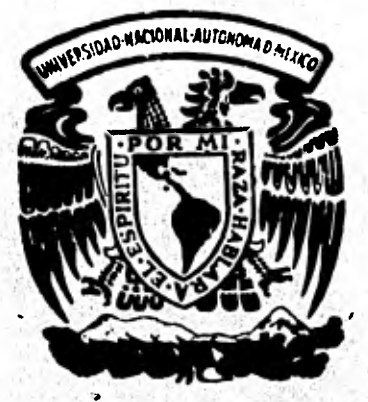

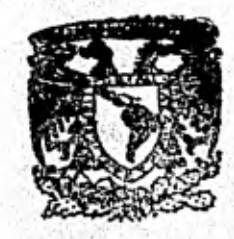

**EXAMENES PROFESIONALES FAC. 0E, QUIMICA** 

str

# **ESTUDIO COMPARATIVO DE COSTOS DE CAPITAL DE PLANTAS NUCLEOELECTRICAS**

# T **E S 1 S QUE PARA OBTENER EL TITULO DE: INGENIERO QUIMICO PR E S E N T A: IRMA VERONICA DOMINGUEZ ALMARAZ**

**1 9 8 2** 

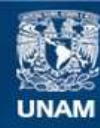

Universidad Nacional Autónoma de México

**UNAM – Dirección General de Bibliotecas Tesis Digitales Restricciones de uso**

### **DERECHOS RESERVADOS © PROHIBIDA SU REPRODUCCIÓN TOTAL O PARCIAL**

Todo el material contenido en esta tesis esta protegido por la Ley Federal del Derecho de Autor (LFDA) de los Estados Unidos Mexicanos (México).

**Biblioteca Central** 

Dirección General de Bibliotecas de la UNAM

El uso de imágenes, fragmentos de videos, y demás material que sea objeto de protección de los derechos de autor, será exclusivamente para fines educativos e informativos y deberá citar la fuente donde la obtuvo mencionando el autor o autores. Cualquier uso distinto como el lucro, reproducción, edición o modificación, será perseguido y sancionado por el respectivo titular de los Derechos de Autor.

#### INDICE

INTRODUCCION ... 1

COSTOS DE CAPITAL ... 8

DESCRIPCION DEL PROGRAMA DE COMPUTO: ORCOST ... 16 MODELOS BASE DE COSTOS ... 52

¿COMO SE TOMA EN CUENTA LA INFLACION EN LAS ESTIMACIONES? • • • 68

COMPARACION DE RESULTADOS OBTENIDOS MEDIANTE ORCOST CON RE RULTADOS RECIENTES REPORTADOS EN LA LITERATURA ... 69

ESTUDIOS PARAMETRICOS ... 72

MODELO DE REGRESION LINEAL: COSTO VS. TAMAÑO ... 94

CONCLUSIONES ... 97

APENDICE 1:- LISTADO COMPLETO DEL PROGRAMA ORCOST ... 106 APENDICE 2:- FUNCIONES Y SUBRUTINAS DE UTILERIA EN FORTRAN IV ... 146

APENDICE 3:- CALCULO DEL INTERES Y LA ESCALACION DURANTE CONSTRUCCION ... 149

APENDICE 4:- TABLAS DE RESULTADOS (SUMARIOS) ... 156 APENDICE 5:- ESTUDIOS DETALLADOS DE LOS MODELOS DE COSTOS DE ORCOST ... 182

REFERENCIAS ... 185

### INTRODUCCION.

El costo de la energía eléctrica entregada en una casa o en una fábrica puede ser dividida en tres componentes: costo de generación, costo de transmisión y costo de distribución. Un desglose típico de estos costos es el siguiente (1,29):

Costos de Capital (75%) Generación (57%) Costos del ciclo de combustible (19%) Costos de operación y mantenimiento (6%)

Transmisión (12%) Distribución (21%)

Como se puede ver la componente del costo más importante de la energía eléctrica son los costos de capital. Definiremos los costos de capital como los costos totales involucra dos en la construcción de la central nucleoeléctrica para ponerla en operación (2).

Los costos de capital de una planta nucleoeléctrica pueden dividirse en costos directos y costos indirectos. Los costos directos son aquellos directamente asociados con el equipo y estructuras que comprenden la planta completa. Los costos indirectos son los asociados con gastos por ser vecios tales como servicios de construcción, de ingeniería

y de administración y con los costos debidos a impuestos, contingencias y escalación, que se aplican a todas las partes de la planta física

El objetivo del presente trabajo es estudiar los efectos que sobre los costos de capital de plantas nucleoeléctricas tienen los siguientes parámetros:

1.- Tipo de la unidad generadora. Se analizarán unidades generadoras del tipo PWR (Reactores de agua presurizada), BWR (Reactor de agua en ebullición) y CANDU (Reactor de agua pesada presurizada de tipo canadiense). La razón es que estos tres tipos de unidades son las consideradas para un programa nucleoeléctrico en México.

2.- Tamaño de las unidades (MWe).

3.- Duración del tiempo de construcción.

4.- Atraso en el inicio de la construcción de las plantas esto es, atraso en el proyecto nucleoeléctrico.

5.- Tasa de interés aplicable a los costos de capital durante la construcción.

6.- Tasa de escalación aplicable a los costos de capital durante la construcción.

7.- Efecto del aumento en las horas de trabajo por semana. 8.- Efecto de la variación del índice de productividad del trabajo.

El presente estudio localizará los factores que más afectan a los costos de capital de cada tipo de unidad generadora y determinará bajo que condiciones cada tipo de unidad es la mejor desdé el punto de vista de inversión, es decir la que tiene los menores costos de capital.

El enfoque del presente trabajo es pues limitado, puesto que para determinar la rentabilidad de algún tipo de unidad deben considerarse los costos asociados a su ciclo de combustible y los de operación y mantenimiento, ya que los cos tos de distribución y transmisión son independientes del tipo de unidad. Además la evaluación de una oferta de plan tas nucleoeléctricas debe considerar no solo los aspectos económicos, sino también los aspectos técnicos (3), y factores tan complejos como los de transferencia de tecnología y cuestiones políticas y sociales.

Analizaremos brevemente un modelo simple de costos de la electricidad. El costo de la electricidad, e, en é / kWh puede ser expresado por (4):

e= 1000 *0* 1+ O+ F (1)

E

en donde:

 $\emptyset$  = tasa de interés anual fija, años  $^{-1}$ .

I = costos de capital de la planta, \$

O = costos de operación y mantenimiento, \$ / año.

F = costo anual del combustible, \$ / año.

E = Energía eléctrica producida, kWh(e) / año.

En este modelo tan simple es bastante claro que el costo de generación de la electricidad tiene tres componentes.

La generación anual neta de potencia puede expresarse mediante:

 $E = 8760$  LPr = 24  $\sqrt{2}$  BU (2)

en donde:

L = factor de capacidad de la planta, Pr = capacidad de la planta, kWh(e) 1 = eficiencia térmica de la planta, kW(e) kW(t) B = Quemado del combustible de descarga MWD (t) ton

 $\overline{\mathsf{L}}$ 

U = consumo de combustible nuclear, kgU cargados al reactor / año.

Los factores 8760 y 24 son respectivamente las horas por año y las horas por día.

Si llamamos  $C_f$  al costo del combustible en \$ / kgU entonces los costos anuales de combustible serán:

$$
F = C_f U
$$
 (3)

La ecuación (1) puede ser reescricta usando (2) y (3) como:

e = 
$$
\frac{1000}{8760 \text{ L}} \left( \frac{\phi \text{ I}}{\text{P}_{p}} + \frac{0}{\text{P}_{p}} \right) + \frac{1000}{24} \left( \frac{C_{f}}{\phi \text{B}} \right)
$$
 (4)

Como hacen notar Mc Guire y Martin (5), la ecuación (4) no considera el efecto de la inflación sobre los costos, ya que la tasa de descuento i interviene de la siguiente manera

$$
e = \frac{1000}{E} \left[ \emptyset \ I + \frac{\sum_{n=1}^{N} (1 + i)^n}{N} \right]
$$
\n
$$
\sum_{n=1}^{N} \frac{1}{(1 + i)^n}
$$
\n(5)

en donde:

$$
\emptyset = \frac{\text{i} (1 + \text{i})^N}{(1 + \text{i})^N - 1}
$$
 (6)

Además, el modelo convencional dá diferentes pesos a los tres componentes de costos, mientras los costos de combustible y de operación y mantenimiento en una economía altamente inflacionaria (con inflaciones mayores de 20 %) se mantienen bajos de una manera poco realista los costos de capital son elevados grandemente también de una manera poco realista (6). Los autores citados corrigen el modelo para tener en cuenta los efectos de la inflación considerando una tasa efectiva de descuentos, i', definida como:

y N = tiempo de vida útil de la planta, en años.

$$
i' = \frac{(1 + i)^{-1}}{(1 + i)^{-1}}
$$
 (7)

en donde j es la tasa de inflación, de modo que el modelo se expresa mediante:

$$
e = \frac{1000}{E} \sum_{n=1}^{N} \underbrace{\phi \cdot T + 0n + Fn}_{(1. + j)^{n} \cdot \cdot \cdot \cdot (1 + i)^{n}} \cdot (8)
$$
\n
$$
\sum_{n=1}^{N} \underbrace{\frac{1}{(1 + i)^{n} \cdot \cdot \cdot (1 + i)^{n}}}
$$

En donde 0' es:

$$
\emptyset = \frac{1}{\left(1+i\right)^n}
$$
 (9)

Tradicionalmente las plantas nucleares han sido competitivas con respecto a las plantas convencionales, a pesar de sus más altos costos de capital y de operación y mantenimiento, debido a sus más bajos costos de combustible. Así, un modelo que subvalore el peso relativo de los costos de combustible favorecerá a las plantas generadoras convencio nales, mientras que dando el mismo peso a los tres componentes de costo en una economía inflacionaria el modelo es más justo en una evaluación económica.

#### COSTOS DE CAPITAL.

Los costos totales de capital son aquellos comprendidos desde el inicio de construcción de la planta nucleoléctrica hasta llevarla a la operación comercial. Ademas de los cos tos directos (aquellos directamente asociados término por término con el equipo y estructuras que comprenden la plan ta, materiales de refrigerante, moderador y terreno) hay otros costos que se agrupan bajo el título de costos indirectos que incluyen facilidades de construcción y equipo, costos generales y administrativos, interés durante construcción, etc.

Se ha desarrollado un sistema uniforme para reportar los costos de capital de plantas de potencia de manera que cualquier componente de equipo, materiales o trabajo desde un pequeño tubo hasta el sistema de la turbina puedan ser identificados plenamente por un número de cuenta.

Dicho sistema fué desarrollado por NUS Corporation y adoptado por el O.I.E.A. (8).

La tabla 1 muestra el desglose de cuentas empleado por ORCOST.

## TABLA 1.- CUENTAS ESTANDARIZADAS ( OJEA )

## DESCRIPCION No. de Cuenta COSTOS DIRECTOS

20 Terreno y derechos de terreno 21 Estructuras y servicios en el terreno 22 Equipo de la planta del reactor 23 Equipó de la planta de la turbina 24 Equipo de la planta eléctrica 25 Equipo misceláneo de toda la planta 26 Materiales especiales

## COSTOS INDIRECTOS

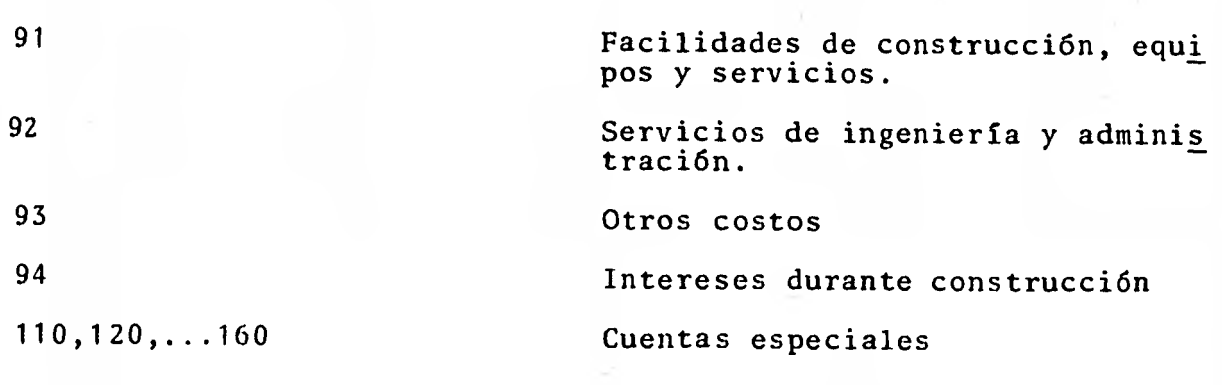

COSTOS DIRECTOS.

Cuenta 20.- Precio de compra y gastos incurridos en la adquisición del terreno, impuestos, etc.

Cuenta 21.- Costos de preparación y reclamación del terreno; costos de acondicionamiento inicial del terreno, costos de acceso a caminos, drenaje, banquetas, estacionamientos, jardines, costo de edificios incluyendo el edificio del reactor con contenedor y equipo especial tal como cerraduras de aire y puertas de protección, el edificio de la turbina, la casa de bombas, el ala de administración, estructuras misceláneas.

Cuenta 22.- Costos de la caldera del reactor y equipo auxi liar, incluyendo el reactor; el sistema de transporte de ca lor primario y sistema auxiliar del reactor; el transporte y almacén del combustible, vapor de la caldera y sistema de agua; instrumentación radiológica, radiación fija y monitoreo de contaminantes; instrumentación para el control del reactor, excluyendo toda la protección excepto donde los mo dos de protección forman parte natural de una pieza del equipo.

Cuenta 23.- Costos del generador de turbina y equipos auxi liares, incluyendo el generador de la turbina y el conden-

**sador, calor de alimentación generativo, vapor de desecho, sistemas auxiliares e instrumentación y control asociado.** 

**Cuenta 24.- Costos de todo el equipo de potencia eléctrica, de las principales terminales del generador del lado de bajo voltaje a la principal salida del transformador y de todo el equipo eléctrico que se requiere para que permanezca la generación y distribución de potencia a la estación de carga.** 

**Cuenta 25.- Costos de equipo del sistema de proceso común a dos o más de las cuentas de arriba, y todos los sistemas de equipo de servicio incluyendo instrumentación y control entregado en paquete con el equipo, excluyendo el alumbrado, sistema de agua, refrigerante, secado, ventilación, etc.** 

**Cuenta 26.- Costos de material especial, como agua pesada, primera carga de combustible, etc.** 

**COSTOS INDIRECTOS.** 

**Cuenta 91.- Facilidades de construcción, equipo y servi**  ojos.

**Cuentas 911, 912, 913: Costos de todos los servicios de la construcción temporal, facilidades y equipo incluyendo ener** 

**gía y agua durante la construcción. Incluye los costos de operación y mantenimiento de esas facilidades hasta la fecha de operación comercial.** 

**Cuenta 914.1: Costos de material comisionado, instrumentación y mecanismos especiales (excluyendo materiales especia les como agua pesada), incluyendo materiales tales como ins trumentos y artículos suministrados para el SNSV, etc.** 

Cuenta 914.2.- Costos de material de consumo requeridos en **la operación después de comisionar cada sistema pero antes**  *de* **la fecha de operación comercial, (excluyendo agua pesada y combustible), incluyendo materiales suministrados por el SNSV, etc.** 

**Cuenta 915.1.- Costos de vivienda para "staff" de sitios externos, incluyendo costos de vivienda para SNSV, etc.** 

**Cuenta 915.2.- Costos de vivienda para compradores y/o sus consultores de supervisión y para "staff" de operación y mantenimiento de los dados en operación comercial.** 

**Cuenta 92.- Ingeniería y gerencia de servicios.** 

**Cuenta 921.- Costos de ingeniería relacionados al sistema y equipo** en **las cuentas del 21 a 25. (Incluyendo dos categorias separadas: costos por SNSV y por los compradores y con sultores de los compradores).** 

Cuenta 922.- Costos del proyecto general de ingeniería, no específicamente relacionados al sistema en paquete o al equi po de las cuentas 21 a 25, incluyendo física del reactor, proyectos de ingeniería, seguridad, compras y personal fuera del sitio empleados en construcción, en comisión y en coordi nación con instrucción. Incluyendo dos categorías separadas: costos por suministro de SNSV y por los compradores o consul tores de los compradores.

Cuenta 923.- Costo de gerencia de proyecto en el sitio y en otras localizaciones. Incluyen dos categorías separadas: ge rencia del proyecto para SNSV y por los compradores o sus consultores.

Cuenta 924.- Costos de supervisión en el sitio de construc ción, incluyendo supervisión por el SNSV y por los compradores o sus consultores (incluyendo ingenieros residentes, téc nicos y "staff" de soporte).

Cuenta 925.- Costos de comisión del sitio, incluyendo super visión para SNSV y los costos del "staff" de los sitios de compra (personal de operación y mantenimiento) antes de la operación comercial.

Cuenta 93.- Otros costos.

Cuenta 933.1.- Costos de impuestos asociados con el proyec to, incluyendo cualquier deuda importante sobre el equipo exterior (puede incluir una o más categorías).

Cúenta 931.2.- Costo de todos los seguros (excluyendo segu ros de riesgos nucleares) asociados con el proyecto, incluyendo seguros en el SNSV y para el balance del proyecto en el suministro de compras, sobre los dados de operación comercial.

Cuenta 931.3.- Costo de permiso y honorarios asociados con el proyecto excluyendo costos de limpieza que se incluyen en los costos del flete.

Cuenta 931.4.- Costos de seguros de riesgos nucleares antes de la operación comercial.

Cuenta 932.- Costos de SNSV para proveer adiestramiento pa ra la operación de la planta y personal de mantenimiento y costos de compradores y salarios y gastos para esos instruc tores durante el tiempo que dure el entrenamiento.

Cuenta 94.- Interés durante construcción (IDC). Este se calcula generalmente sobre una base de valor en dólares corrientes mezclados. Que mide que todos los pagos (escalados) de compra, antes y durante la construcción sean integrados a un plan de pagos. La diferencia entre el total de todos esos pagos (excluyendo interés de pago), y su valor presente, mas el valor presente de pagos de interés, se usan aquí como IDC.

Se tienen además los costos adicionales:

- a) Costo del inventario de agua pesada ( para el caso de los reactores CANDU).
- b) Carga inicial de combustible del primer núcleo del reac tor.
- e) Impuestos y regalías.
- d) Escalación durante construcción.
- e) Intereses sobre los costos adicionales (a) a (d).

#### **DESCRIPCION DEL PROGRAMA DE COMPUTO: ORCOST.**

### **INTRODUCCION**

**El programa de cómputo ORCOST se desarrolló para proporcionar la estimación de costos de capital y de operación y man tenimiento, esto es, los costos de generación de electrici**dad de plantas nucleares de potencia de los tipos: PWR **(Reactor** *de* **agua presurizada), BWR (Reactor de agua en ebullición) CANDU (Reactor de agua pesada presurizada, tipo canadiense), HTGR (Reactor de alta temperatura refrigerado con gas), PHWR (Reactor de agua pesada presurizada), y de plantas de combustible fósil quemadoras de petróleo, carbón y gas.** 

**El programa ORCOST está.escrito en el lenguaje FORTRAN IV para computadoras de la serie IBM 360 y requiere aproxi madamente de 40 K de memoria. Su ejecución para un caso simple y una opción de salida toma aproximadamente 1 segun do.** 

**Inicialmente el programa ORCOST se limitaba a la estimación de los costos de capital (y fué básicamente lo mismo que la subrutina ORCOST del programa ORCOST actual), posteriormen te con la ayuda de otros programas se incluyeron dos subru** 

**tinas más: OANDM que calcula los costos de operación y mantenimiento y FCRATE que calcula los cargos fijos nivelados, flujos de efectivo, flujos de efectivo descontados y los respectivos flujos acumulados de todas las inversiones de capital.** 

**Es necesario mencionar que una eficiente estimación de cos tos utilizando ORCOST dependerá de los datos de entrada alimentados ya que ORCOST no puede responder a preguntas tales como: ¿cuál será el diseño típico de una planta en el futuro y su período** *de* **construción? o ¿cuál será el tamaño de planta en el futuro?, etc. sin embargo provee esti maciones de costos consistentes si el usuario postula tales respuestas y desea determinar la variación de los costos totales de generación de electricidad en los estudios para métricos.** 

**Dentro del programa se han construido pocos controles de da tos de entrada que estén fuera del rango de validez y aunque el modelo de costos de capital no es válido para el rango de 500 a 1500 MWe, ORCOST no produce ningún mensaje de error fuera de este intervalo, e incluso efectúa los cal culos que se le pidan, por lo que se debe tener cuidado en la interpretación de este tipo de resultados y reservas so bre su veracidad.** 

**DESCRIPCION DEL PROGRAMA.** 

**Existe un programa principal "MAIN" que llama a las subrutinas más importantes de la manera como se ilustra en la figura 1. "MAIN" no hace ningún cálculo pero controla el flujo de información del programa. Las opciones de entrada y salida de ORCOST dependen del parámetro IWANT y son las que se ilustran en la tabla 2. Hay tres NAMELIST del lenguaje FORTRAN IV disponibles para leer datos de entrada: DATA1 enla subrutina ORCOST, DATA2 en la subrutina CALC y**  DATAOM en la subrutina OANDM.

**El "NAMELIST" DATA1, proporciona un medio para cambiar los valores de las variables asignadas mediante un archivo básico, tales variables se ilustran en la tabla 3. Es decir, si alguna variable aparece en un "NAMELIST" tomará el nuevo valor asignado y no el del archivo básico. Los datos de archivo para DATA1 se encuentran en un "BLOCK DATA".** 

**El "NAMELIST" DATA2 proporciona un medio para cambiar los modelos de los costos que contienen las subrutinas: CANDU, PHWR, BWR, PWR, HTGR, COAL, OIL Y GAS cuyas variables se muestran en la tabla 4.** 

**El "NAMELIST" DATAOM funciona como el DATA1, para las variables de la subrutina OANDM.** 

g

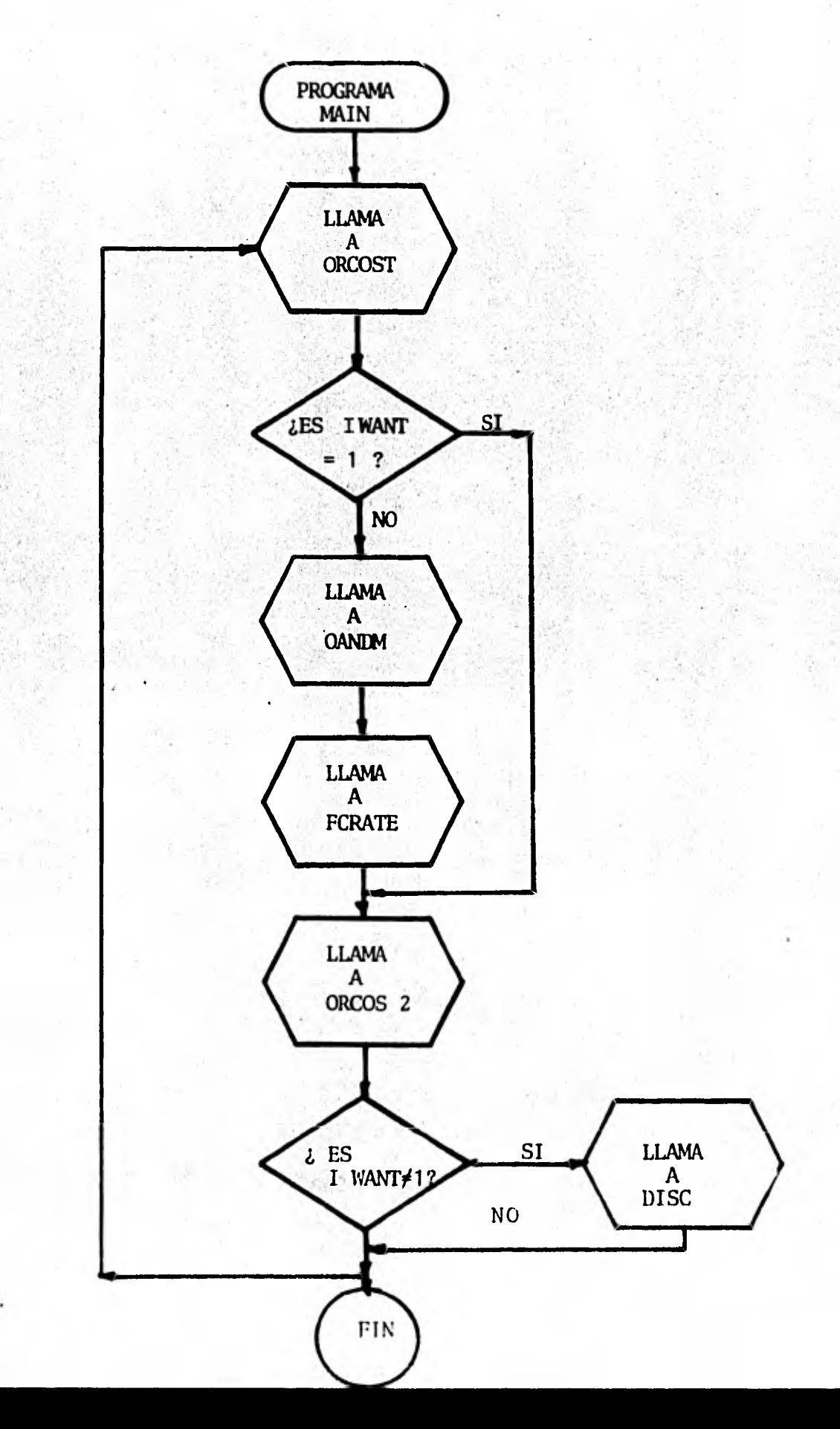

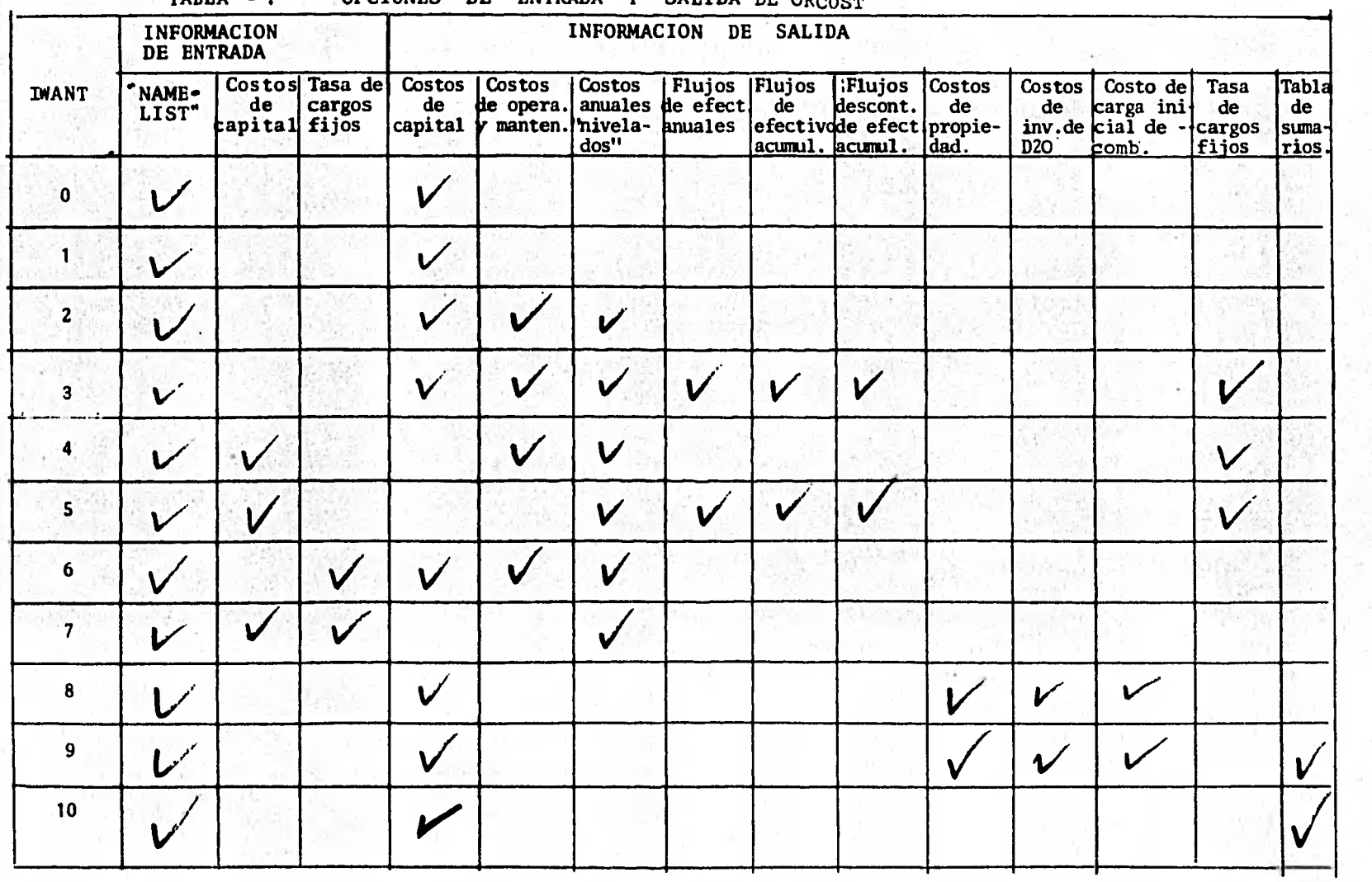

TABLA 2.- OPCIONES DE ENTRADA Y SALIDA DE ORCOST

o

TABLA 3: - VARIABLES DE DATA1 Y VALORES DEL ARCHIVO BASICO.

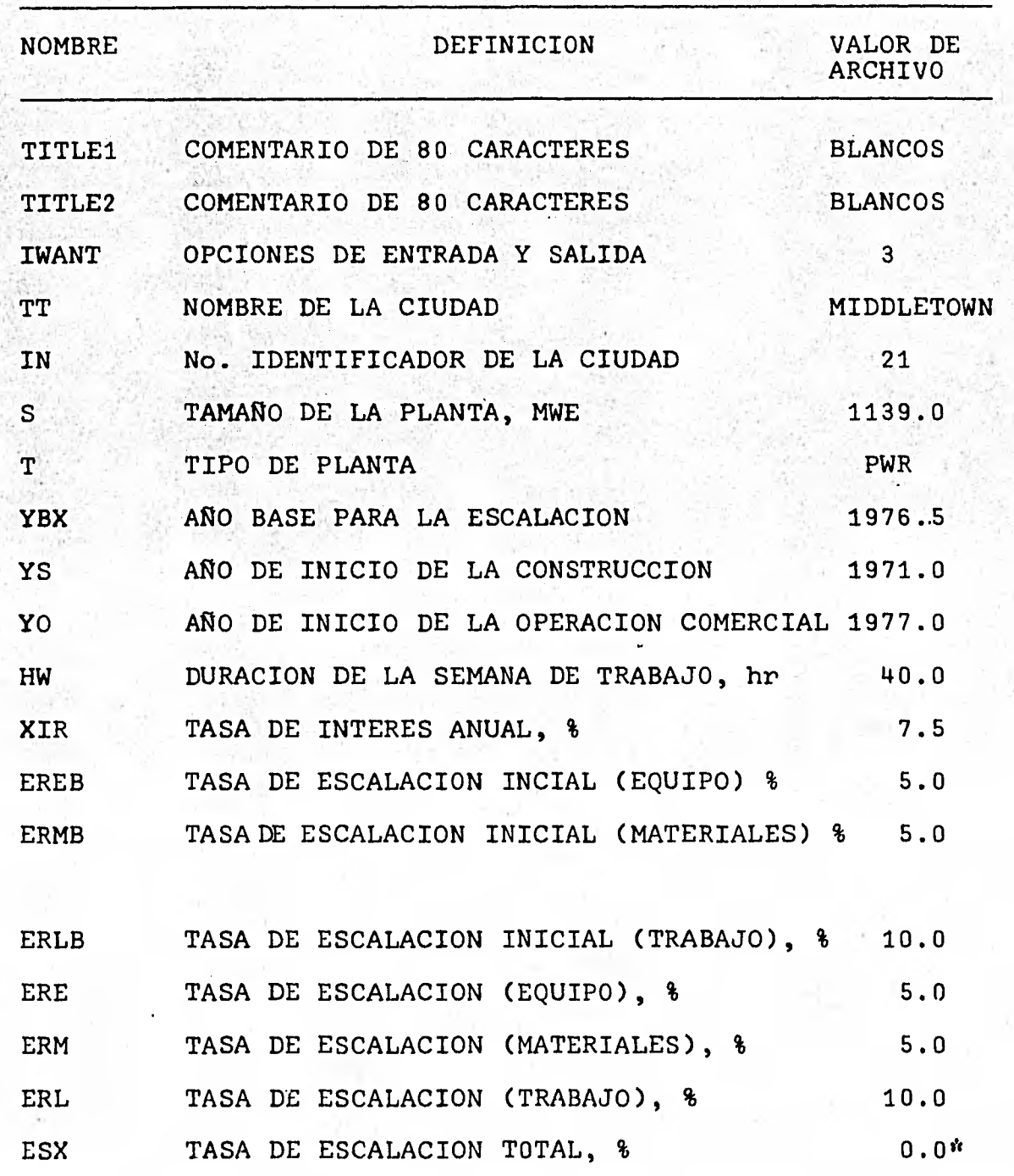

\*Si el valor no se da se calcula como una media ponderada de ERE, ERM y ERL.

## TABLA  $3 - (CONT.)$

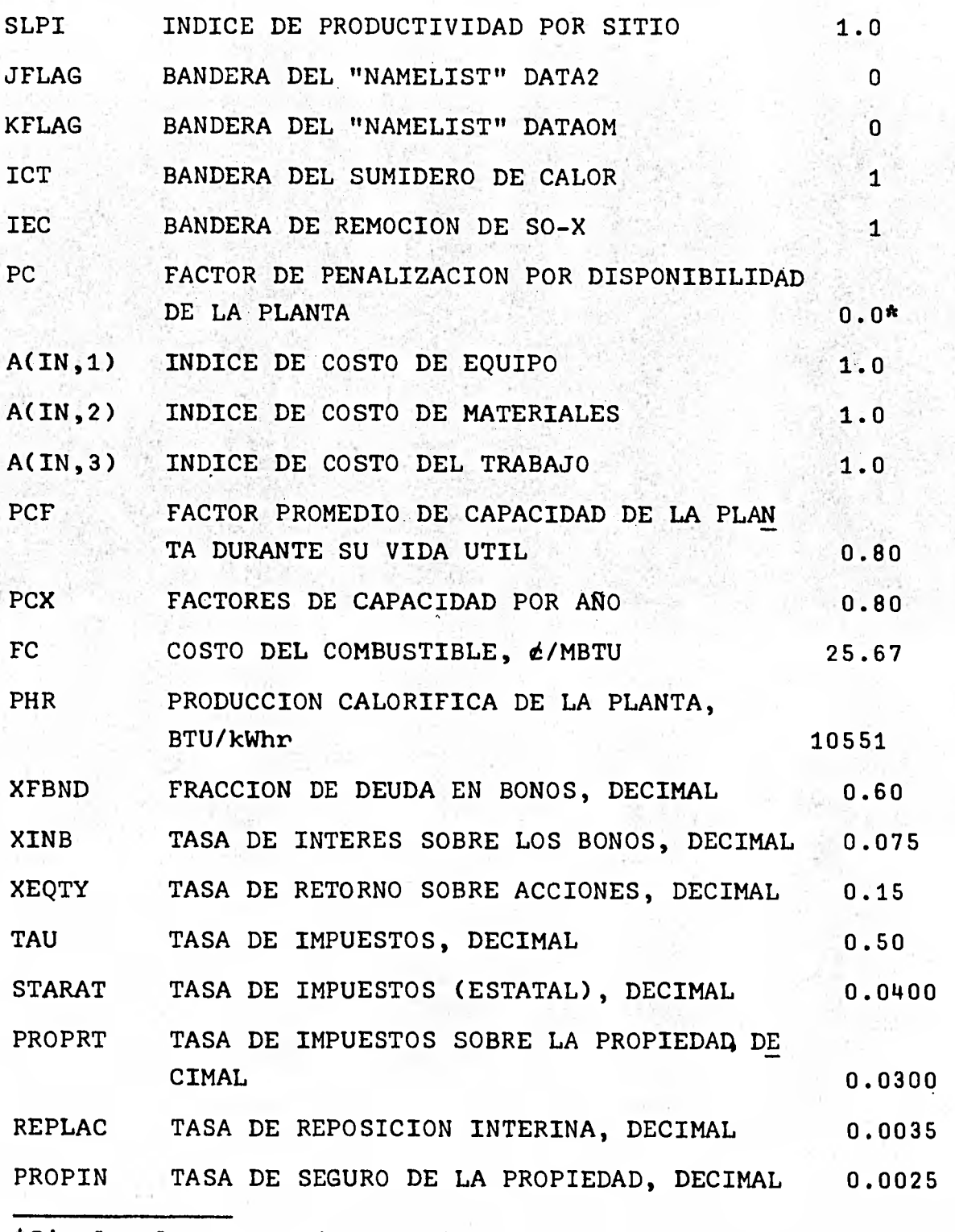

\*Si el valor no se da se calcula.

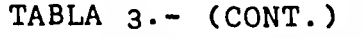

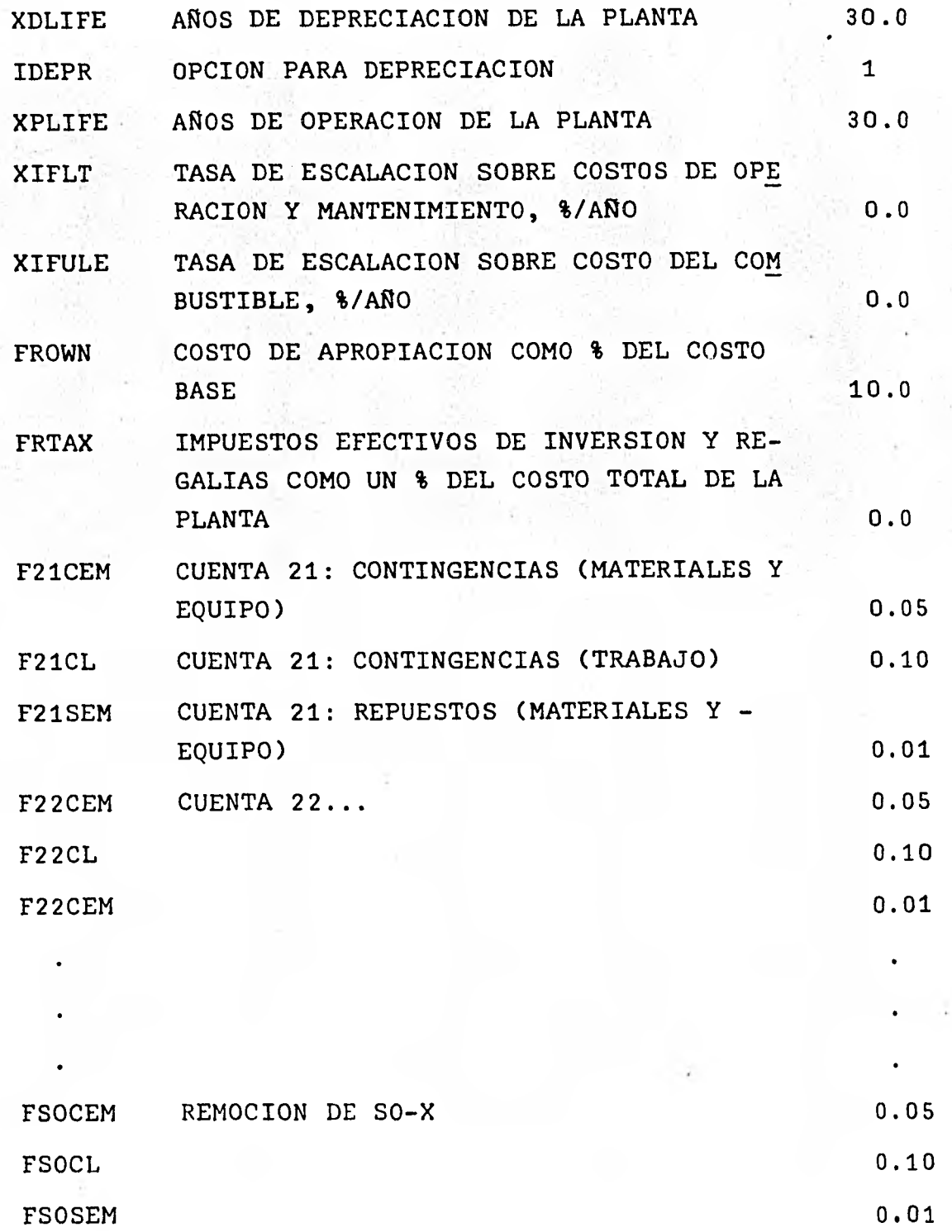

23

 $\ddot{\phantom{0}}$ 

# TABLA 3.- (CONT.)

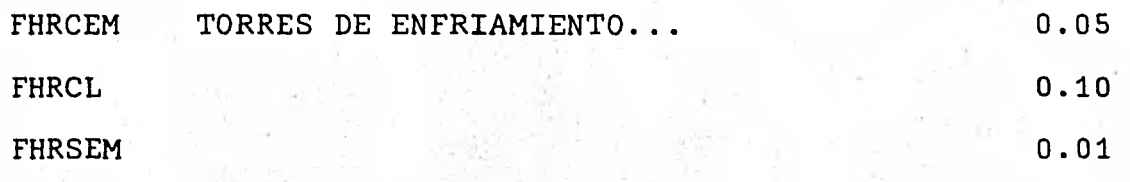

TABLA 4.- VARIABLES DE DATA2 Y VALORES DEL ARCHIVO BASICO PARA PLANTAS PWR.

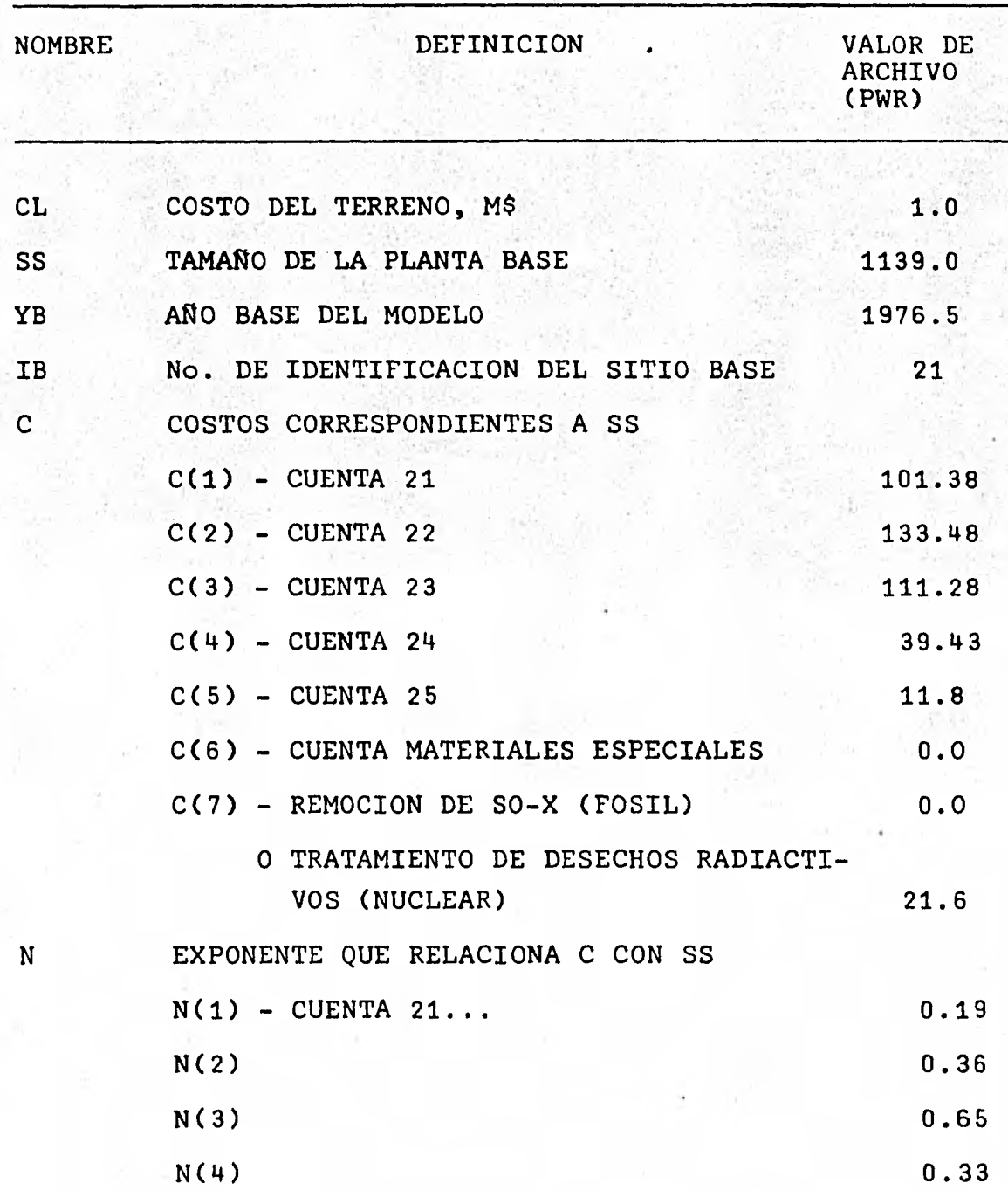

## TABLA  $\mu$ .- (CONT.)

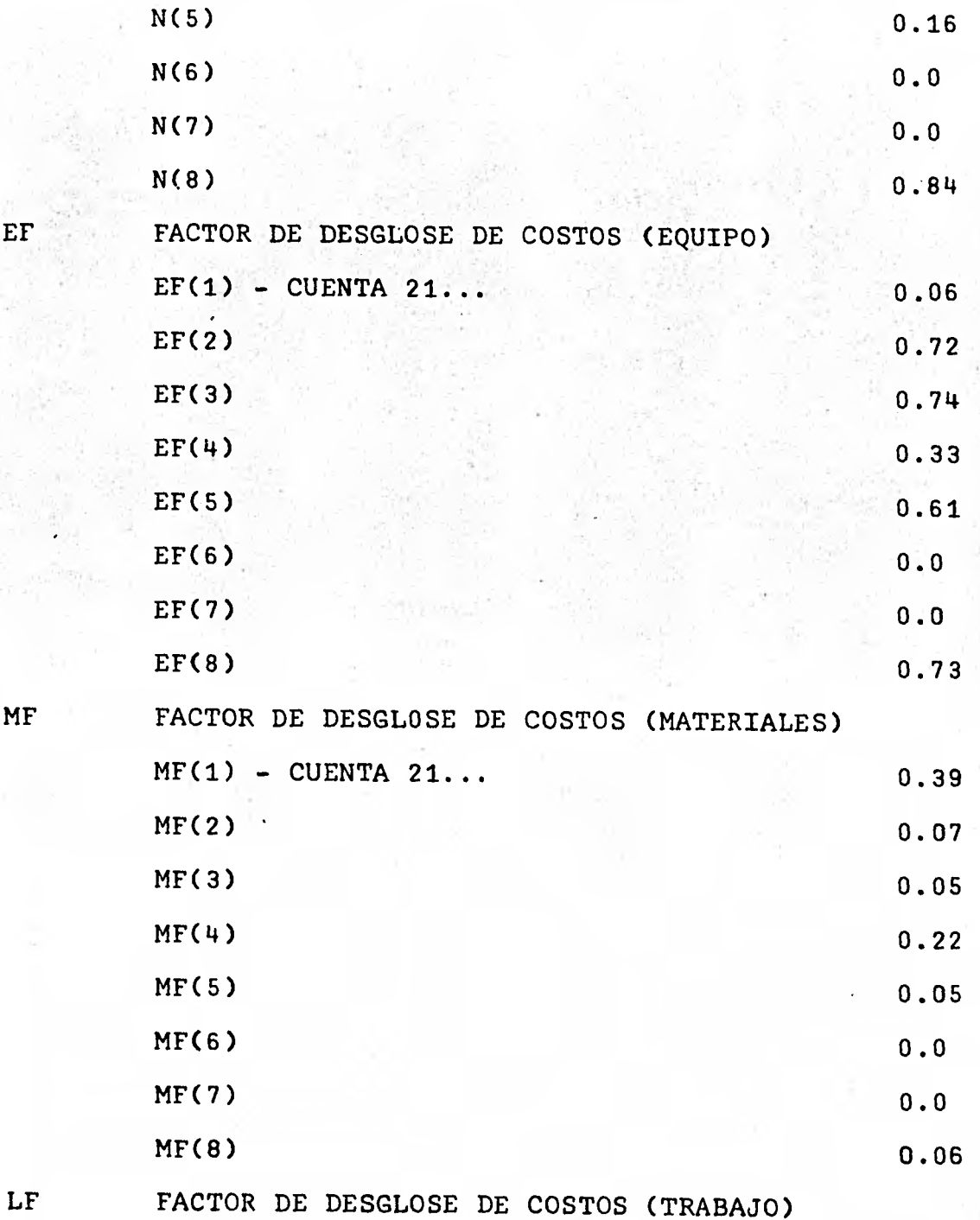

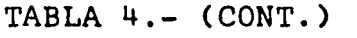

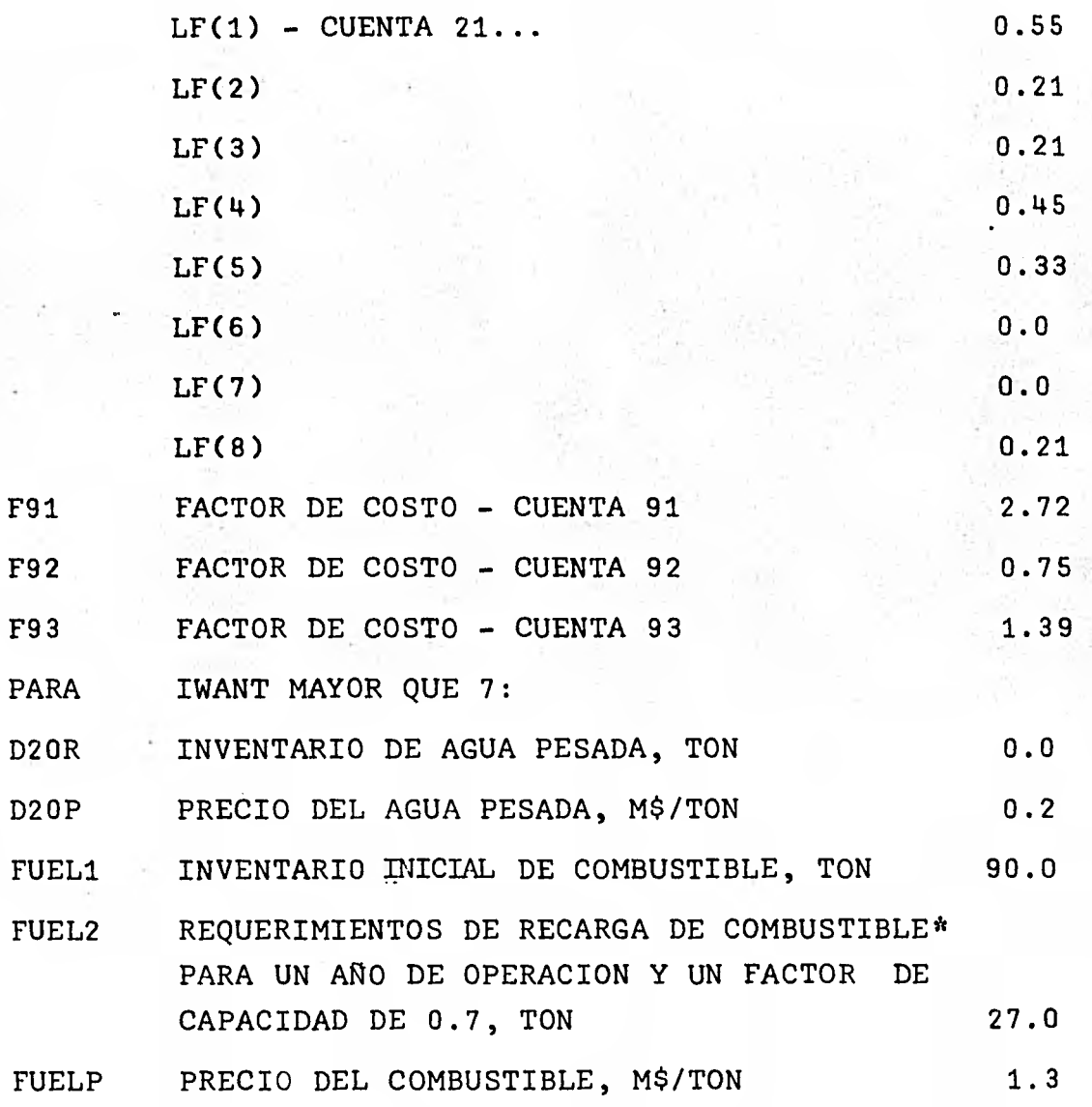

" Puede incluirse opcionalmente.

En todos los casos, "MAIN" llama a la subrutina ORCOST. To dos los cálculos de costos de capital se hacen por medio de ORCOST, pero en aquellos casos en los que se tenga como da to el costo de capital, "MAIN" llama a la subrutina ORCOS2 para que imprima los resultados. De la misma manera llama rá a OANDM y FCRATE para aquellas opciones IWANT en las cuales se requieran costos de operación y mantenimiento y tasa de cargos fijos nivelados respectivamente. **El** punto de entrada DISC de la subrutina FCRATE se llama cuando se requiere información de costos y costos anuales desconta dos.

Como ya se mencionó, la subrutina ORCOST maneja los datos de entrada a través de dos "NAMELIST": DATA1 que se llama siempre y DATA2, que se llama sólo para modificar el modelo de costos. Además de los datos de costos de capital, DATA1 recibe datos de costos nivelados y tasa de cargos fi  $j$  os.

La suposición principal de la subrutina ORCOST es que la estructura de los principales componentes de costos en una central de potencia son los mismos, a pesar del tamaño de la planta, tipo, localización o año de terminación. Bajo estas condiciones de referencia se incluyen "modelos de -

costos" en el programa para los tipos de plantas nucleares y fósiles ya mancionados y son ajustados en el programa por tamaño, localización, etc. Se dice que el instrumento básico usado en la subrutina ORCOST es la técnica de sepa rar los costos de la planta en componentes individuales, aplicando índices de costos apropiados y sumar esos componentes ajustados. Los índices de costos se basan en datos históricos de 20 ciudades de los Estados Unidos, 2 ciudades Canadienses y otros sitios particulares definidos como "Middletown" y están puestos al día hasta la fecha: 15• de Enero de 1979.

Se incluyen en el programa ORCOST las subrutinas de los mo delos de costos de unidades simples PWR, BWR, HTGR, CANDU, PHWR, COAL, OIL Y GAS. Cada modelo de costos se basa en una estimación detallada de los costos para una planta de referencia en una fecha y localización dadas. Dichos mode los de costos fueron desarrollados por la U.S. Atomic Ener gy Commission por la United Engineers and Constructors, Inc. y mejorados y actualizados por el Organismo Internacional de Energía Atómica\*. Cada estimación incluye un des glose detallado de cada grupo de costos ("cuenta") de equi

<sup>\*</sup>La bibliografía de estos estudios detallados se da en el Apén dice 5.

**po, materiales y trabajo. Los modelos de referencia corres ponden a las plantas de potencia de los tipos ya mencionados. Las plantas hipotéticas para los modelos de costos se asume que están localizadas en un sitio favorable en to dos los aspectos, denominado "Middletown".** 

**Los modelos de costos, así como el funcionamiento de ORCOST, se basan en el catálogo de cuentas estandarizado por el Or ganismo Internacional de Energía Atómica que se mostró en la tabla 1. Debe destacarse que el funcionamiento de ORCOST se basa en el uso de cuentas de hasta dos dígitos, cuando se requiere un desglose de los costos en cuentas de 3 dígitos o más debe emplearse el programa de cómputo CONCEPT (9).** 

**Ahora veremos como funciona ORCOST sin meternos a las cues tiones de lógica del programa.** 

**En cualquier corrida hay muchas variables que toman los va lores de "default" y permanecen constantes para las siguien tes corridas, hay otras variables que se inicializan a tra vés de "NAMELIST" DATA1, DATA2, DATAOM, las cuales permanecen constantes para todos los casos en una corrida, sin embargo hay otras variables que reemplazan su valor al de "default" cada vez que se llama a ORCOST, a pesar de que se haya cambiado su valor a través del "NAMELIST" en un caso previo, por ejemplo:** 

**CST8 costos totales de capital, tiene un valor de 0.0 antes de leerse el "NAMELIST" DATA1,• una vez que se ha leído se compara su valor y si todavía es 0.0 se calculan los costos de capital; pero si es diferente de cero quiere decir que en los datos de entrada se incluyeron los costos de capital y no los calcula.. FCR la tasa de cargos fijos también es igual a cero inicialmente, esto protege al usuario del olvido de este dato de entrada en las opciones IWANT= 6 y 7, ya que si no fuera cero, el programa utilizaría la FCR del caso anterior.** 

**JFLAG es una bandera que si tiene.un valor de cero no se leerá el "NAMELIST" DATA2. PHR la tasa calorífica neta de la planta es inicialmente igual a cero, antes de leerse el "NAMELIST" DATA1.** 

**FC el costo de combustible también es igual a cero inicialmente.** 

**IEC es una bandera de control del sistema de remoción de**  SO<sub>2</sub> con un valor de "default" de 1, solamente para plantas **fósiles de carbón y petróleo (si se desean). La subrutina FCRATE usa un lista de datos del factor de capacidad anual de la planta PCX, correspondiente a cada año de la vida de la planta para calcular los costos de generación anual** 

de electricidad y los costos anuales nivelados de operación y mantenimiento. La subrutina OANDM utiliza un factor de capacidad de toda la vida útil de la planta para calcular los costos anuales de operación y mantenimiento. Este valor promedio se calcula de la lista de datos de los valores PCX y se conoce en el programa como PCF.

PCF es igual a cero antes de leerse en el "NAMELIST" DATA1 y si después de leerse es diferente de cero, el programa reconoce que fue dato y no hace ningún promedio de los valores PCX; pero si es igual a cero después de leerse el "NAMELIST" DATA1, entonces hará el promedio.

La subrutina ORCOST lee el "NAMELIST" DATA1 para cada caso. Hay una bandera variable MFLAG que es igual a 2 para plantas fósiles. Para plantas nucleares MFLAG es igual a 1.

Si la tasa calorífica neta de la planta PHR es diferente de cero, se dió como dato; pero si es igual a cero, ORCOST tie ne una eficiencia base (para el valor de "default" de una planta PWR con sumidero de calor del tipo "run-of-river") y entonces modifica este valor base a los de la información adicional, tal como tipo de planta, tipo de sumidero de calor, y la presencia o ausencia de sistema de remoción de SO<sub>2</sub> para plantas quemadoras de carbón y petróleo. PHR se transforma a tasa de calor (Btu por kWe neto) para usarla en otra sección del programa.
**Se hace una comprobación para ver si CST8 (costos totales de capital a operación comercial) es todavía igual a cero, :si es diferente, los costos de capital se incluyeron como dato y no aparece la primera página de listado de datos de entrada y los valores de entrada de costos de capital se listan al inicio de la segunda página.** 

**Se determina si las panalizaciones (PC) se leyeron como da to o si se tomaron los valores de "default". Si se especi fican las torres de enfriamiento y las panalizaciones no se dieron como dato, las penalizaciones (XPC para esta aplicación) permanece con un valor de 2 %. Si se especifi**  ca la remoción de SO<sub>2</sub>, se adiciona una penalización de 3.5% **en las plantas de carbón y 2.5 % para plantas quemadoras de petróleo. Si la planta bajo consideración es quemadora**  de gas, no se considera la remoción de SO<sub>2</sub>.

**En el siguiente paso, la subrutina "CALC" se llama para im primir los modelos de costos como una función del tamaño de la planta. Entonces la salida adicional se imprime por la subrutina ORCOST.** 

**Hay cuatro puntos en el tiempo de importancia en los cálcu los de ORCOST:** 

**YB = año base para el modelo de costos.** 

**YBX = año base para la escalación** 

**YS = año de inicio del diseño y construcción** 

**YO = año de inicio de la operación comercial** 

**Como se ve en la figura 2, existen tres diferentes tasas de escalación aplicadas en los intervalos YB a YBX, YBX a YS y YS a YO. Las tasas de escalación de YB a YBX son EREB, ERMB y ERLB para equipo, materiales y mano de obra (trabajo) respectivamente. De YBX a YS son ERE, ERM y ERL para equipo, materiales y mano de obra respectivamente. Hay una ta sa de escalación promedio ESX durante construcción de YS a YO que se puede dar como dato o se calcula como promedio ponderado de ERE, ERM y ERL.** 

De "CALC" se regresa a ORCOST y se comprueba si CST8 es **igual a cero, si no, se asume que CST8 se calculó correcta mente con los datos de entrada a través de DATA1, y se sal ta los costos de capital. Si todavía es igual á cero, se claculan los costos de capital.** 

**Los costos de equipo, material y trabajo se regresan de la subrutina "CALC" después de haber sido ajustados en el mo-**

# FIGURA 2.- MANEJO DE LA ESCALACION EN LA SUBRUTINA ORCOST.

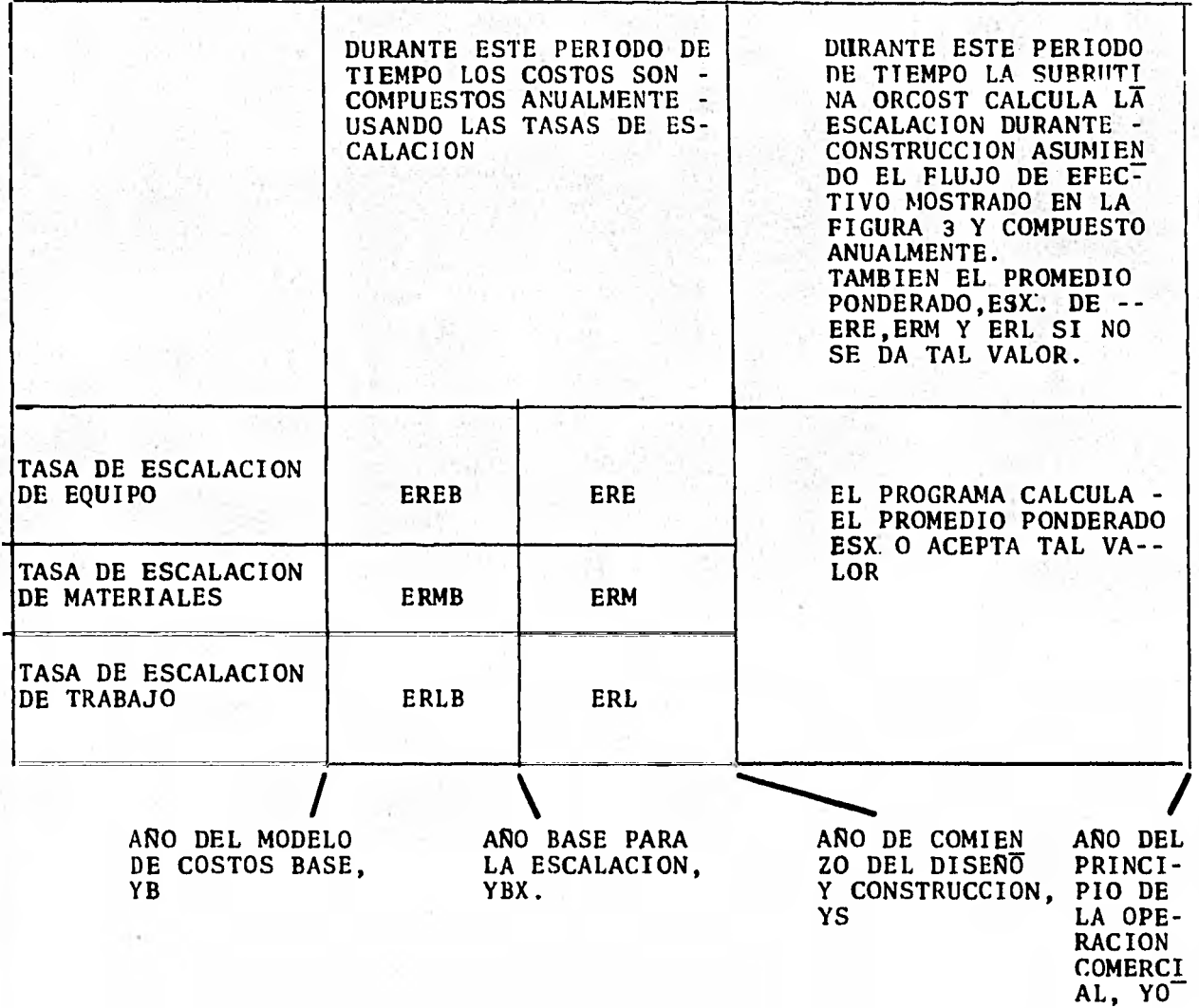

delo de costos por tamaño de la planta (C21E, C21M, C21L, etc.). Los factores requeridos para escalar equipo, material y trabajo desde el año base del modelo de costos (YB) al año de inicio de diseño y construcción son entonces determinados (C21EF, C21MF, C21LF). Después se determinan los factores de corrección de localización de la planta - (XEF, XMF y XLF). Entonces con todas las correcciones hechas con los factores de escalación por tiempo y sitio, se obtienen cuentas que consideran ya, tamaño, escalación en el tiempo y correcciones por sitio desde las cuenta 21 a 26, la cuenta SO (remoción de SO2) y cuenta HR(sumidero de calor). Esto se puede observar en el listado. Los factores de escalación son los mismos para todas las cuentas y solo dependen de si se trata de equipos, materiales o trabajo. Así tenemos costos estimados por tamaño, localización y es calación (X21E, X21M, X21L, etc.).

Los costos de contingencia de equipo, materiales y trabajo (C210E, etc.) se determinan para la cuenta 21 multiplicando el costo de la cuenta respectiva por un factor de contingencias de equipo, material y trabajo. Los tres cos tos de contingencias se suman para obtener la cuenta total 21 de costos de contingencias (C21CT). Y se repiten los cálculos para las cuentas 22 a HR.

**Los costos de partes de repuestos para la cuenta 21 de equi po y material (C21SE, C21SM), se determinan usando un factor de partes de repuesto para equipo y materiales. Se re piten los cálculos para las cuenta 22 a HR.** 

**Los costos directos totales para la cuenta 21 sin contingen cias, partes de repuesto, o costos de tiempo extra se suman (C21DT). Este procedimiento se repite para las cuenta 22 a HR.** 

**Entonces los costos de contingencias (CCT) para las cuentas 21 a HR se suman a los costos directos totales y también los costos de partes de repuesto de las cuentas 21 a HR**  (CSPT), y se forman un subtotal de costos directos (CST2) **incluyendo contingencias, partes de repuesto, pero sin tiem po extra.** 

**Posteriormente se calcula una eficiencia de tiempo extra (OTE) como una función de las horas a la semana y se cal**cula un factor de tiempo extra (OTF) que se multiplica por **el costo total del trabajo (CLF) para estimar el costo de tiempo extra. Si la semana es de 40 horas no hay tiempo extra; en suma, se calcula el tiempo extra como un % de los costos directos totales.** 

Nuevamente se suman los costos directos anteriores (CST2) más el costo de tiempo extra y se obtiene un nuevo subtotal de costos directos (CST3), los cuales incluyen contingen cias, partes de repuesto y tiempo extra.

El siguiente paso es calcular los costos indirectos.

La cuenta 91 (Y91) incluye el costo de facilidades de cons trucción temporal, equipos de construcción y servicios. La cuenta 92 (Y92) incluye el costo de servicios de ingeniería y construcción. La cuenta 93 (Y93) incluye los costos de impuestos, seguros, personal de entrenamiento, arranque de la planta y costos generales y administrativos. Las ecuaciones para Y 91F, Y 92F y Y 93F son las mismas que se usan en CONCEPT y son diferentes para plantas fósiles y nu cleares (9).

Los valores de las cuenta 91 a 93 se suman a los costos di rectos previos (CST3) para dar un nuevo subtotal (CST4).

El siguiente paso es determinar el costo de las penalizaciones (TPC) en megawatts eléctricos. Los costos totales de la penalización por capacidad se calculan en base al fac tor TPC dependiente de XPC (dato) y el tamaño de la planta. Los **costds** de las penalizaciones se suman a (CST4) para de

terminar los costos de inicio de construcción (CSTS) (CST5 incluye solamente costos depreciables).

El costo del terreno, cuenta 20, todavía no se incluye, en el siguiente paso se determina el tiempo en años desde el inicio de diseño y construcción al inicio de operación comercial y se usa en el programa en el cálculo de interés sobre el terreno (CIL). También se usa más tarde en el cal culo de la escalación e interés sobre activos depreciables.

Si la tasa de escalación total durante construcción (ESX), no se le ha proporcionado al programa como dato, se calcula como media ponderada de las otras tasas de escalación (ERE, ERM, ERL).

Después la subrutina ORCOST calcula un multiplicador ESF que se define como el incremento fraccional en el costo de capital total depreciable que puede atribuirse a la escala ción durante construcción. Los componentes anuales de escalación se suman. Se evalúa la'siguiente ecuación y su derivación se da en el APENDICE 3 :

$$
ESF = \frac{1}{100} \sum_{n=1}^{100} \left( \frac{1 + ESX}{100} \right)^{X T} - 1, \quad \text{NT} = f(n)
$$

donde:

ESX = tasa de escalación anual fija (%)

XT = enésimo pago medido en años después del inicio de diseño y construcción (YS).

XT se calcula de Ysperiodo de construcción, mediante un polinomio que representa la curva mostrada en la FIGURA 3. El polinomio representa el por ciento de tiempo (X) como una función del por ciento en costo (Z). El costo de escalación durante construcción (CE) se obtiene de multiplicar el costo total de planta (CSTS) por el factor de escalación ESF, y se obtiene un nuevo subtotal (CST6) que incluye escalación durante construcción.

Despues la subrutina ORCOST calcula un multiplicador (XINT) el cual se define como la fracción incremental en el costo de capital de la planta la cual puede ser atribuída a interés durante construcción, excepto para interés sobre es calación durante construcción. La tasa de interés es compuesta trimestralmente, la siguiente ecuación se usa para calcdlar XINT y su derivación se da en el APENDICE 3:

 $4(Y-XT)$  $XINT = 1 \quad \sum \left(1 + \underline{XIR}\right)$ 1000 400  $n=1$ ,  $XT = f(n)$ 

Li O

FIGURA 3 . -

**INVERSION DE CAPITAL EN FUNCION DEL TIEMPO** 

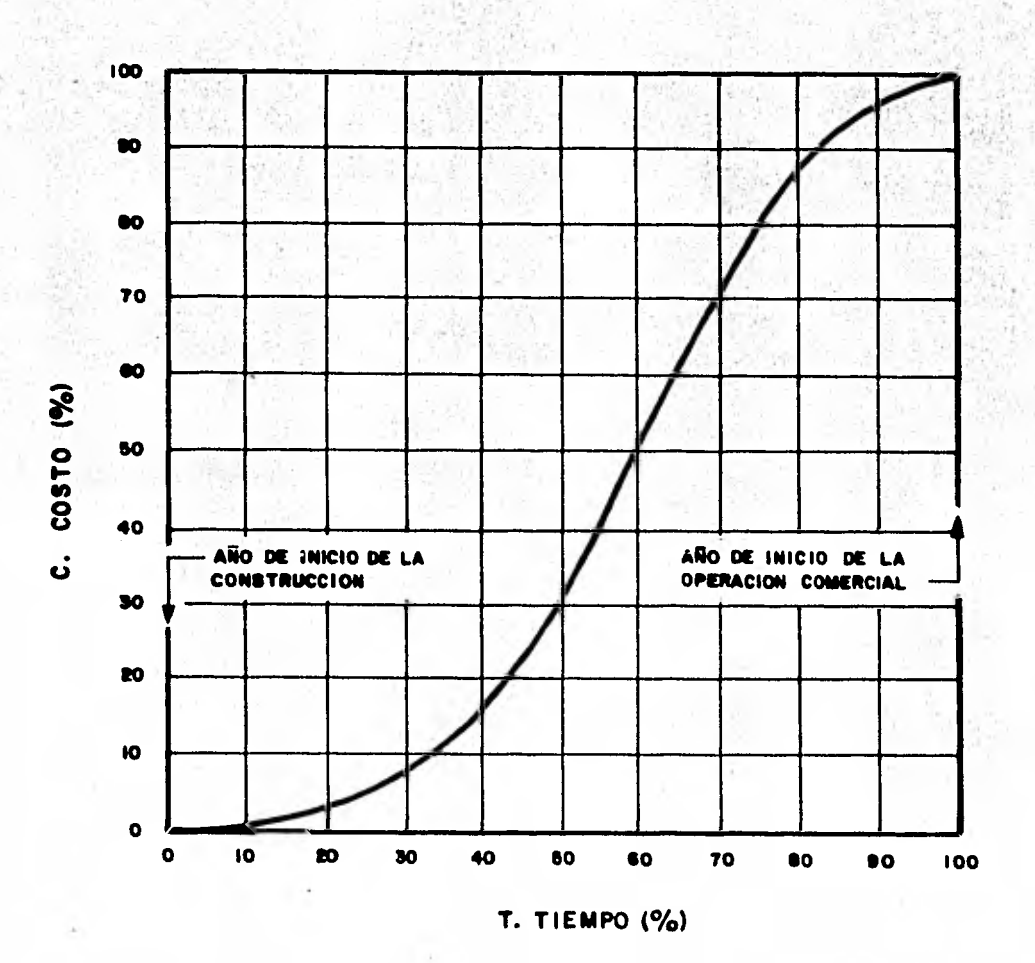

Todos los nombres de las variables se han definido previamente. El producto XINT y CST5 da el interés sobre los cos tos directos e indirectos, excluyendo el interés sobre el terreno y el interés sobre escalación durante construcción (CIE). El costo *de* interés sobre el terreno se suma a este producto para dar CID, el interés total excluyendo el inte rés sobre escalación durante construcción.

Despues la subrutina ORCOST calcula los costos totales de interés durante construcción (CI) incluyendo interés sobre escalación durante construcción. La siguiente ecuación y su derivación se da en el Apéndice 3:

$$
CI = \frac{1}{100} \left[ \sum_{n=1}^{100} \left( 1 + \frac{\text{XSX}}{100} \right)^{XT} \cdot \left( 1 + \frac{\text{XIR}}{400} \right)^{4(Y-XT)} - \sum_{n=1}^{100} \left( 1 + \frac{\text{XSX}}{100} \right)^{XT} \right]
$$

Los costos de interés sobre escalación durante construcción se calculan restando CID de CI.

El gran total de costos de capital (CST8) es el resultado de sumar CST6 + CI más el costo del terreno (CL). Este re

**sultado se transforma a costos por kWe netos (CPkW2) y regre sa a "MAIN" para ser llamado a otra subrutina dependiendo de IWANT. "MAIN" llama a OANUM y FCRATE antes de imprimir resultados de ORCOST para determinados valores de IWANT. En el caso donde solamente se requieran los costos de capi tal, el segundo punto de entrada de ORCOST, ORCOS2, se lla ma y los resultados de costos de capital se imprimen inmediatamente.** 

#### **SUBRUTINA CALC**

"CALC" primero determina el tipo de planta y llama a la **subrutina del modelo de costos apropiado. "CALC" determina los costos de las cuenta 21 a HR corregidas por tamaño usan do una expresión de la forma:** 

$$
CC = C * \left(\frac{S}{SS}\right)^N
$$

**donde:** 

**C = costo conocido del tamaño base SS** 

**N = exponente de escalación (también conocido)** 

**CC = costo calculado para el nuevo tamaño S** 

Una vez que "CALC" tiene el modelo de costos, extraído de la subrutina, lo escala por tamaño en base a la relación exponencial y divide los costos en componentes de equipo, materiales y mano de obra mediante el siguiente segmento del programa:

 $ZB = YB$  $JB = IB$ DO *600* I = 1, 8 CC (I) = C (I)  $*$  (S/SS)  $**$  N (I) CCE (I) = EF (I)  $*$  CC (I) CCM (I) =  $MF(T) * CC(T)$ *600* CCL (I) = LF (I) \* CC (I)

SUBRUTINAS DE LOS MODELOS DE COSTOS PWR, BWR, HTGR, COAL, OIL Y GAS.

La función de las subrutinas de los modelos de costos se muestran en la FIGURA 4<sup>\*</sup>. Por ejemplo, la subrutina PWR con tiene todos los datos que se aplican específicamente a los reactores de agua presurizada. Los datos se incluyen de la siguiente manera: cuentas de dos dígitos de costos a un

<sup>\*</sup> En la página SO (para no perder la continuidad de la explicación)

tamaño y año base; exponentes escalados para las relaciones entre las cuentas de costos de dos dígitos y tamaño de la planta, factores para equipo, materiales y mano *de* obra; año base para el modelo de costos, tamaño base de la planta; costo del terreno, número de identificación de la localización base y factores de costos indirectos. La subruti na "CALC" llama a los datos de la subrutina PWR (o de otra subrutina de modelo de costos) para ajustar las cuentas de dos dígitos por tamaño de la planta y pasa los datos a - "CALC" para subdividir las cuentas de costos de dos dígitos en equipo, materiales y mano de obra. Si ICT = 2 los datos de costos para torres de enfriamiento de tiro mecánico son los que se toman (ICT = I es el caso de "default"). Excepto por los datos numéricos, las subrutinas BWR, HTGR, COAL, OIL y GAS son idénticas a la subrutina PWR.

### COSTOS ADICIONALES.

La deducción de las ecuaciones que emplea ORCOST para el cál culo de la escalación y del interés durante la construcción se muestran con detalle en el Apéndice 3. Ahí mismo se puede ver como maneja el programa estos cálculos.

Para las opciones de entrada y salida con:

#### $IWANT > 7$

los costos de capital de la planta se definen de manera diferente a como esto se hace para IWANT < 7. Para IWANT > 7 se incluyen en los costos de capital los costos adicionales:

- (a) Costos de propiedad, impuestos y regalías, las cuales se especifican en el "NAMELIST" DATA1.FROWN es el costo de propiedad como porcentaje de los costos base, siendo su valor del archivo básico 10%. FRTAX son los impuestos y regalías como porcentaje del costo total de la planta, siendo su valor del archivo básico 0%.
- (b) El costo del agua pesada, D20C, se calcula mediante la ecuación:

#### D20C= D2OP\* D20R\* S/SS

en donde D20P es el costo del agua pesada en M\$/T, D20R el inventario de agua pesada de la planta base y S y SS ya se han definido con anterioridad.

(c) El costo del combustible de las plantas nucleares se incluye en la estimación de los costos de capital.

Este costo se calcula mediante:

FUELC= FUELP\* FUEL1\* S/SS\* en donde FUELP es el costo del combustible terminado en M\$/T y FUEL1 el inventario inicial de combustible de la planta base. Es decir, se está incluyendo en los costos de capital la primera carga de combustible.

La tabla 5 define los valores dados a las variables empleadas en los costos de combustible y agua pesada, estos valores se encuentran en las subrutinas que contienen los modelos de costos.

La sección del programa que efectúa los cálculos de los cos tos adicionales se muestran a continuación:

CBASE= CST1+ SUB9 CPKWCB= CBASE\* 1000. /S CCTOTA= CCT + OTA  $\emptyset$ WNC= FR $\emptyset$ WN\* CST4 / 100. + CL CPLNT1=  $CBASE + CCT + \emptyset TA + CSPT + \emptyset WNC$ CPKWC1= CPLNT1\* 1000. /S TAX= FRTAX\* CPLNTI /100.  $CID = (CPLNT1 - CL) * XINT + CIL$  $CE = ESF* (CPLNT1 - CL + D20C + FUELC)$ 

<sup>\*</sup> Esta fórmula se puede modificar a FUELC = FUELP \* (FUEL 1 + FUEL 2) \* S/SS para indicar recargas subsecuentes.

 $CI = 0.01*$  (SUM2 - SUM1)\* (CPLNT1 - CL + D20C +FUELC + TAX)+ CIL  $CIE = CI - CID$  $CPLNT2 = CPLNT1 + CID$  $CPKWC2 = CPLNT2* 1000. /S$  $CPRØ2 = CPLNT2 + D2ØC + FUELC + TAX + CIE + CE$  $CPKWCI = CPRØJ2*1000.$ /S

Se puede observar que el procedimiento utilizado es análogo al que se describió sin considerar los costos adicionales, pero en este caso se han incluido a éstos. Hay que observer también que los costos adicionales son escalados y sus intereses respectivos considerados durante el tiempo de construcción.

TABLA 5.- VALORES DEL ARCHIVO BASICO PARA LOS CALCULOS DE COSTOS ADICIONALES SI IWANT > 7.

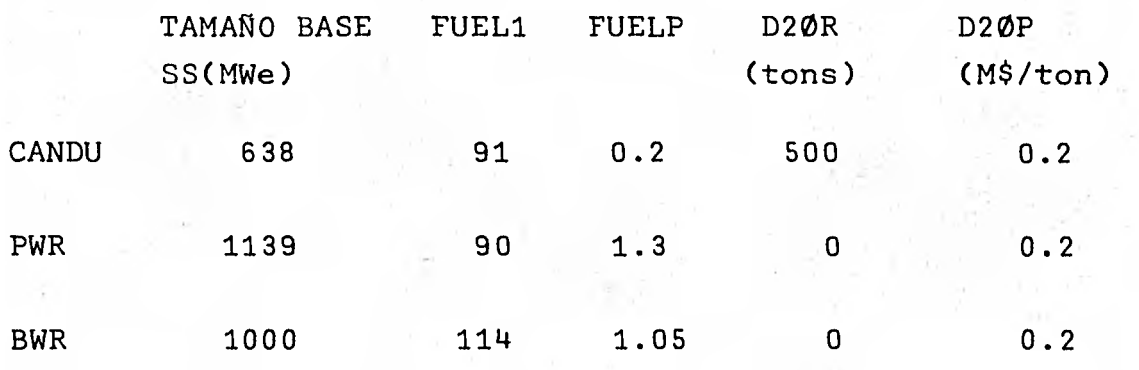

**FIGURA 4.- SUBRUTINA DE LOS MODELOS DE COSTOS.** 

**( ENTRA SUBRUTINA DE LOS MODE- . LOS DE COSTOS (PWR, BWR, HTGR, COAL, OIL GAS) DA COEFICIENTES Y EXPONENTES PARA COS TOS VS. RELACIONES DE TAMAÑO. DA COEFICIENTES PARA LAS CUENTAS DE EQUI PO, MATERIAL Y MANO DE OBRA. AJUSTA POR TIPO DE SUMIDERO DE CALOR. CALC.**  REGRESA<br>A CALC.

FIGURA 5.- MODELO USADO PARA EL AJUSTE DE CUENTAS EN ORCOST

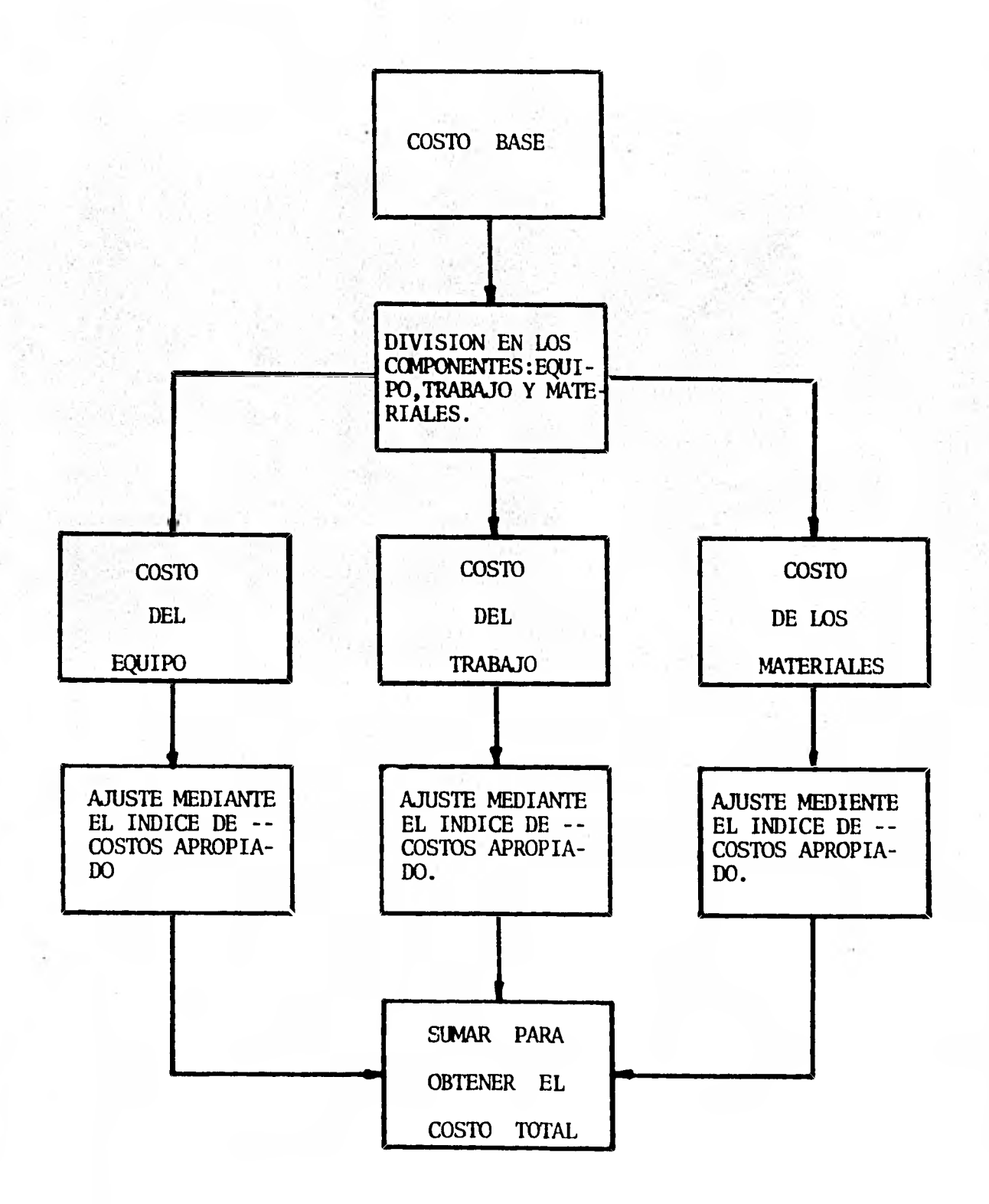

#### **MODELOS BASE DE COSTOS.**

**Los parámetros de entrada de ORCOST que se seleccionaron son los siguientes:** 

**1.- IWANT = 9** 

**La opción de entrada y salida IWANT que calcula solo los costos de capital, incluyendo en ellos la primerra carga de combustible y / o agua pesada, que es óptima es el valor 9.** 

**2.- IN= 21** 

**Hemos localizado nuestras plantas nucleoléctricas en el sitio conceptual "MIDDLETOWN", que es, grosso modo, un sitio favorable en todos los aspectos localizado en un país desarrollado. No hemos querido usar modificaciones en los modelos de costos para que el sitio fuera México en vista de las dificultades que se tendrían para acercar aunque sea un poco el modelo al caso de México. Nuestro enfoque es válido puesto que estamos usando una base relativa de comparación y no estamos interesados en obtener costos absolutos muy cercanos a la realidad (+ 3 %).** 

**3.- T = PWR, BWR y CANDU.** 

**Hemos seleccionado los tres tipos de plantas conside-**

radas en las ofertas hechas para el Programa Nucleoeléctrico Nacional.

#### $4. - S = 1000$  MWe

Se ha seleccionado como tamaño base el de 1000 MWe, tamaño que es representativo de los reactores de agua ligera pero no del reactor CANDU del que solo existe un prototipo de 950 MWe (10).\*

Sin embargo, hacemos un estudio paramétrico de tamaños según el cual se obtienen los exponentes que relacionan los costos con la capacidad según la ley exponencial sencilla:

 $\begin{array}{cc} \text{COSTO} & A \end{array}$  = / TAMAÑO A  $'$ COSTO B TAMAÑO B X

 $5. - YBX = 1983$ 

Hemos seleccionado 1983 como el año base para la escalación por tener datos históricos extrapolados y es timaciones del costo de plantas nucleoléctricas hasta tal fecha.

#### 6.- YS = 1983

Se ha considerado el año de inicio de la construcción como el que según programas de CFE está previsto pa-

Además, no creemos conveniente emplear dos tamaños para nuestra comparación.

**ra el inicio de la construcción de una nueva central nucleoeléctrica.** 

**7.- Los tiempos de construcción de plantas nucleares siguen una tendencia hacia el aumento si bien la dispersión de datos es muy grande.** 

Aunque algunos autores, siguiendo esta tendencia, con**sideran tiempos de construcción que van hasta 12 años autores más optimistas consideran como 6 años el perio do ideal de construcción (11, 12, 13). Nosotros consideramos un término medio optimista de 8 años para el periodo de construcción de la planta, por lo que si YS = 1983 entonces YO = 1991.** 

**8.- HW = 40.0** 

**Consideramos las horas de trabajo por semana como el estándar de los países desarrollados.** 

**9.- XIR = 11.0** 

**Hemos seleccionado la tasa de interés de 11 por ser la tasa que aplica actualmente en los proyectos de in versión pública en Estados Unidos y en particular para el caso de plantas nucleares (14, 15).** 

**10.- ESX = 8.7** 

**El OIEA dá como tasa de escalación aplicable a los pro yectos nucleoeléctricos de 1983 en adelante la de 8.7 % / año, correspondiente al por ciento de aumento del indice HANDY- WHITMAN (16). Este índice se ha obtenido en base a datos históricos y estimaciones de costos de centrales nucleoeléctricas y se muestra en la tabla 6. Cabe mencionar que este** ind**ice es la base de una nueva metodología para la evaluación de costos de capital de plantas nucleares recientemente propuesta por el Organismo (17).** 

**11.- EREB = ERMB = ERLB = 11.25** 

**Las tasas de escalación del año base del modelo de cos tos al año base de la escalación se han tomado del tra bajo de BUDWANI ( 18 ). La figura 6 ha sido extral da de ese trabajo y sobre ella obtenemos la tasa de escalación propuesta.** 

**12.- ERE = ERM = ERL = 8.7** 

**Consideramos las tasas de escalación del afio base para la escalación al año de inicio de la construcción igual a la tasa de** escalación **durante construcción - (véase punto 10). Estas tasas solo se aplican cuando**  TABLA 6.-

TASAS DE ESCALACION Y DE INTERES APLICABLES A LA CONSTRUC-CION DE UNIDADES DE POTENCIA NUCLEAR.\*

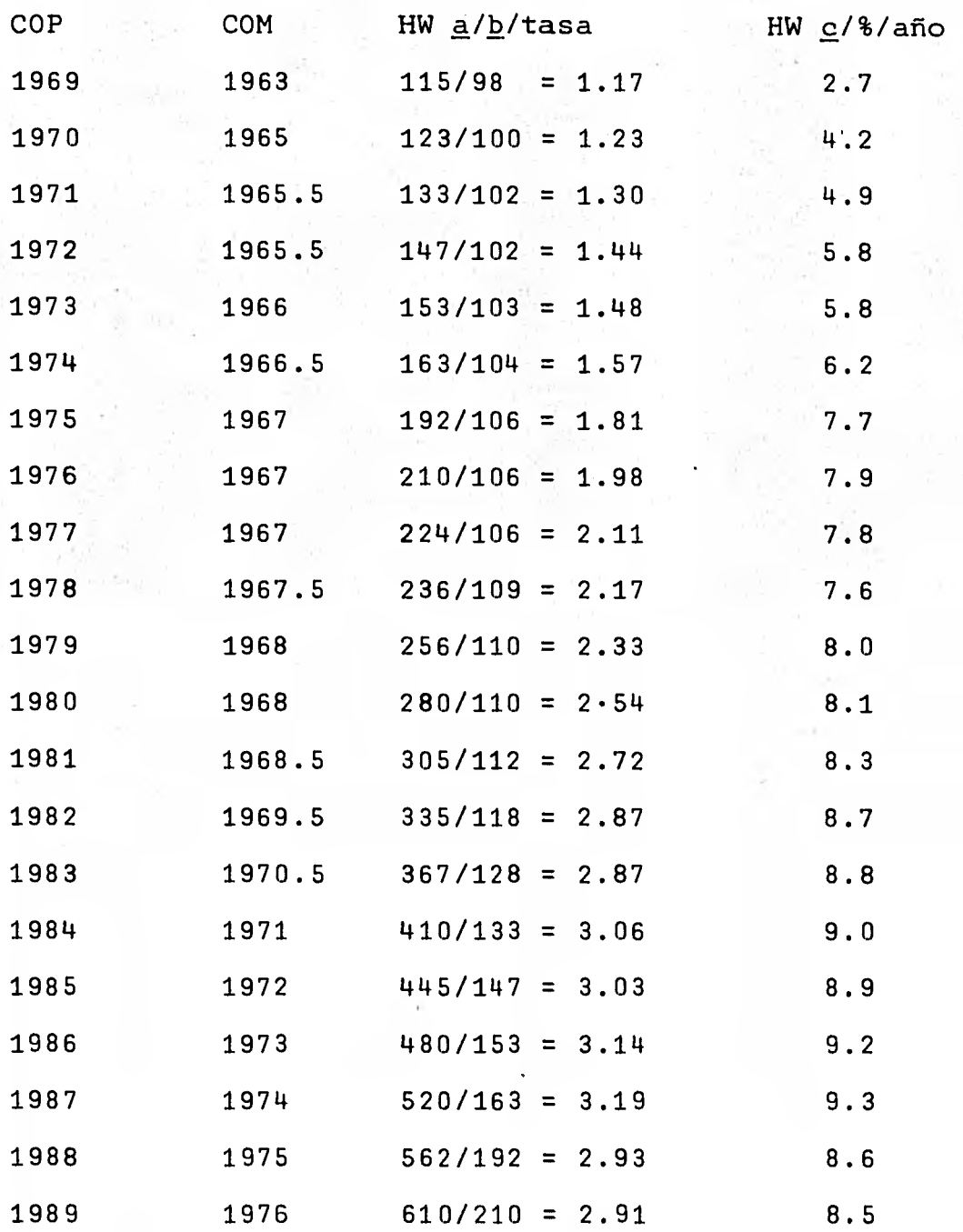

\* REFERENCIA (1), TABLA 5.

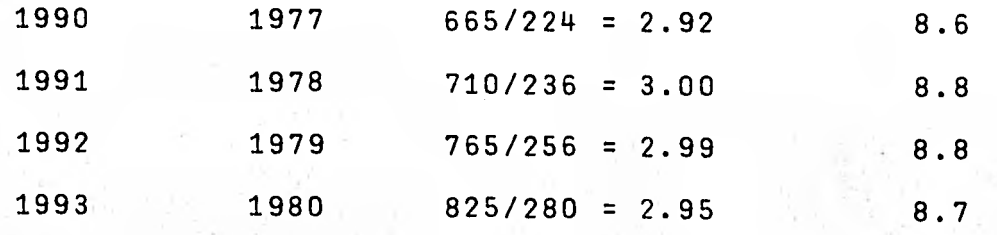

\*Año de inicio de operación comercial

\*\*Año de comisionamiento.

- a) Indices Handy- Whitman del año de COP y del año de COM, respectivamente.
- b) La tasa de escalación más allá de 1980 será de 8.7%/año.
- c) Tasa de escalación efectiva entre el año de comisionamiento y el de inicio de operacion comercial.

BONOS 53% ' 3.32 3:79 3.68 3:60 3.80 4.34 4.60 4.32 4.35 4.58 4.60 4.66 4.64 4.75 ACCIONES<br>PREFERENTES 121 PREFERENTES 12% 0.75. 0.86 0.81 0.81 0.82 0.98 1.06 0.97 0.97 1.06 1.06 1.07 1.06 1.05 ACCIONES<br>COMUNES 35% COMUNES 35% 2.16 2.60 2.69 2.83 .3.03 3.96 3.88 3.54 3.52 3.76 3.95 4.11 4.31 4.49 And the con-PROMEDIO PONDERADO (%/ARO) 6.2 7.3 7.0 7.2 7.7 9.3 9.5 8.9 8.8 9.4 9.6 9.8 10.0 10.3 10.5\*\* 10.7\*\* • REFERENCIA (1), TABLA 4. τË Η.

÷

contraction in

ARO DE **INICIO** DE LA OPERACION COMERCIAL

PROPUESTA 1969 1970 1971 1972 1973 1974 1975 1976 1977 1978' 1979 1980 1981 1982 1983 1984

 $\bullet$ 

 $\sim$ 

ဌ

TASA DE IRTERES PROMEDIO DURANTE LA CONSTRUCCION DE PLANTAS NUCLEARES (1 / ARO)<sup>\*</sup>

Service Contract

 $-1 - 1 - 1$ 

**Contract** 

**COMPOSICION**  FINANCIERA<br>PROPUESTA

 $\sim$   $\alpha$ 

\*\* TASAS EXTRAPOLADAS.

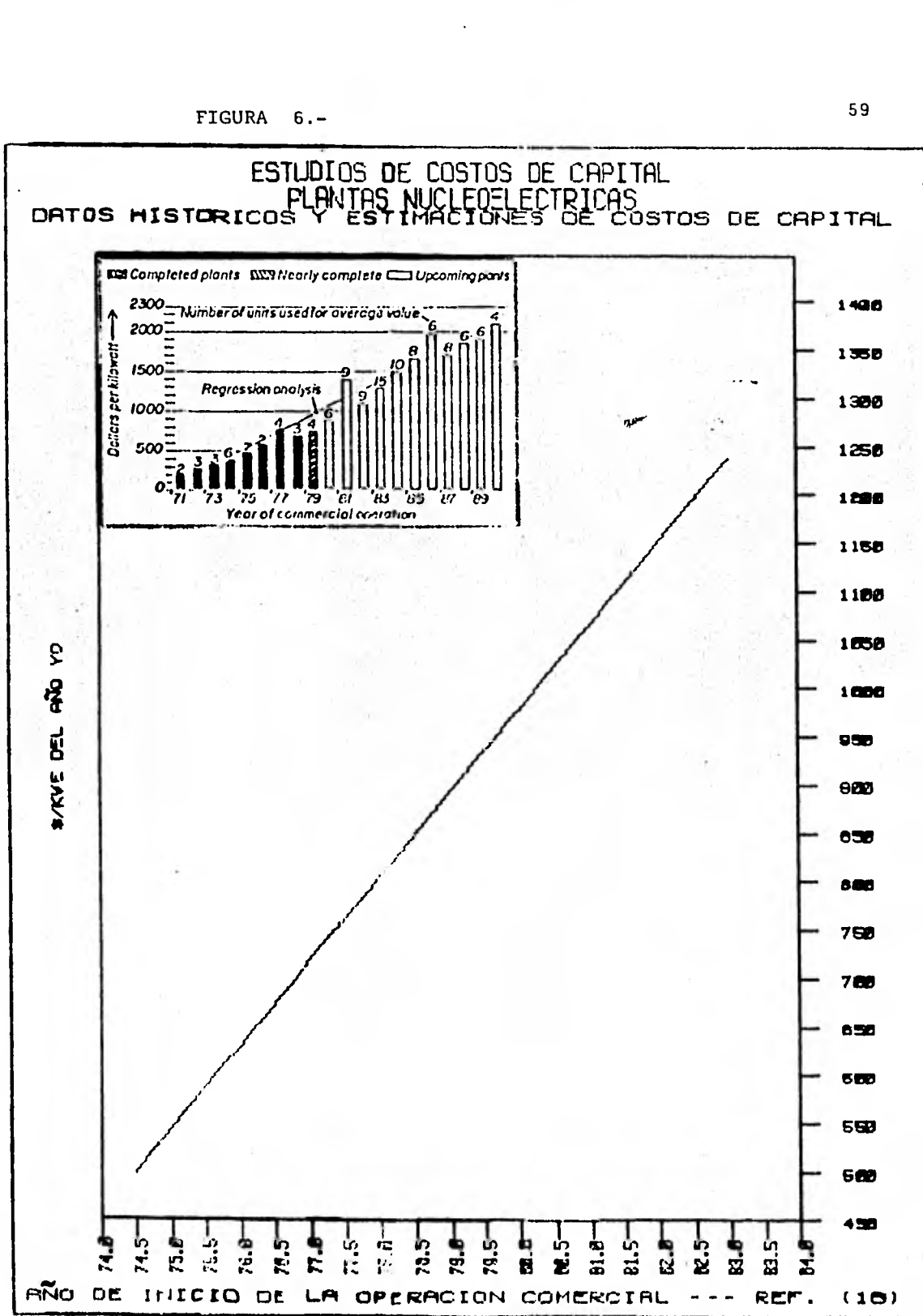

es. diferente de YS, caso que corresponde a nuestro 'es tudio paramétrico "retraso en el proyecto".

$$
13. -
$$
 SLPT = 1.0

El índice de productividad de trabajo del sitio se toma como uno que es el correspondiente a "Middletown". (19).

 $14. -$  JFLAG = 0

No se ha seleccionado la opción de alterar los modelos de costos que contiene el programa, los cuales están actualizados a Enero de 1979.

15.- ICT = 1

Se ha seleccionado como sumidero de calor el sistema de torres de enfriamiento con tiro natural. La razón para ello es que en "Middletown" existen reglamentaciones de protección al ambiente contra la contaminación térmica y no hay razones especiales para usar las torres de tiro inducido más caras (19). Según un estudio reciente de UE60 las variaciones en los costos por el empleo de diferentes sumideros de calor no son sustanciales (menos del 4 %) (20).

Los modelos base de costos para las plantas nucleoeléctricas PWR, BWR y CANDU se ilustran en las hojas siguientes junto con el desglose en cuentas de hasta dos dígitos de sus costos.

#### **INPUT DATA**

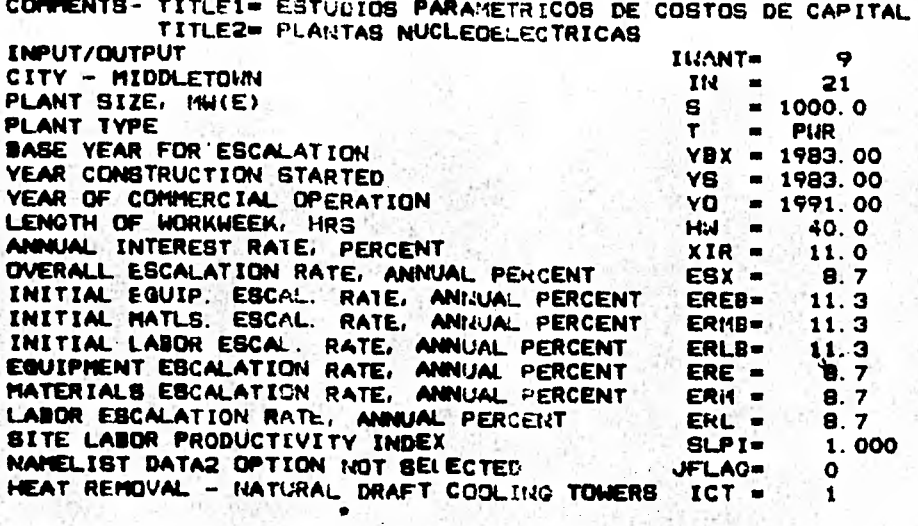

**CONTINGENCY AND** *SPAHE* **PARTS FACTORS, PERCEN1 DIVIDED BY 100 CONTINGENCY FACTORS 8PARE PARTS FACTORS** 

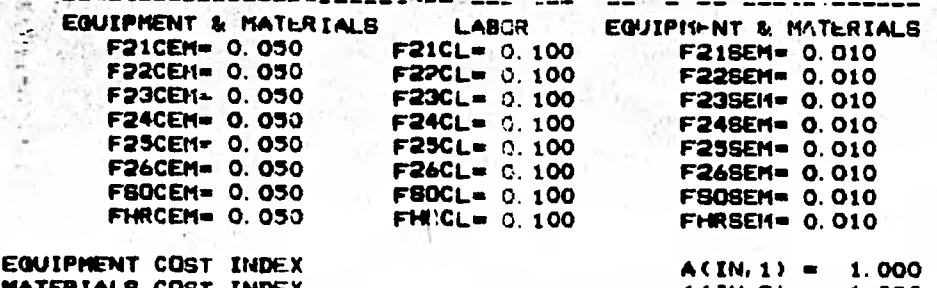

**MATERIALS COST INDEX (A(IN,2) = 1.000**<br> **LABOR COST INDEX** (A(IN,3) = 1.000 **LABOR COST INDEX** 

 $\pmb{t}$ 

**EGJIPMENT MATERIALS LAROR EF(1)=0.06 EF(1)=0.06 MF(1)=0.39 LF(1)=0.55**<br>EF(2)=0.72 MF(2)=0.07 LF(2)=0.21 **EF<Z>=0.74 EF<I>•10.33 EF(5)=0.61 EF(t)mim0.60 C. TOW. C(8)= 11.50 N(8)=0.70 EF(8)=0.84 MF(8)=0.02 LF(8)=0.14 MF(3)•10.05 LF(3)mm0.21 MF(4)1•0.22 LF<4100.45 MF(5)mm0.05 LF(3)•00.34 MF(6)Em0.29 LF(6)mm0.11 BASE COST MODEL <RFVICED JANUARY 1978) COST COST BREAKDOWN FACTORS SMILLION ExPONENT ACCT 21 C(1)=101.38 N(1)=0.19 ACCT 22 C(2)2E133.46 N(21•0.36 ACCT 23 C(312E111.2E1 N<31•0.71 ACCT 24 C(4)..: 39.43 W4)-0.33 ACCT 25 C(5)40 11.00 N(51mm0.1/5 ACCT 26 C(6)• 10.10 14(6)11,0,54** 

**INDIRECT COBTS F91=. 2,72 F92. 0.75 F93- 1.39** 

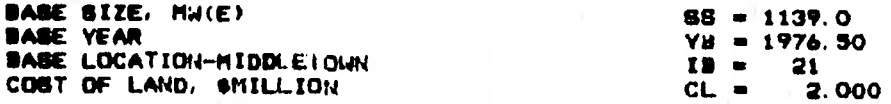

#### **ESTUDIOS PARAMETRICOS DE COSTOS DE CAPITAL 63 PLANTAS NUCLEOELECTRICAS**

PLANT CAPITAL INVESTMENT SUMMARY (SHILLION) COST MODEL REVISED JUME 1978 (FOR NUCLEAR AND COAL) **MIDDLETOWN 1000.0MW(E) PWR 1983.00 - 1991.00** 

 $\ddot{\phantom{1}}$ 

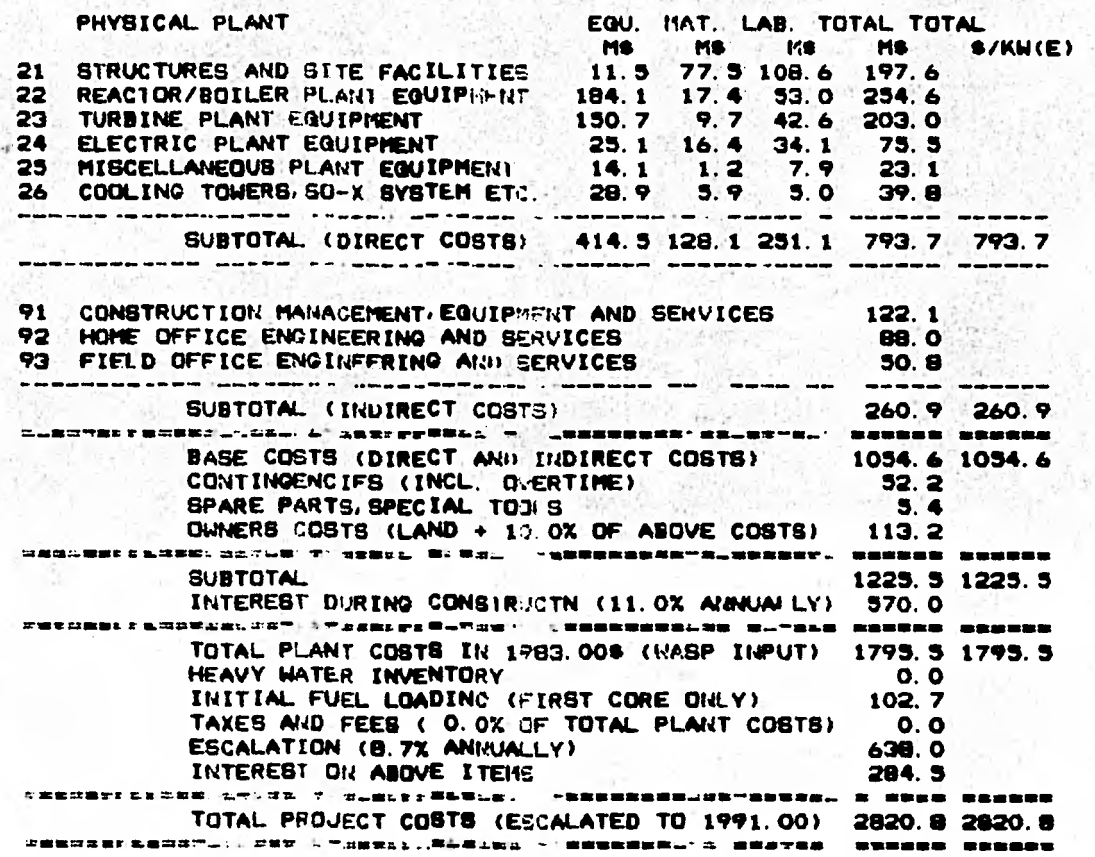

**INPUT DATA** 

÷.

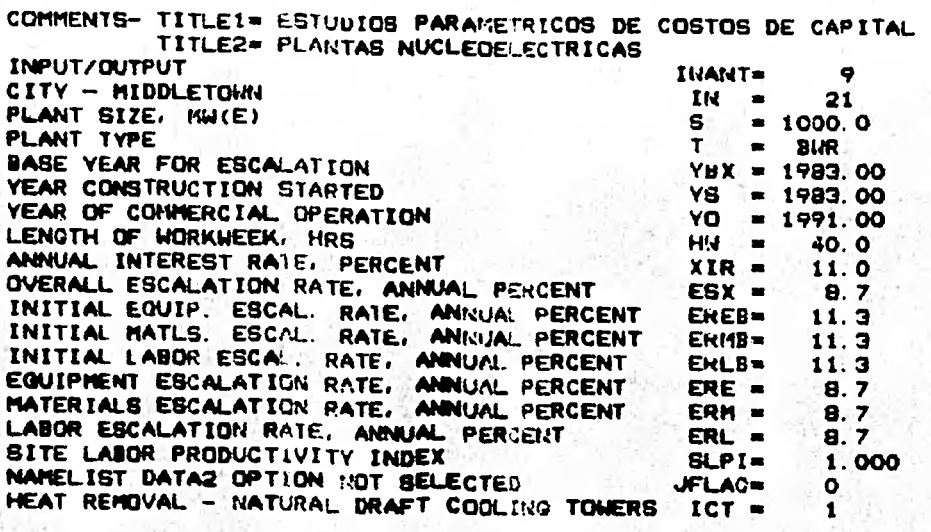

**CONTINOENCY AND SPARE PARTS FACTUPS, PERCENI DIVIDED BY 100 CONTINGENCY FACTORS SPARE PARTS FACTORS** 

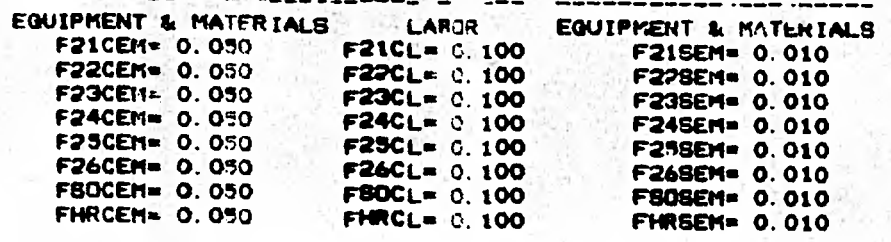

**EQUIPMENT COST INDEX MATERIALS COST INDEX LABOR COST INDEX** 

**A(IN,1) a 1.000**   $A(1N, 2) = 1.000$ <br> $A(1N, 3) = 1.000$ **A(IN,3) a 1.000** 

**BASE COST MODEL (REVISED jANUARY 1978) COST •MIL.I.ION EXPONENT ACCT 21 C(1)a113.32 ACCT 22 C(2)a125.72 ACCT 23 C(3)-116.67 ACCT 24 C(4)a 40.75 ACCT 25 C(5)- 11.07 ACCT 26 C(6)a 10.49 C. TOM. C(8)= 11.50 N(i)w0.1.9 N(2)a0.36 N(3)a0.71 N(4)ro. 33 N(5)a0. 16 N(6)=0. 54 1 N(8).:0. 70**  COST **BREAKDOWN FACTORS**<br>EQUIPMENT MATERIALS LARGR **EQUIPMENT MATLRIALS LABOR EF(:)=0.04 MF(1)a0.41 LF(1)a0.35 Eb(2)a0.72 MF(2)-0.07 LF(2)a0.21 EF(2)a0.74 MF(3)..0.05 LF(3)a0.21 EW(4.)=0.34 MF(4)a0.22 LF(4)-0.44 EF(S)-O. 61 MF(5)a0.06 LF(5)a0.33 EF(E.)a0.60 MF(6)00.29 LF(6)a0.11 EF(S)=0.84 MF(8)a0.02 LF(8)-0. 14** 

**INDIRECT COSTE F91- 2.74 F92a 0.74 F93a 1.40** 

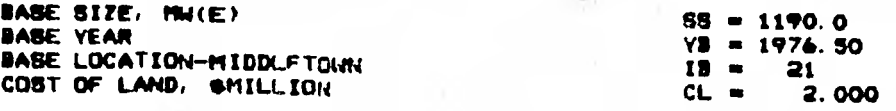

<sup>65</sup>**ESTUDIOS PARAMETRICOS DE COSTOS Di CAPITAL PLANTAS NUCLEOELECTRICAS** 

J.

**• PLANT CAPITAL INVESTMENT SUMMARY (AMILLION) COST MODEL REVISED JUME 1978 (FOR NUCLEAR ANn COAL) MIDDLETOWM 1000.0MW(E) BWR 19113.00 - 1991.00** 

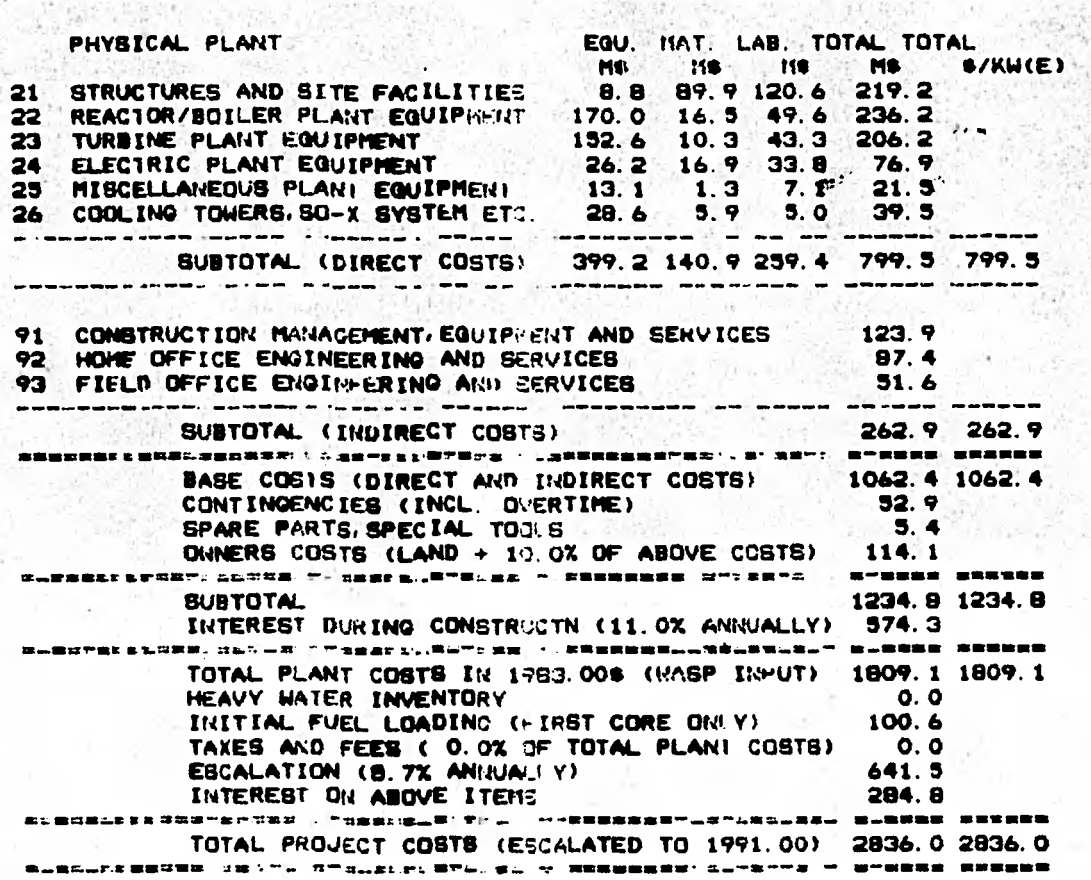

j.

 $A_1 = 1.1$ 

**INPUT DATA** 

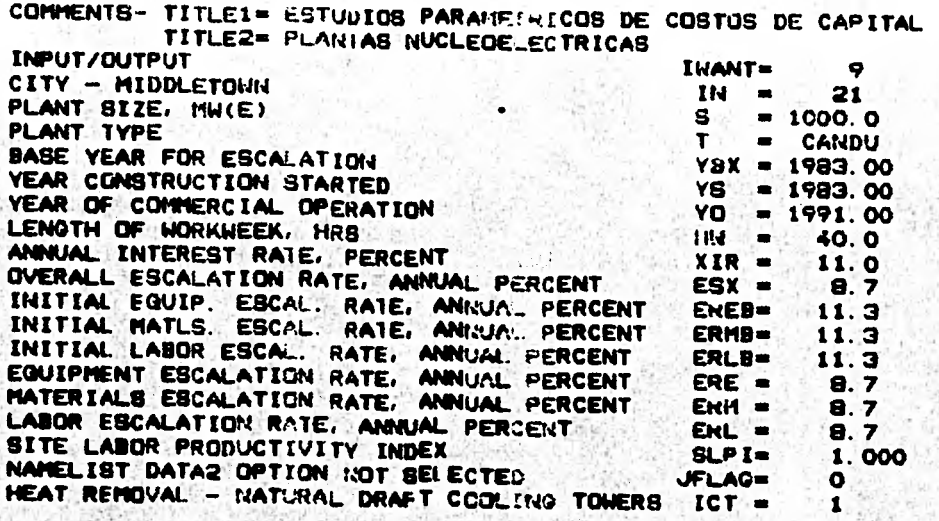

CONTINGENCY AND SPARE PARTS FACTORS, PERCENI DIVIDED BY 100<br>CONTINGENCY FACTORS BPARE PARTS FACTORS **CONTINGENCY FACTORS** 

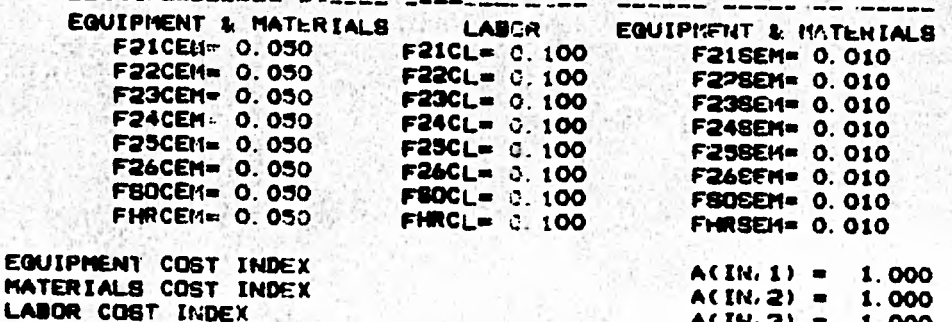

**ACCT 21 ACCT 22 ACCT 23 C(3)= 66.94 N(3)=0.113 EF(2).0.80 MF(3)-0.02 LF(3)=0.17 ACCT 24 C(4)= 21.99 N(4)=0.37 EF(4)=0.32 MF(4)=0.27 LF(4)=0.41 ACCT 25 ACCT 26 C. TOW. C(8)= 24.50 N(8)=0.110 EF(5)=0.47 MF(S)=0.18 LF(8)=0.35 RASE COST MODEL (REVICED COST**<br>**COST** COST **\*MILLION EXPONEN': C(11= 56.46 N(1)=0.20 C(2)= 95.96 N(2)=0.36 EF(1)=0.04 MF(1)=0.39 LF(1)=0.56 C(5)= 14.06 N(5)=0.20 C(6)= 0.00 N(6).0.00 EP(5)=0.50 MF(S)-O. OS LF(5)=0.45 COST SREAROOWN FACTORS**  EOJIFMENT **MATERIALS LAROR EF(.7.)=0.01 MF(2)=0.01 LF(2)=0.19 EF(f...).0.00 MF(6)=0. 00 LF(6)=0.00 A(IN.3) - 1.000** 

**INDIRECT COSTS F91= 2.42 F92= 1.64: F93- 1.00** 

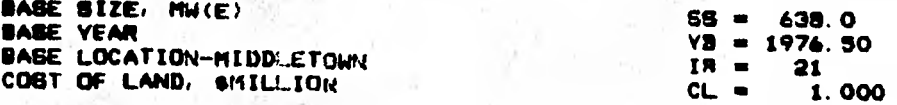

**ESTUDIOS PARAMETRICOS 67** *DE* **COSTOS DE CAPITAL PLAN1AS NUCLEOELECTRICAS** 

 $\overline{\cdot}$ 

**PLANT CAPITAL INVESTMENT SUMMARY (\$IIILLION) COSTMODELREVISEDJUNE 1978 (FOR NUCLEAR Asen COAL) MIDDLETOMN 1000.0MW(E) CANDU**   $\eta$  . **19113.00 - 1991.00**  n.  $\lambda$ 

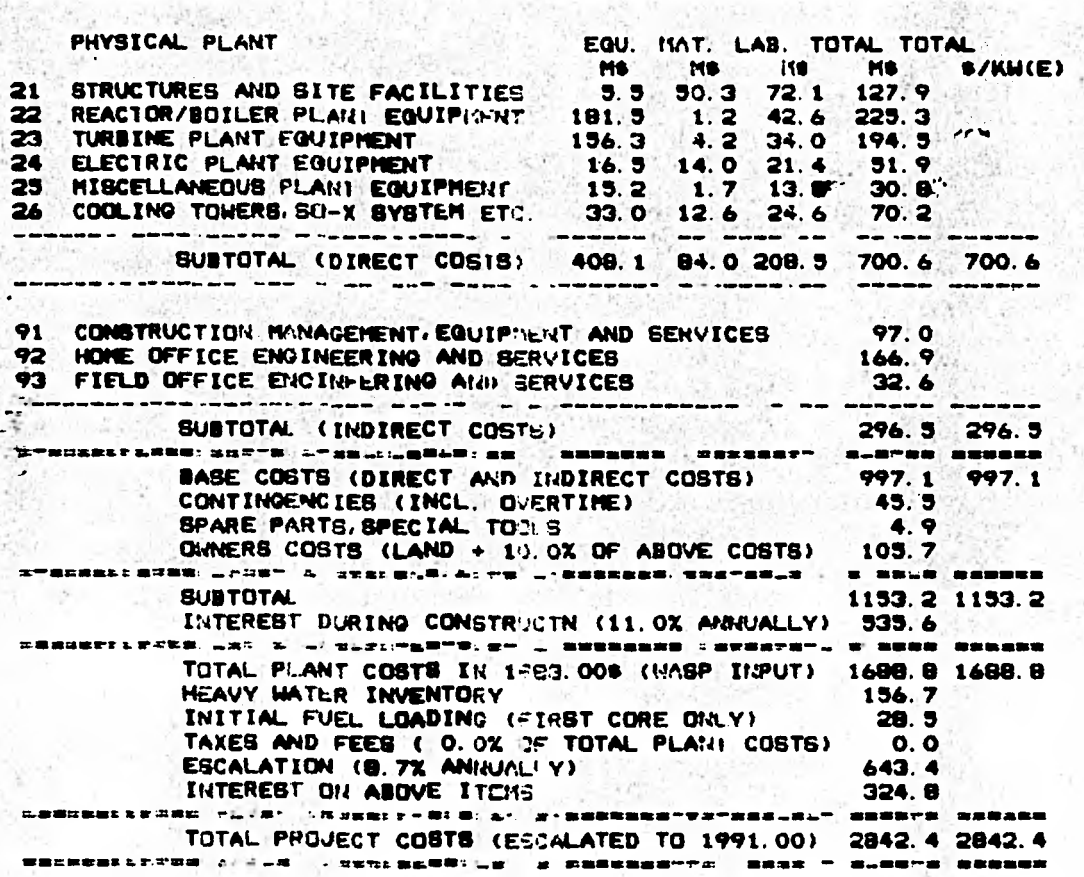

## ¿COMO SE TOMA EN CUENTA LA INFLACION EN LAS ESTIMACIONES?\*

En la mayoría de los sistemas económicos capitalistas es normal que se presente la inflación, o sea, aumentos en el valor del dinero con relación al tiempo para unidades dadas de recursos, tales como mano de obra y equipo. La inflación puede afectar la comparación económica del proyecto. En la práctica común, la inflación se toma en cuenta por medio de uno de los dos métodos siguientes:

- 1.- Estimación de los resultados en términos de unidades monetarias a "de entonces" y combinación de la tasa de inflación con la tasa de interés del dinero para formar una sola tasa de descuento, o
- 2.- Estimación de los resultados en términos de unidades mo netarias de "valor constante" y utilización de la tasa de interés del dinero únicamente con el fin de hacer estudios económicos.

ORCOST puede usar cualquiera de los dos métodos.

Nuestros estudios paramétricos fueron hechos empleando el primero de ellos; es decir, los resultados estarán expresados en DOLARES CORRIENTES MEZCLADOS. Agregamos para com paración los costos de "valor constante" ("costos instantá neos", en inglés: "overnight costs" o "fore costs").

\*REFERENCIA (30).

À,
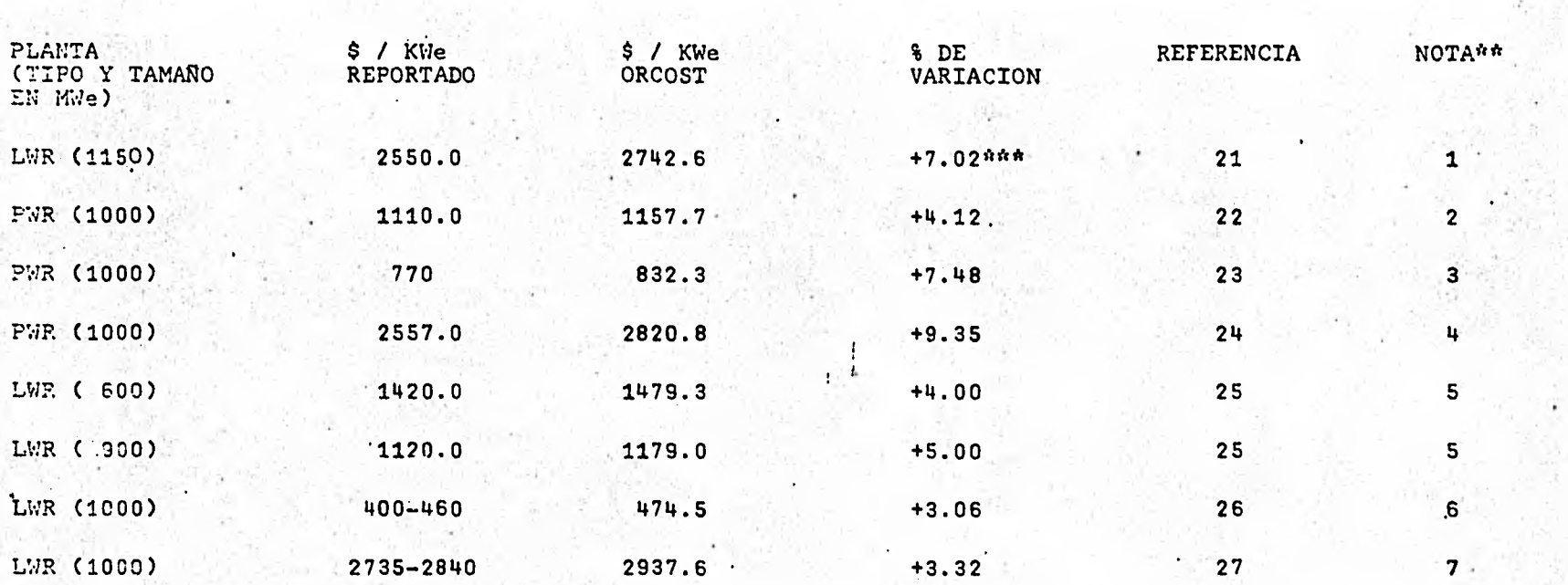

CCMPAPACION DE RESULTADOS OBTENIDOS MEDIANTE ORCOST CON RESULTADOS RECIENTES REPORTADOS EN LA LITERATURA\*.

\*La mayor parte *de* las muchas referencias que reportan costos de capital o no'hacen un desglose de sus costos o no citan los parámetros que emplean en su estimación.

\*\* Dan las principales condiciones de los estimados, página siguiente.

\*\*\*La experiencia actual en estimación de costos de capital tiene un error promedio de -5 % (28). Nuestra estimación es excelente ya que lavariación promedio es +5.42 %.

 $\boldsymbol{\omega}$ 

.....~.«.11.0••••••••••••••

## NOTAS:  $-$

1.- Se emplea nuestro modelo con los datos de Budwani:

 $YS = 1985.5$  $YO = 1992.0$ 

2.- Nuestro modelo con:

 $YS - Y0 = 6$  años

Los \$ / kWe están escalados en Enero de 1981 (YS).

3.- Se emplea nuestro modelo con:

 $YBX = YS = Y0 = 1978$ 

Es decir, los costos reportados son "instantáneos" ("fore costs" u "overnight costs") a 1978»

4.- Se emplea nuestro modelo tal cual:

5.- Se emplea nuestro modelo con:

 $YBX = YS = Y0 = 1981$ 

Es decir, los costos son "instantáneos" a 1981.0. Además no se incluyen partes de repuesto e ICT = 1.

6.- Se emplea nuestro modelo con:

 $YO = YS = 1970$ 

Es decir, los costos reportados son "instantáneos a 1970.

En este casos ESX = 8.9 % actúa como una tasa de descuento desde 1976.5 a 1970, esto no es del todo exacto pero nuestro resultado es bueno. En realidad debió usarse la' tasa dependiente del tiempo real de descuento entre 1970 a 1976.5 (Véase tabla de índices Handy -Witman).

7.- Nuestro modelo tal cual con:

YS - YO = 8 años

 $YO = 1992.0$ 

## ESTUDIOS PARAMETRICOS.

Emprenderemos estudios paramétricos de los siete factores que a nuestro juicio más influyen sobre los costos de capital:

1.- Tamaño de las centrales.

En donde S tomará valores en el intervalo:

 $* S = 600 - 1200$  MWe

2.- Aumento en el tiempo de construcción. Con YS fijo en 1983 los valores de YO serán:

\* YO = 1991 - 1997

es decir, los tiempos de construcción irán de 8 a 15 años.

3.- Retraso en el proyecto.

La fecha de inicio de la construcción YS se recorre pero el tiempo de construcción seguirá siendo de 8 años. Así:

\*  $YS = 1983 - 1989$ 

$$
x = 1991 - 1997
$$

4.- Tasa de interés durante construcción.

Tomaremos el intervalo:

 $*$  XIR = 8 - 14  $*$ 

5.- Tasa de escalación durante construcción: Tomaremos el intervalo:

 $*$  ESX = 6.5 - 13.5 %

6.- Aumento en las horas de trabajo por. semana:

\* HW = 40 - 100 horas de trabajo / semana.

7.- Variación del indice de productividad del trabajo: Tomaremos el intervalo:

\* SLPI =  $0.7 - 1.3$ 

Las tablas de las páginas siguientes muestran los resultados que hemos obtenido de ORCOST según nuestros modelos ba se de costos. A continuación de las tablas se muestran las gráficas respectivas.

**TABLAS DE RESULTADOS DE LOS: ESTUDIOS PARAMETRICOS.** 

**GRAFICAS.** 

Ť

**El programa ORCOST se adaptó, con cambios menores, para ser usado en la computadora BURROUGHS DEL I.I.M.A.S. de la U. N.A.M. En dicho lugar se hicieron las corridas mediante el empleo de terminales por el sistema CANDE. ORCOST está cargado y compilado en el área de trabajo ("clave") del De partamento de Ciencias Nucleares de la Facultad de Química.** 

**El sistema de graficación que se empleó es el S.A.I. (Sistema de Análisis de Información) de la DEC, escrito en len guaje BASIC. Se uso para la elaboración de las gráficas una computadora HEWLETT-PACKARD 9845-A y su equipo asocia do, propiedad de particulares al igual que el módulo S.A.I.** 

**NOTA IMPORTANTE.- LA UNIDAD MONETARIA EN LA QUE SE REPORTAN LOS RESULTADOS SON:** 

## **\* DOLARES**

**NO OBSTANTE QUE APARECEN COMO "** 

# EFECTO DEL TAMAÑO DE LA PLANTA.

# / KWe (ESCALADOS A 1991)

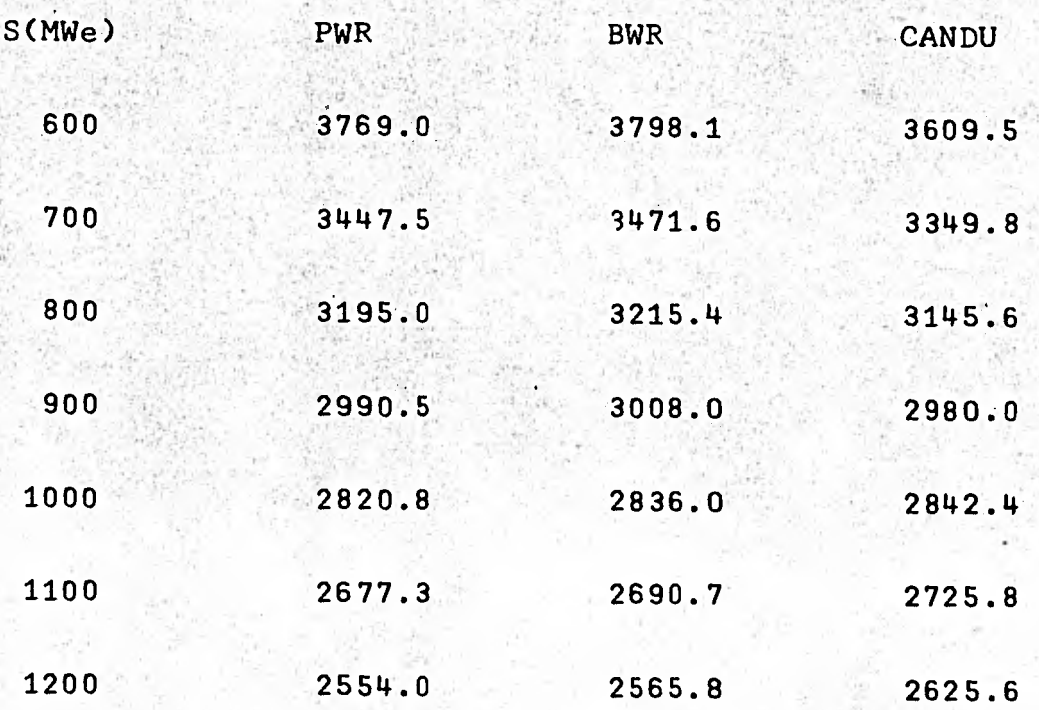

# EFECTO DEL RETRASO EN LA CONSTRUCCION.

## \$ / KWe (ESCALADOS A YO)

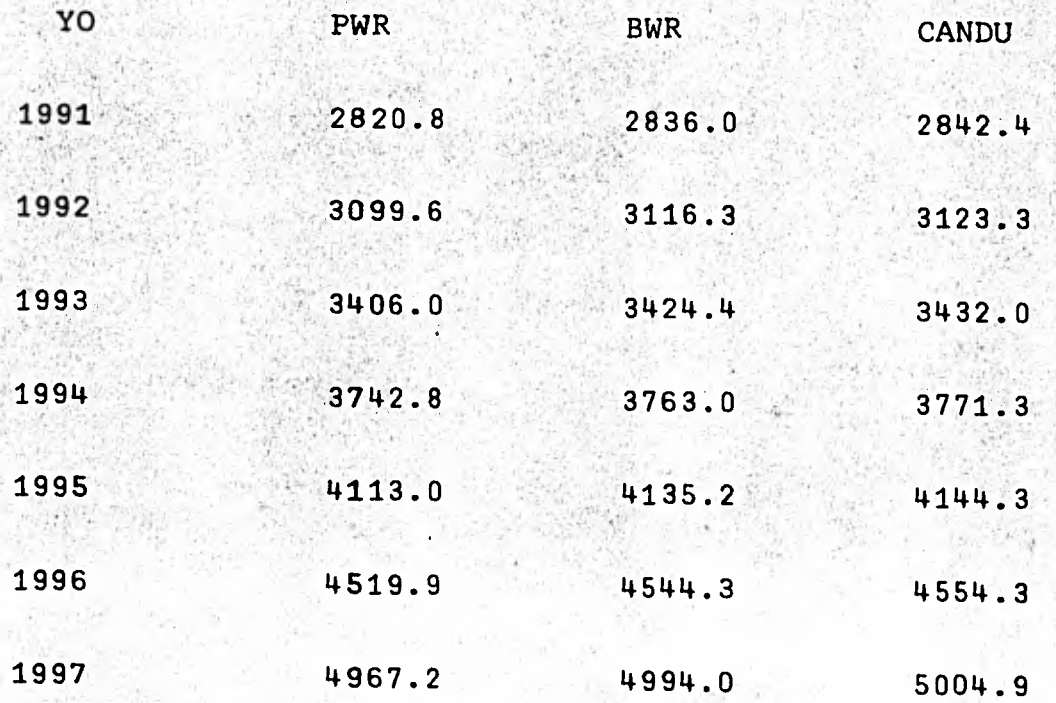

EFECTO DEL RETRASO EN EL PROYECTO.

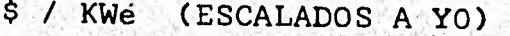

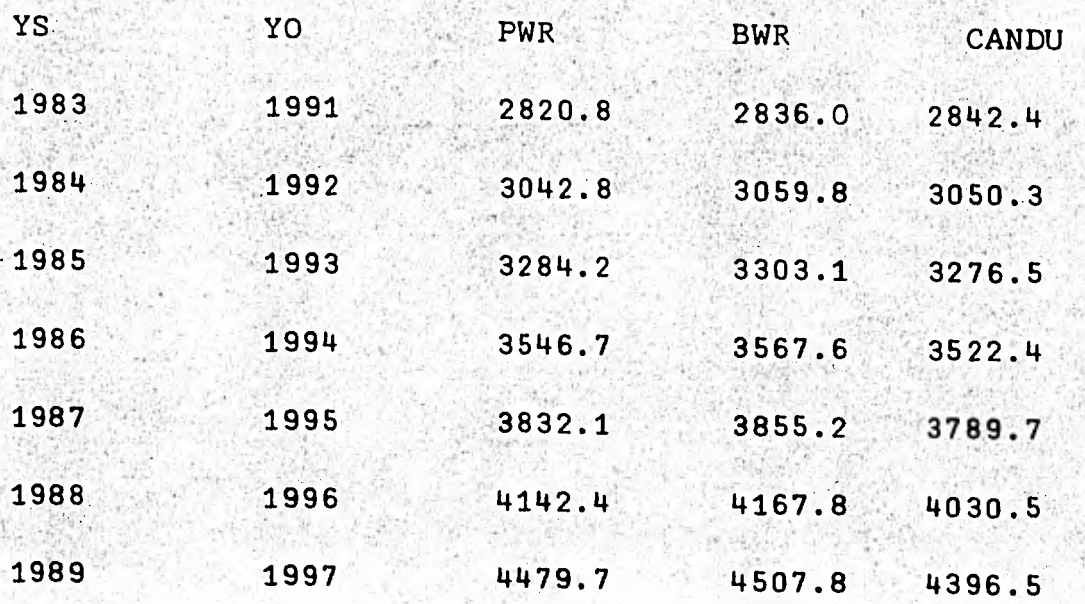

## EFECTO DE LA TASA DE INTERES

\$ / KWe (ESCALADOS A 1991)

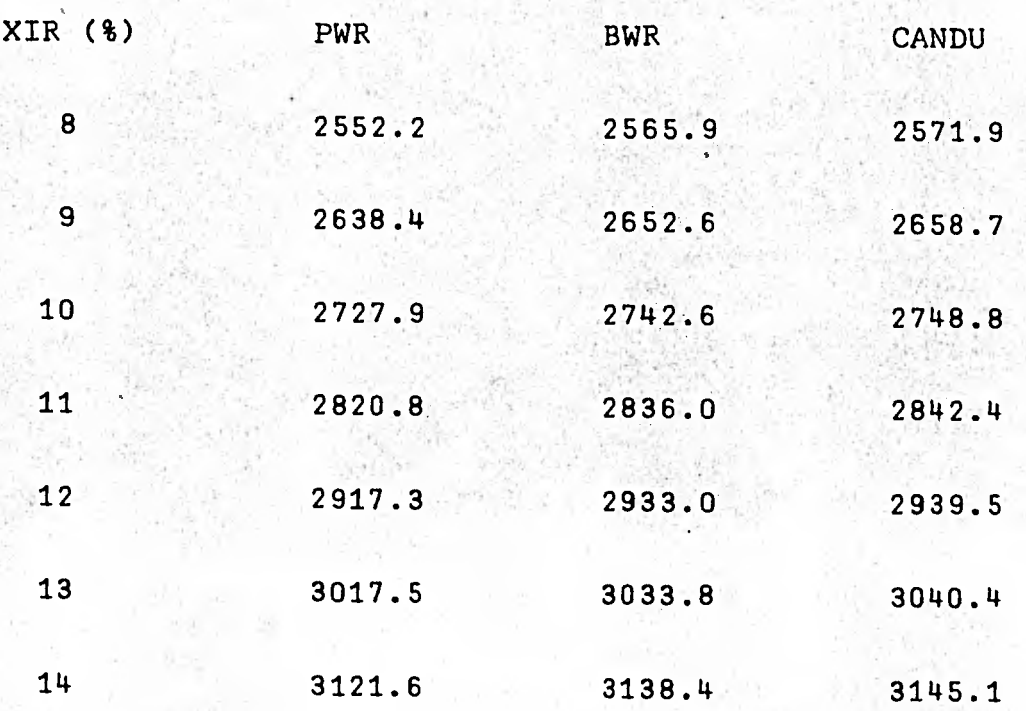

EFECTO DE LA TASA DE ESCALACION.

#### \$ / KWe (ESCALADOS A 1991) Video<sup>3</sup>

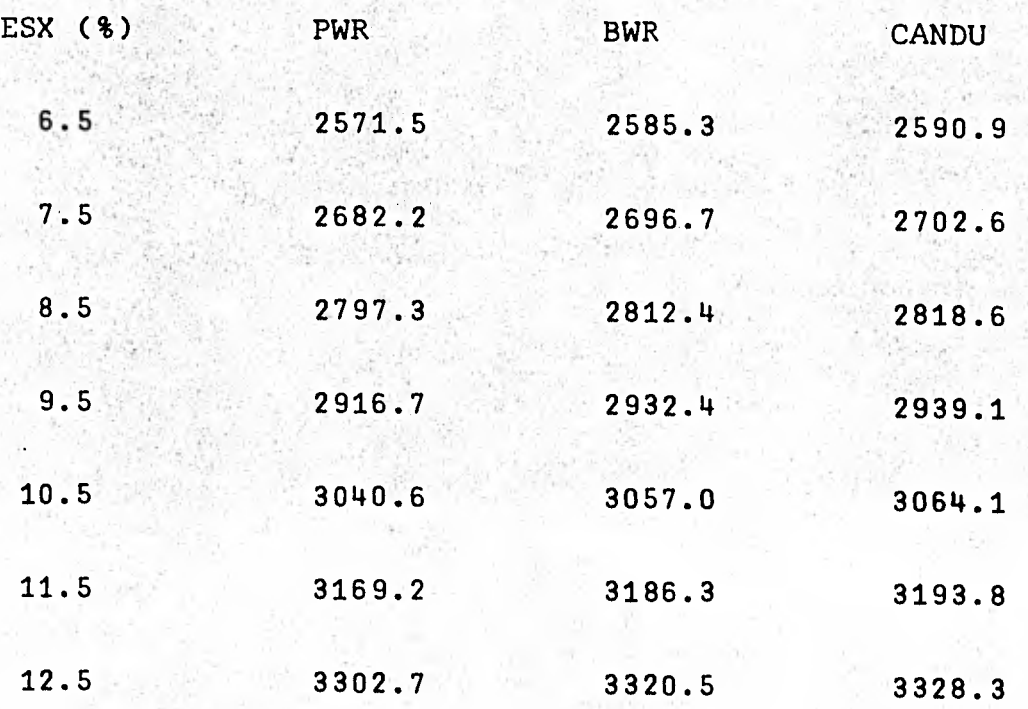

EFECTO DEL AUMENTO EN LAS HORAS DE TRABAJO POR SEMANA.

\$ / KWe (ESCALADOS A 1991)

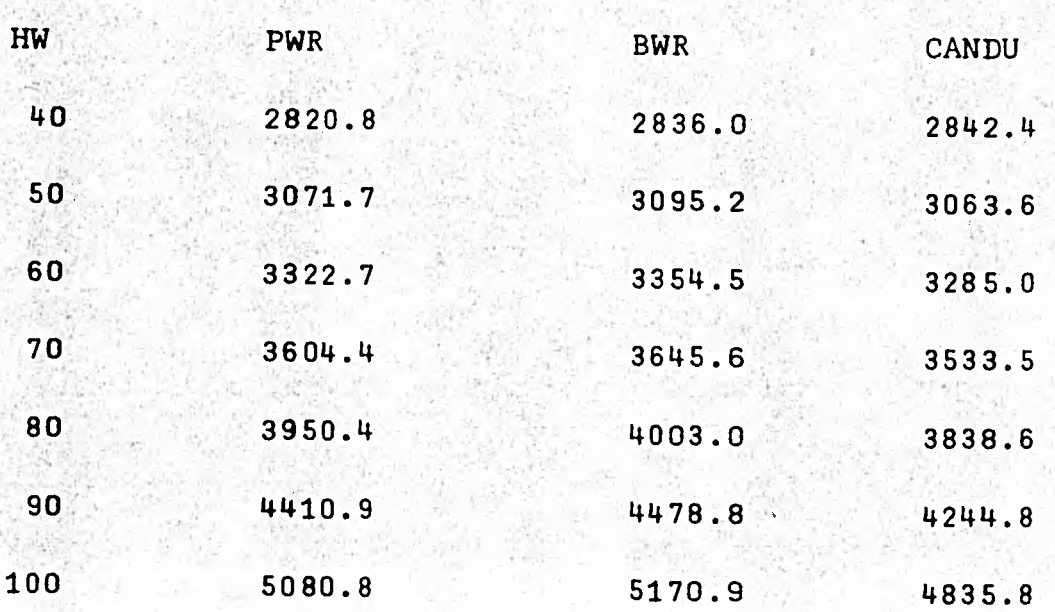

EFECTO DE LA VARIACION DEL INDICE DE PRODUCTIVIDAD DEL TRA BAJO EN EL SITIO.

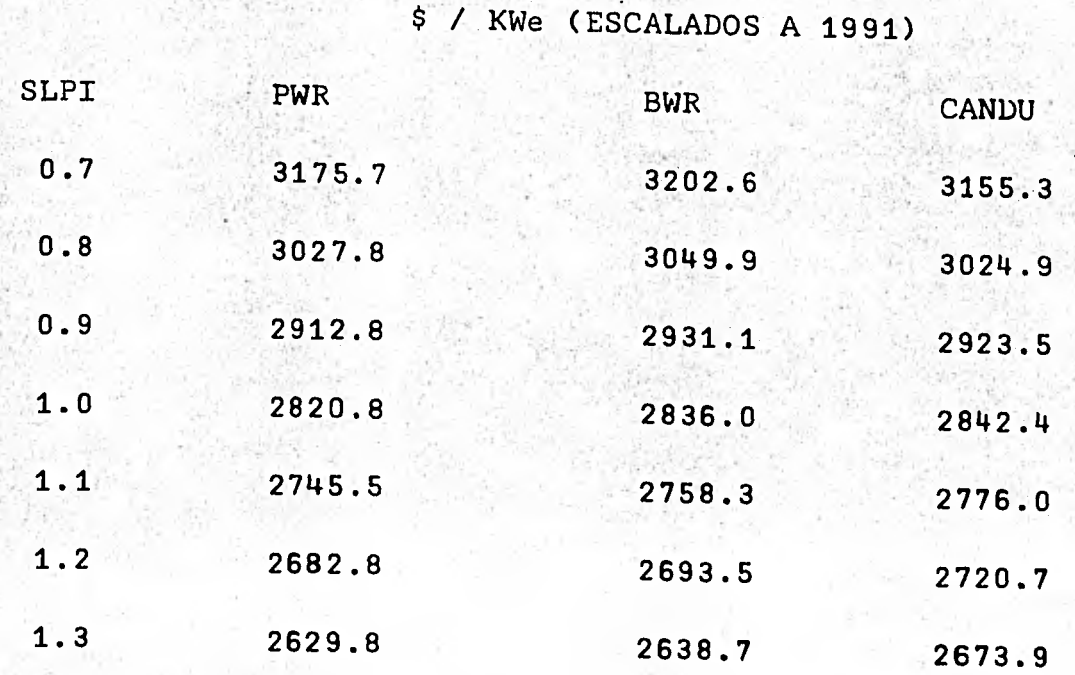

## **COSTOS "INSTANTÁNEOS"**

# **\$ / KWe (DE ENERO DE 1983)**

**PWR** 1328.2

**BWR** 1335.4 **1335.4** 

**CANDU 1338.5** 

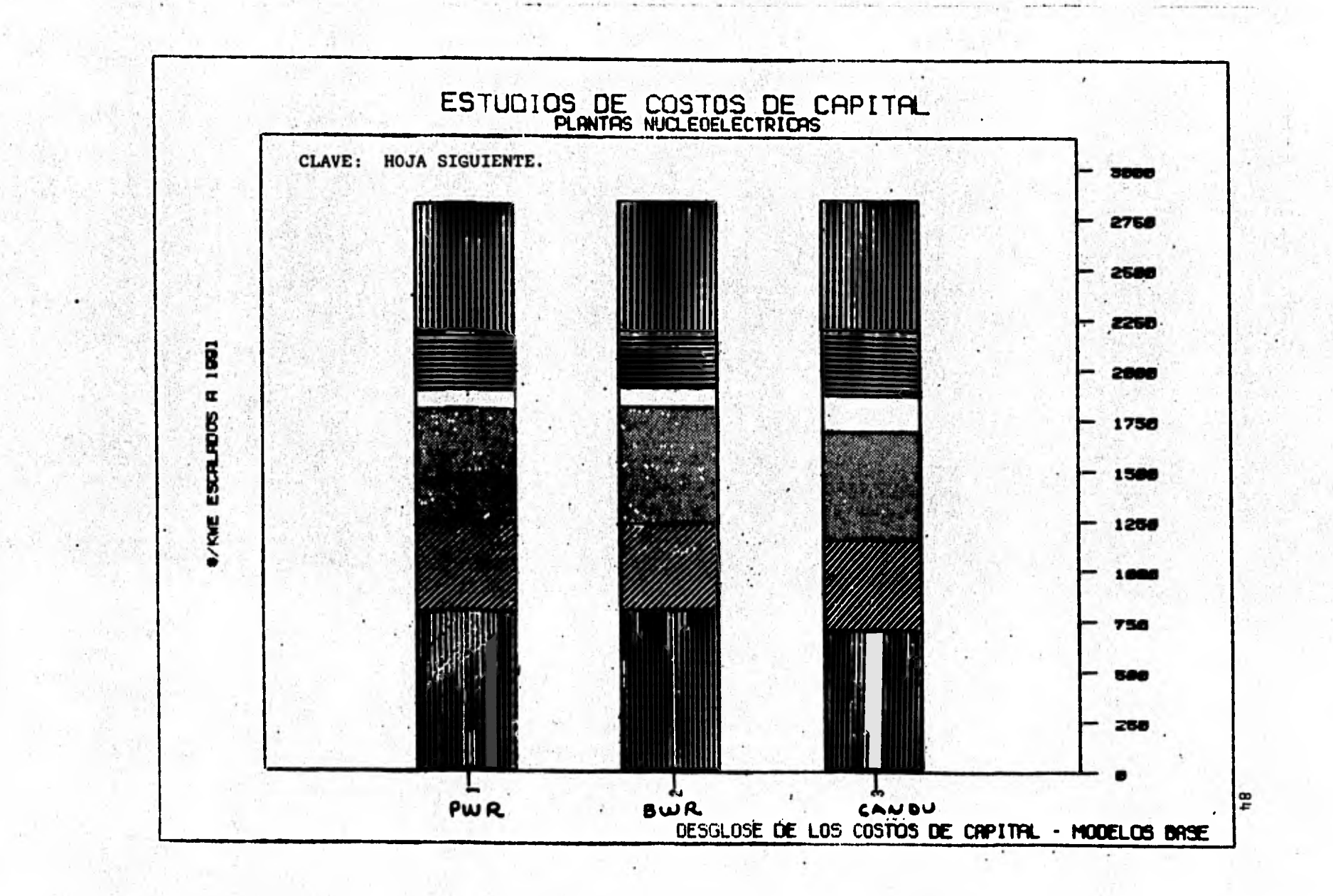

CLAVE DE LA FIGURA: "DESGLOSE DE LOS COSTOS DE CAPITAL".

11 COSTOS DIRECTOS

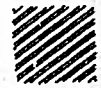

COSTOS INDIRECTOS

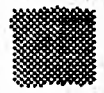

• COSTOS DE CONTINGENCIAS, PARTES DE REPUESTO, REGALIAS A PROPIETARIOS Y SUS INTERESES.

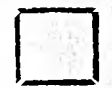

COSTOS DE LA PRIMERA CARGA DE COMBUSTIBLE Y / 0 AGUA PESADA

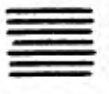

COSTO DE LA ESCALACION DURANTE CONSTRUCCION.

 $\left\| \begin{matrix} 1 \\ 0 \end{matrix} \right\|$  COSTO DE INTERESES DURANTE CONSTRUCCION.

CLAVE DE LA FIGURA: "COSTOS INSTANTANEOS VS. COSTOS ESCA - LADOS".

COSTOS "INSTANTANEOS" (1983)

COSTOS ESCALADOS A 1991.

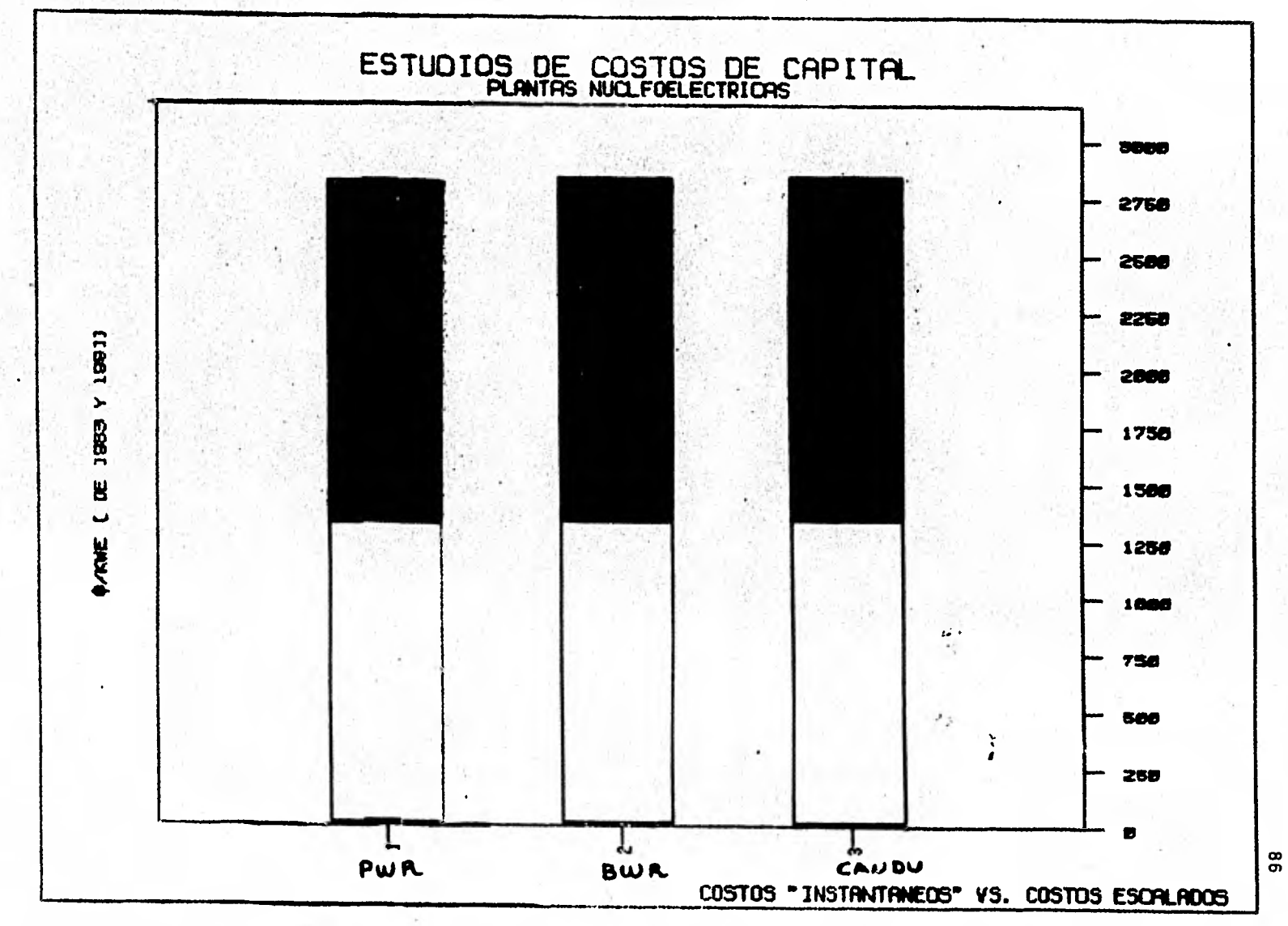

45.00

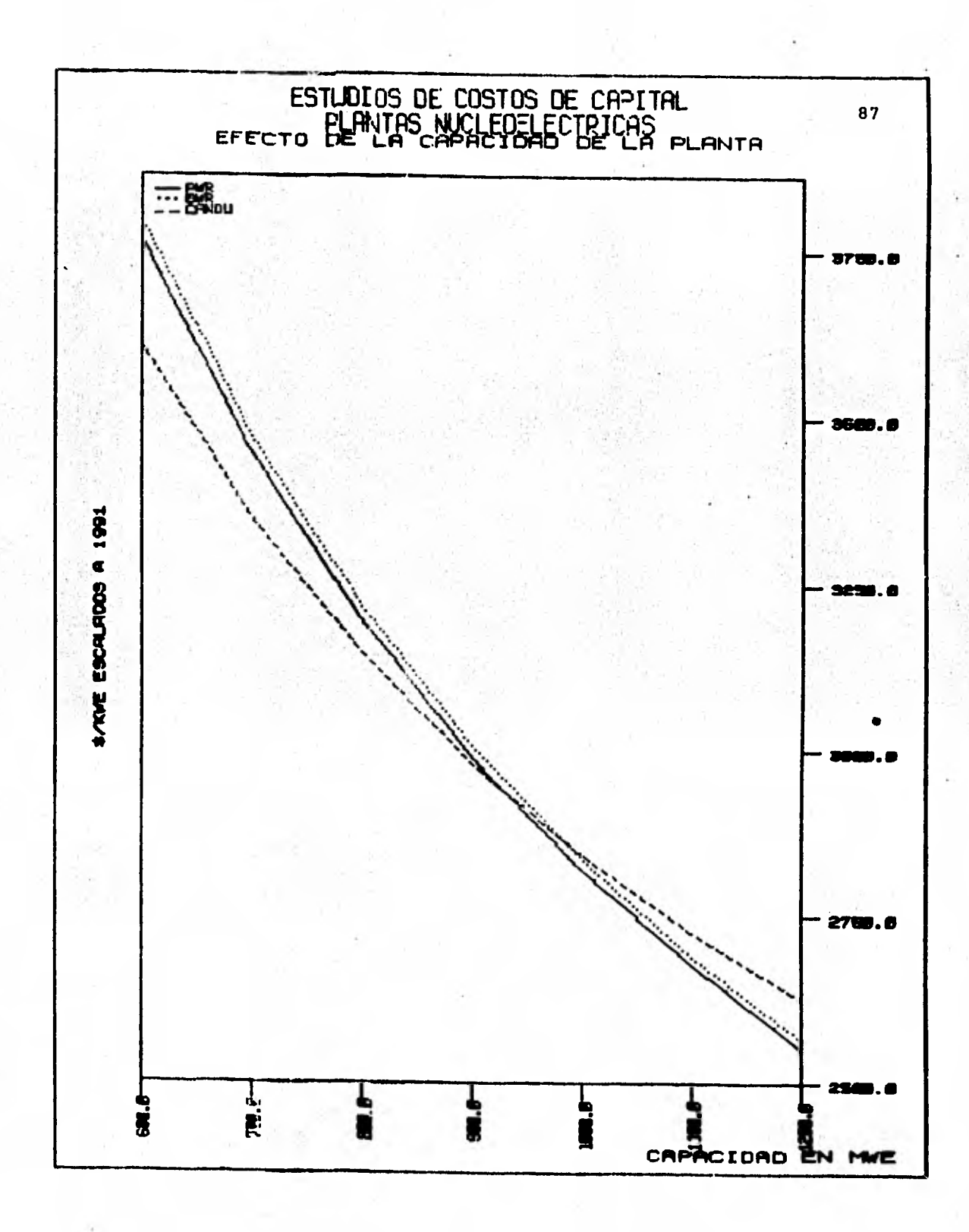

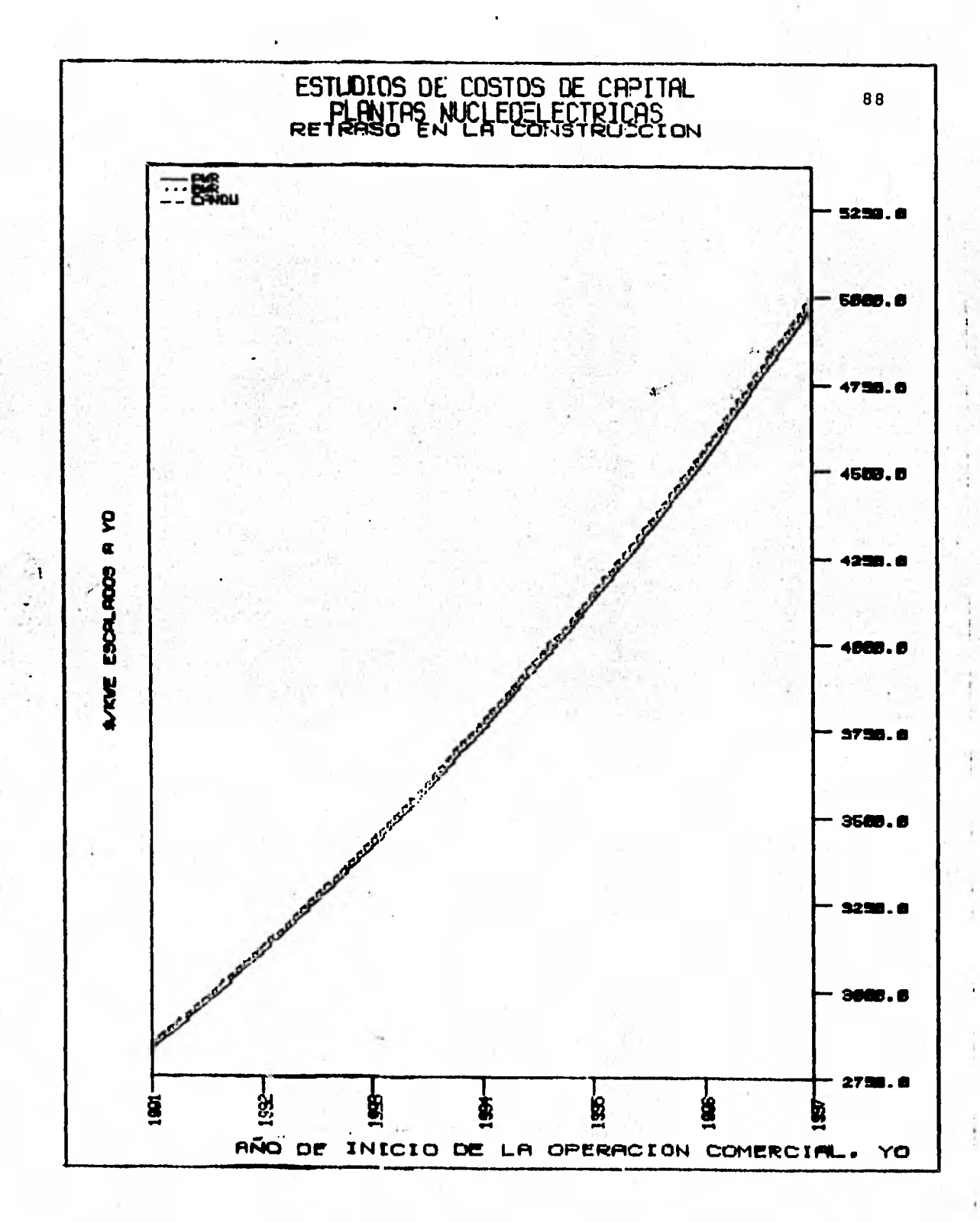

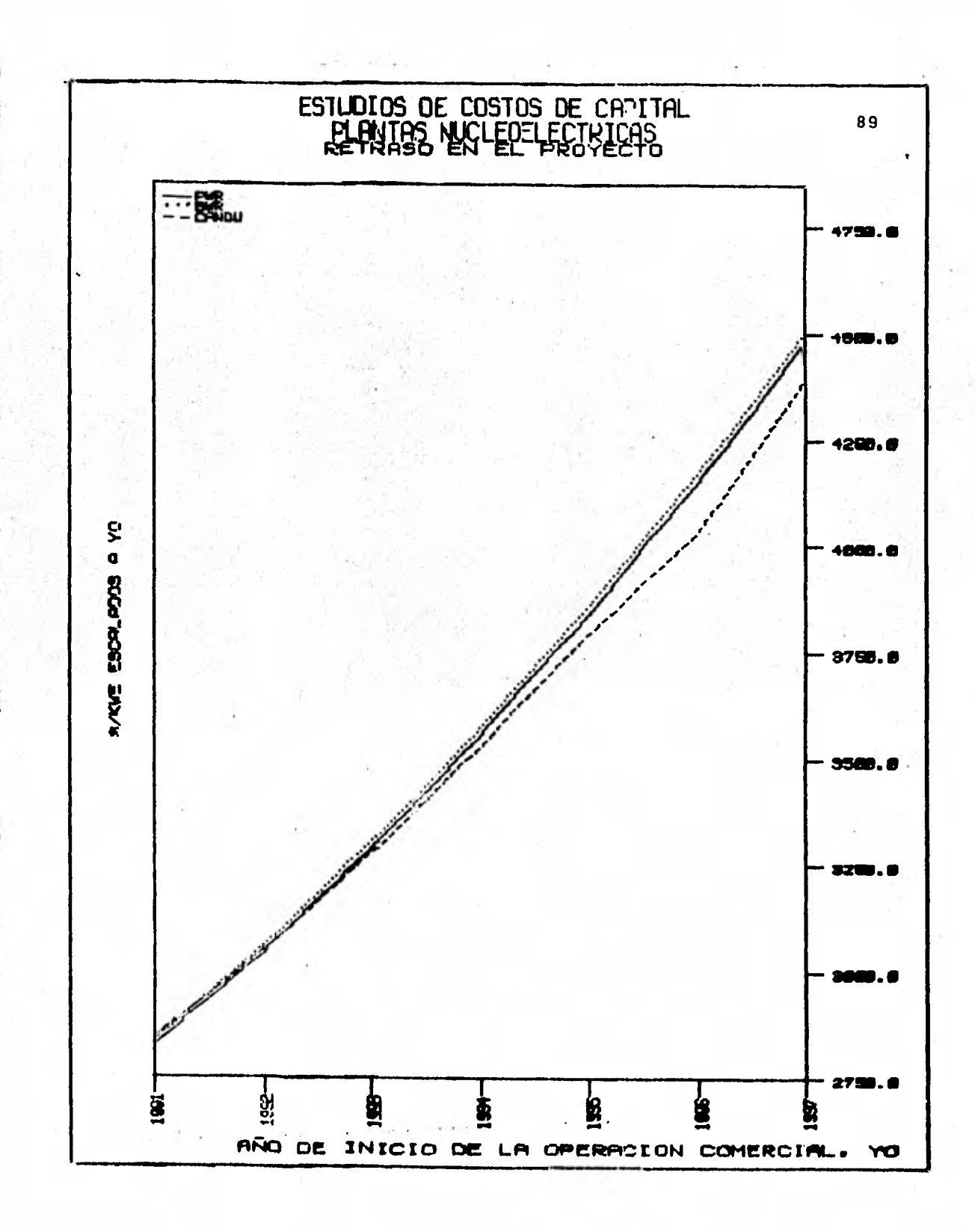

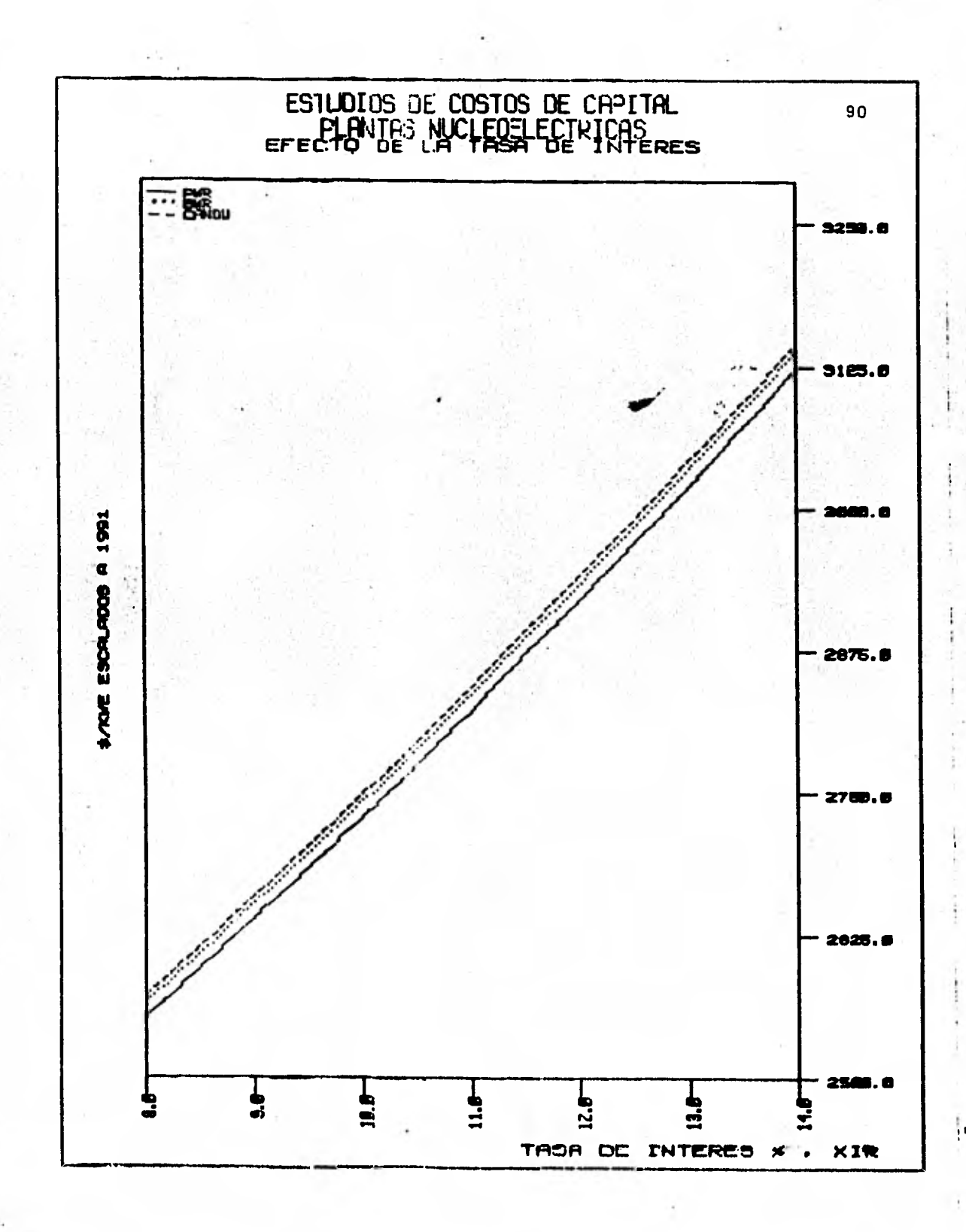

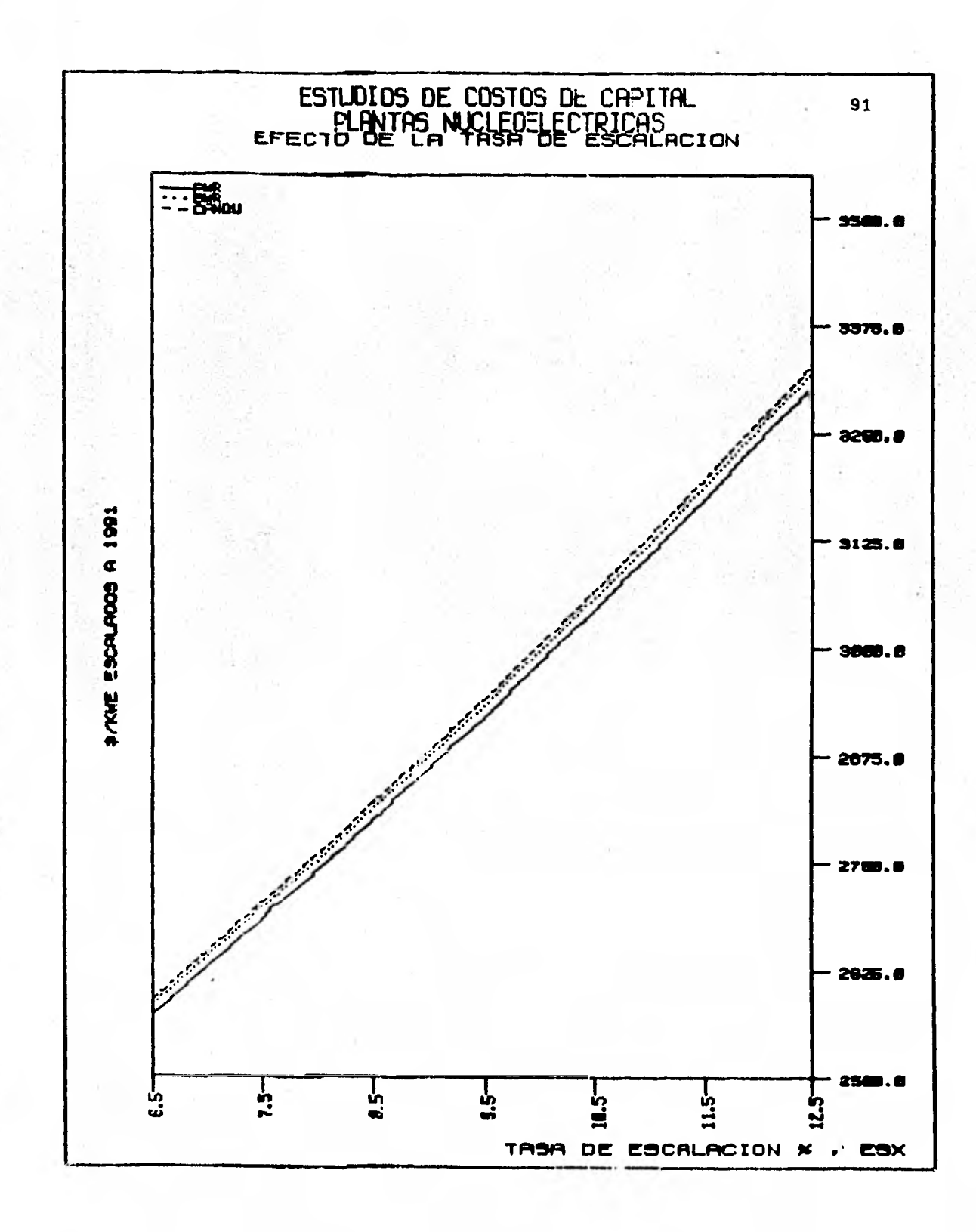

 $1 + 1 + 1 = 1$ 

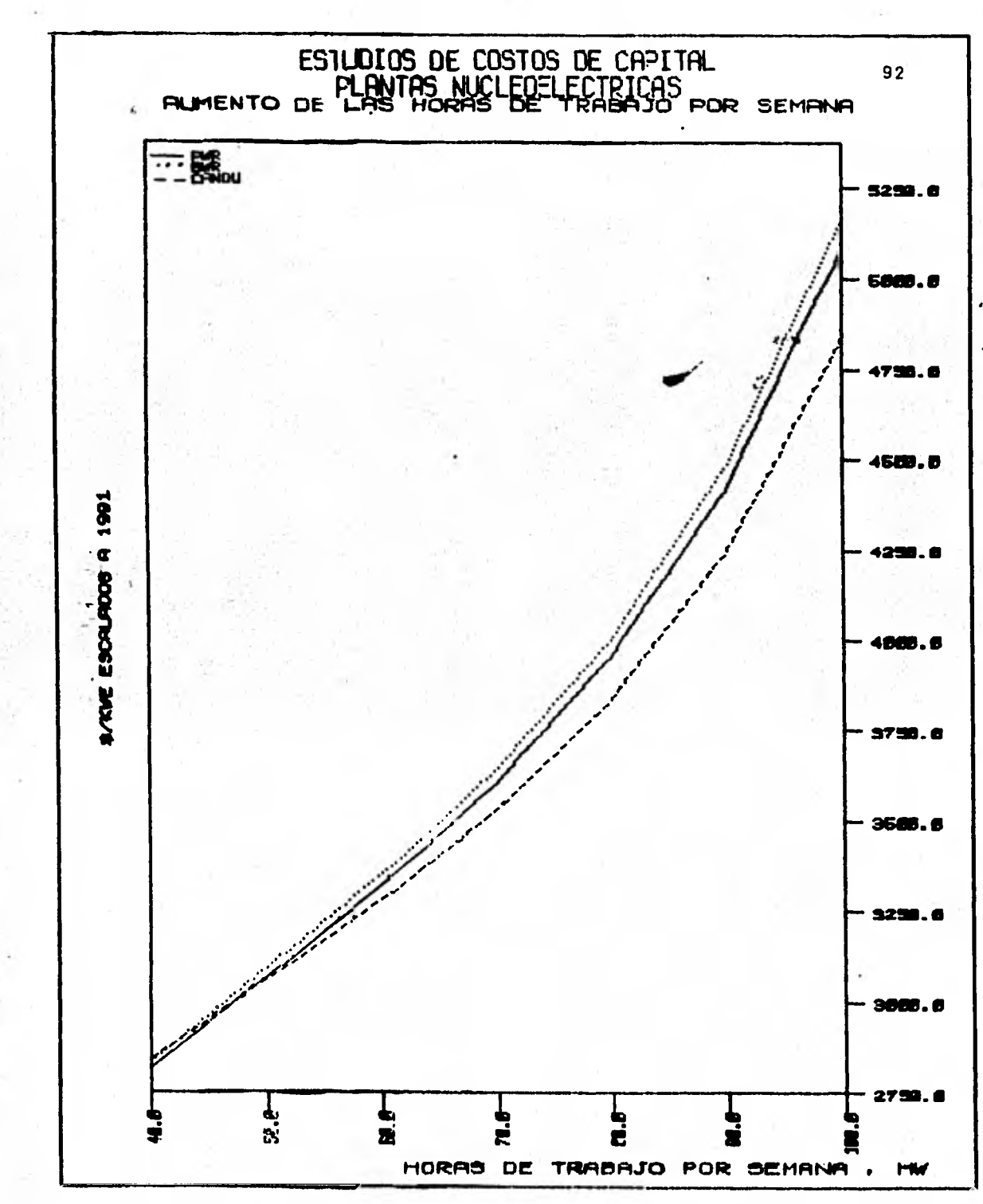

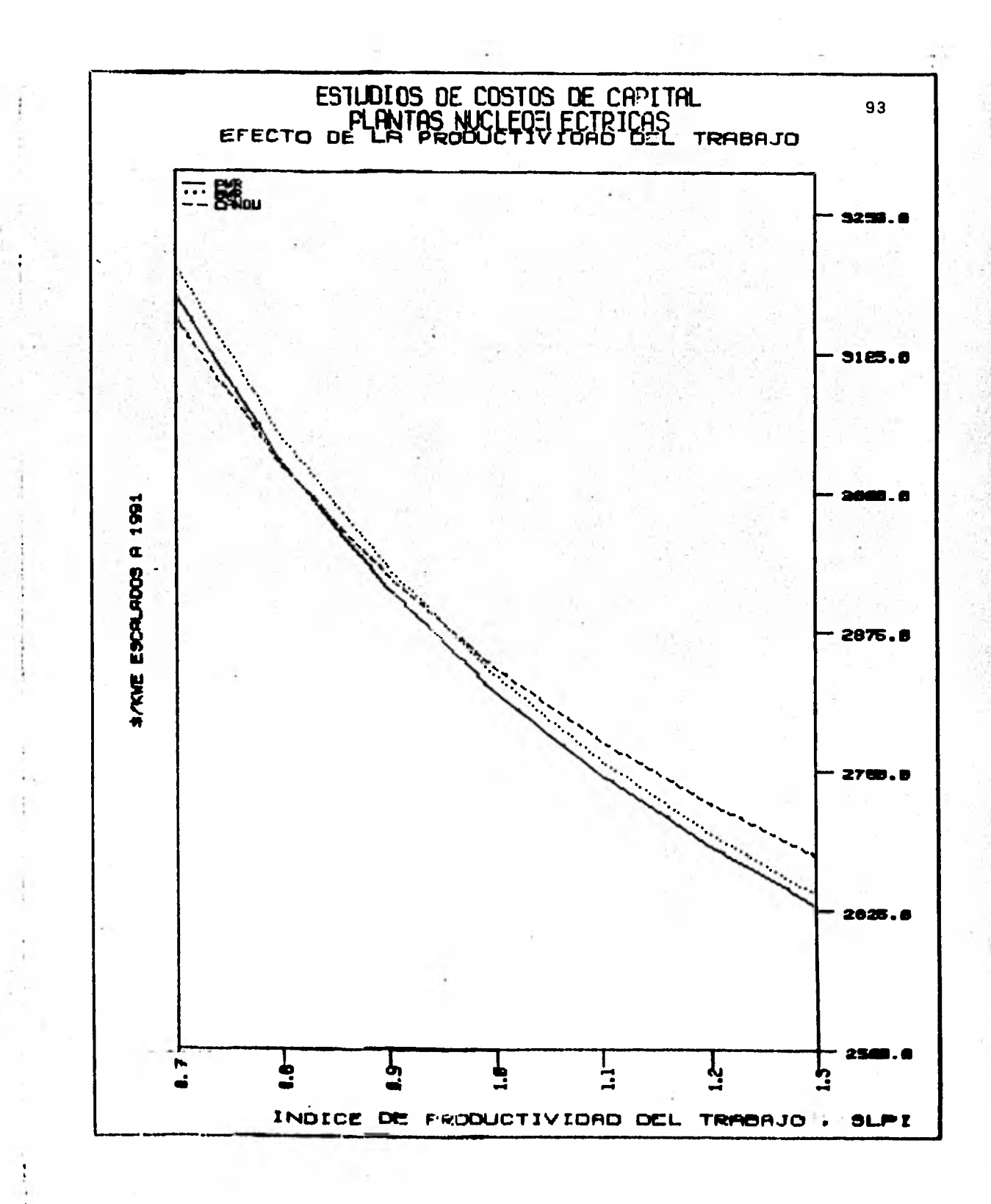

## **MODELO DE REGRESION LINEAL: COSTO VS. TAMAÑO.**

**Con el propósito de que los resultados que hemos obtenido puedan ser llevados a cualquier tamaño de planta emplearemos una ecuación del tipo:** 

$$
\frac{\text{COSTO A}}{\text{COSTO B}} = \left(\frac{\text{TAMANO A}}{\text{TAMANO B}}\right)^{X}
$$

**Tomaremos como el tamaño B el tamaño base de 1000 MWe por lo que:** 

COSTO (\$/kWe) = COSTO BASE (\$/kWe)  $($  TAMAÑO A (MWe)  $)$ <sup>X</sup> **1000 MWe** 

**Los costos base son los siguientes:** 

**PWR = 2820.8 \$ / kWe BWR = 2836.0 \$ / kWe** 

**CANDU= 2842.4 \$ / kWe** 

**A partir de los datos obtenidos de los estudios paramétricos de tamaños determinamos el exponente X mediante un programa de regresión lineal del módulo "Master Library 1" de la calculadora de bolsillo TI - 58C. Los exponentes son:** 

$$
PWR = -0.5613
$$
  

$$
BWR = -0.5657
$$
  

$$
CANDU = -0.4589
$$

**Esto nos permite llevar cualquiera de nuestros resultados a otro tamaño cualquiera mediante nuestra ecuación de co**-**-. rrelación para cada tipo de planta. Las ecuaciones son en tonces:** 

COSTO PWR (
$$
\$/kWe
$$
) =  $\left(\frac{\text{TAMANO (MWe)}}{1000 \text{ MWe}}\right)^{-0.5613}$  X 2820.8

**-0.5657 ) COSTO BWR (\$/kWe) = (TAMAÑO (MWe) X 2836.0 1000 MWe** 

$$
\text{COSTO} \quad \text{CANDU} \quad (\$/\text{kWe}) = \left(\frac{\text{TAMANO} \quad (\text{MWe})}{1000 \quad \text{MWe}}\right)^{-0.4589} \quad \text{X} \quad 2842.4
$$

**Las correlaciones anteriores nos permiten obtener analfticamente las capacidades a las cualeb los costos de capital de los reactores son iguales. Estas capacidades son:** 

**928 MWe - para PWR y CANDU** 

**980 MWe - para BWR y CANDU** 

No hay cruce entre los reactores PWR y BWR para el interva lo de capacidad menor a 1300 MWe.

### **CONCLUSIONES.**

- **No se observó ninguna diferencia sustancial entre los costos de capital de los reactores PWR, BWR y CANDU de 1000 MWe. Tomando como base el reactor PWR resulta que el BWR es 0.54 % más caro que éste y el CANDU 1.4 % más caro que el PWR. Empleando costos "instantáneos" el BWR y el CANDU son 0.54 % y 0.55 % respectivamente, más caros que el PWR.** 
	- **Para capacidades menores a 928 MWe el reactor CANDU es más barato que el PWR•y para capacidades menores a 980 MWe más barato que el BWR. Para un tamaño de 600 MWe el reactor CANDU es 4.23 % más barato que el PWR y 4.97% más barato que el BWR. La economía de escala es mucho más fuerte para el caso de los reactores de agua ligera que para el reactor CANDU, esto se puede ver claramente de las relaciones encontradas:**

**-0.5613 COSTO PWR (\$/kWe)= 2820.8 (TAMAÑO (MWe)) 1000 MWe** 

**-0.5657 COSTO BWR (\$/kWe)= 2836.0 (TAMAÑO (MWe**) **k 1000 MWe** 

97

## -0.4589 COSTO CANDU (\$/kWe)= 2842.4 <u>/ TAMAÑO (MWe)</u>) 1000 MWe

- Los costos de los intereses durante la construcción y los de escalaci6n durante construcción constituyen un 50 % de los costos de capital totales. Esto significa que condiciones financieras y económicas favorables deben hacer altamente competitiva a la energía nuclear, mientras que condiciones desfavorables (como devaluaciones y altas tasas inflacionarias) hacen muy riesgoso un poryecto nucleoeléctrico e incluso pueden hacer que las ventajas económicas derivadas del costo de combustible, mucho más barato en el caso nuclear en comparación al fó sil, desaparezcan.
- Ý. El costo de la primera carga de combustible de los reactores de agua ligera es un 3.6 % de los costos de capital totales en comparación al 1.0 % en el caso del reactor CANDU . Si se incluye el inventario de agua pesada la situación se invierte, el costo de la primera carga de combustible mas el agua pesada es un 6.5% de los costos de capital totales, situación desfavorable para el CANDU. Se presenta aquí un problema de evaluación económica derivado de que la primera carga de combusti-

98

ble de los reactores LWR no es equivalente a la primera carga de combustible del reactor CANDU debido .a los dife rentes quemados y esquemas de recarga.

Este problema no se consideró aquí pero creemos que tomado en cuenta desfavorece un poco más al reactor CANDU.

Los efectos de los diversos parámetros sobre los costos se dan en las siguientes tablas:

 $\mathbf{r}$ 

## EFECTO DE LOS DIVERSOS PARAMETROS

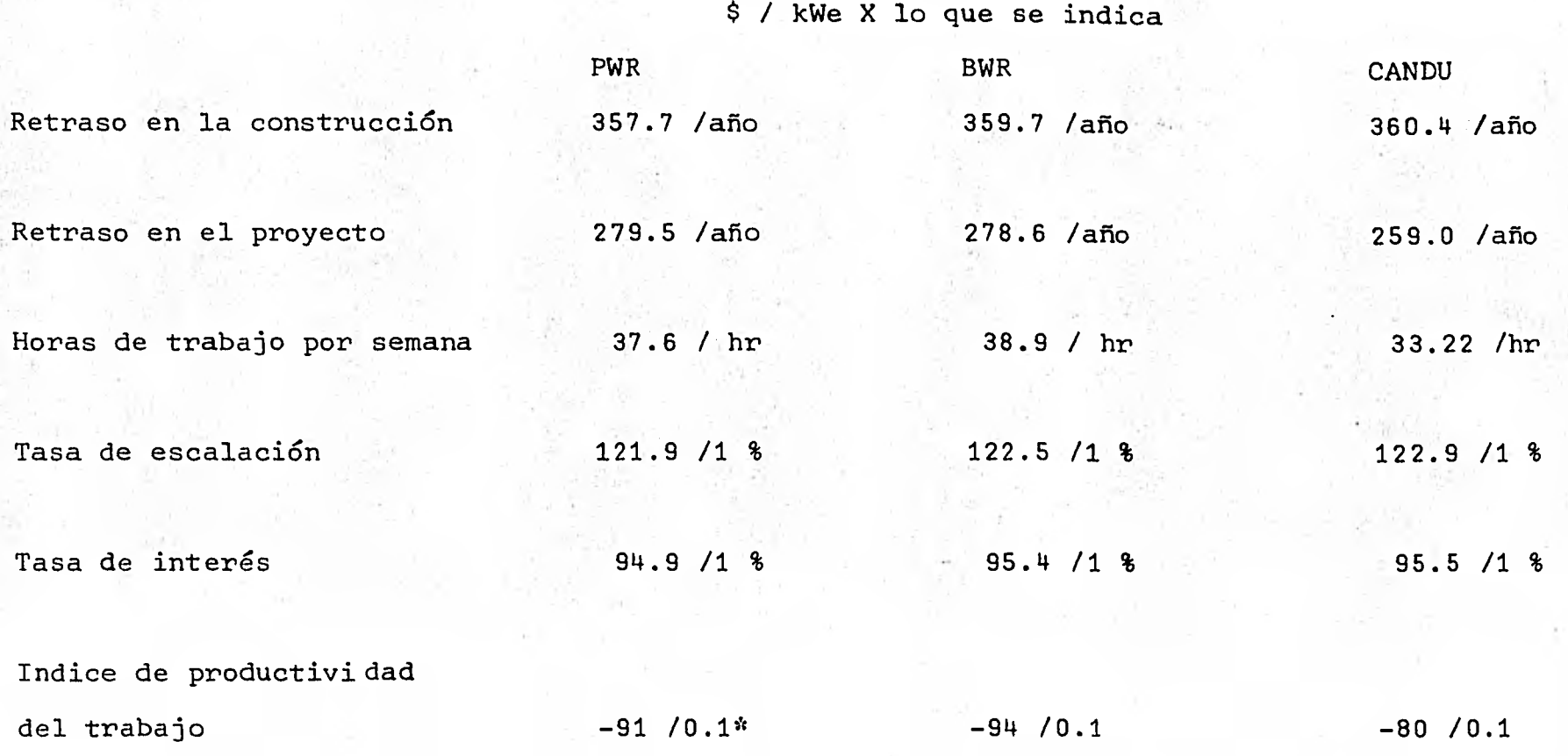

\* Los \$ / kWe se dan por 0.1 de aumento del índice de productivilidad. El signo (-) aparece debido a que un 0.1 de aumento en dicho índice produce un AHORRO y no un costo extra como en todos los otros casos.

100

## EFECTO DE LOS DIVERSOS PARAMETROS.

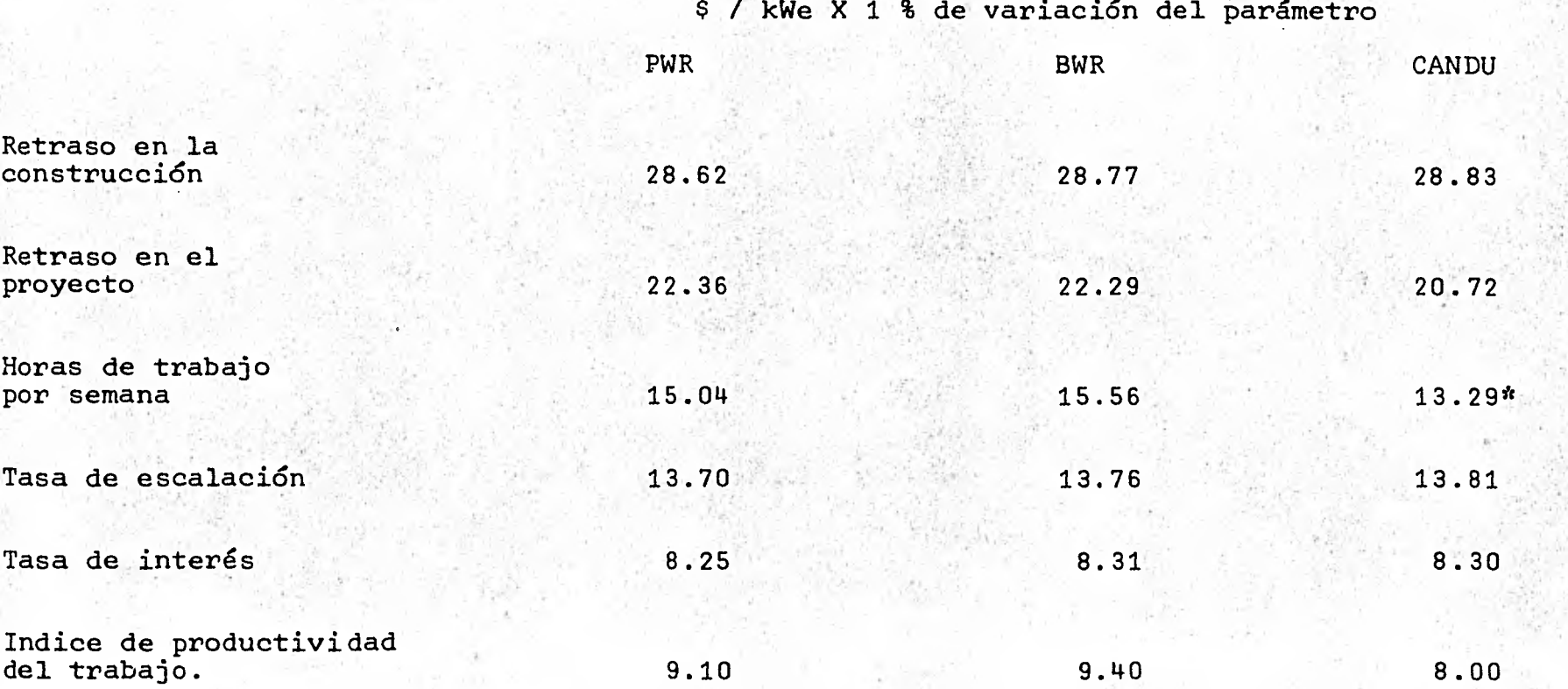

\* Observar que el orden de importancia relativo de los parámetros difiere en• el caso del CANDU.

**De dichas tablas se concluye que el orden de importancia de los distintos factores en relación a los costos es el si guiente en el caso de los reactores de agua ligera:** 

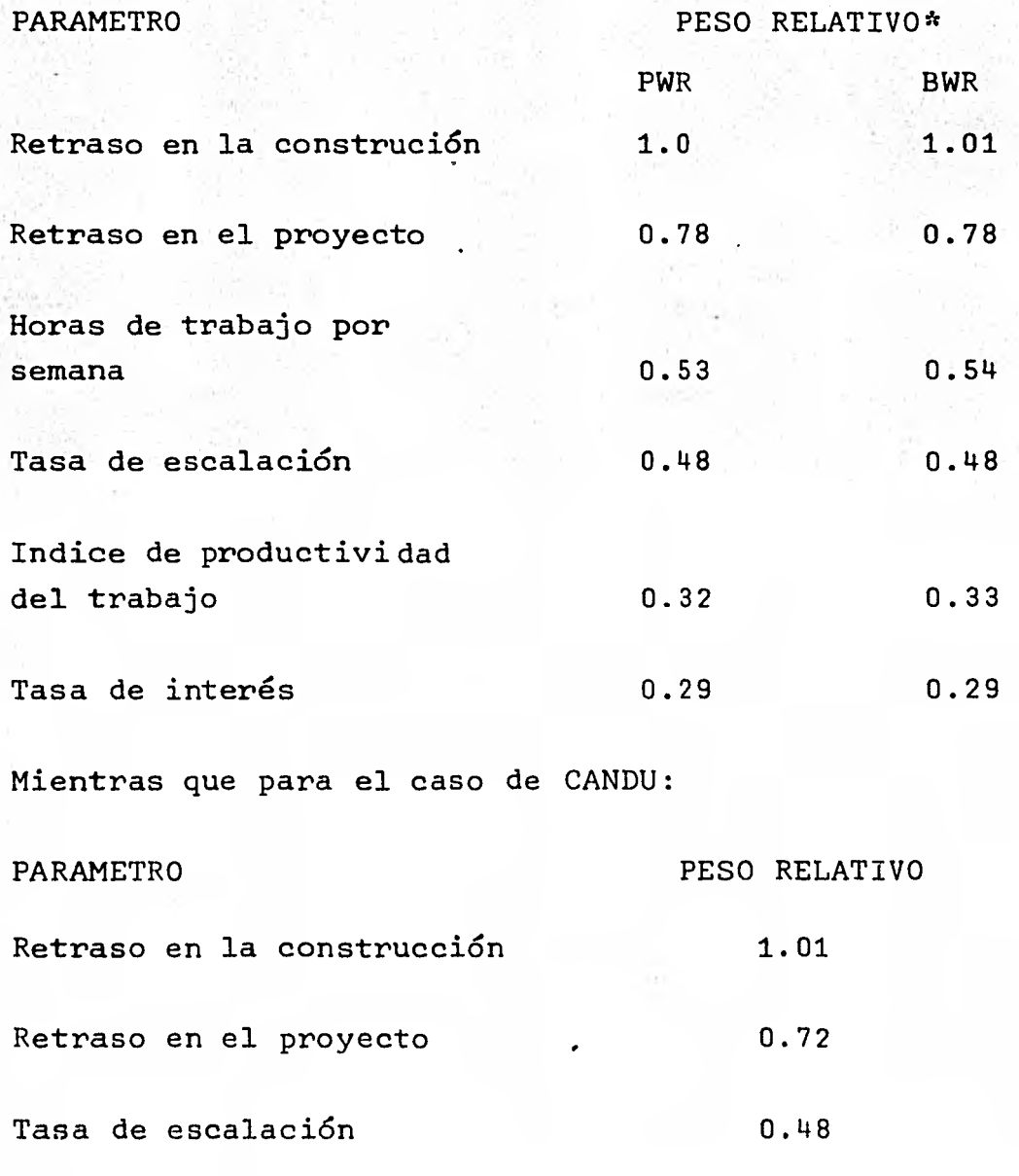

**\* Valores redondeados a dos dígitos.** 

Horas de trabajo por semana

Tasa de interés

Indice de productividad del trabajo

No hay diferencia en el comportamiento a las variaciones pa ramétricas entre los reactores de agua ligera. Se observa que en el caso del CANDU es más importante sobre los costos la variación en la tasa de escalación (inflación) que las horas de trabajo por semana; sin embargo, el efecto de la tasa de escalación tiene el mismo peso relativo en los tres tipos de plantas.

0.46

0.29

0.28

El efecto del retraso en el proyecto castiga menos a los reactores CANDU.

Los efectos de la mano de obra (su aumento y las variaciones en el Indice de productividad) son menos importantes pa ra el reactor CANDU.

Los costos de capital de las plantas nucleares aunque k constituyen un alto porcentaje del costo de generación de electricidad (75 %), no dan elementos de juicio para la selección de una tecnología en particular. Debe ser

103

más importante la evaluación cuidadosa de la economía de los ciclos de combustible asociados a los diferentes reactores, así como las cuestiones *de* transferencia de tecnología e integración a la industria nacional para la selección de una tecnología dada. Debido a que es importante la integración de una industria nuclear nacional no se considera conveniente para el desarrollo de un programa nucleoeléctrico una mezcla de las distin tas tecnologías.

Los efectos de los retrasos temporales y condiciones eco nómicas desfavorables pueden fácilmente hasta quintuplicar los costos de inversión de capital planeados inicial mente para una central nucleoeléctrica. Esto hace muy riesgosa para un país la inversión de capital para el desarrollo de un programa nucleoeléctrico si no se cuenta con continuidad en los programas y administración y un riguroso control de costos y tiempos programados. Los riesgos consisten en acarrear proyectos onerosos de valor dudoso por su retraso y costo, parar la construcción de centrales por falta de fondos, no cumplir con los requerimientos de suministro de energía eléctrica programados y colocar a la opinión pública contra el indispen sable uso de la energía nuclear.

104
A P E N D I C E S

APENDICE  $1:-$ 

LISTADO COMPLETO DEL PROGRAMA ORCOST.

C PROGRAM ORCOST II C PROGRAM AUTHORS – H. I. BOWERS AND L. C. FULLER<br>C – REACTOR DIVISION – ENGLEAR DIVISION<br>C – REACTOR DIVISION – ENGLARERING ANALYSIS DEPARTMENT<br>C – P. O. BOX V – OAK RIDGE, TENNESSEE 37830<br>C – P. O. BOX V – OAK RIDGE, TEN C THIS PROGRAM CALCULATES CAPITAL COST, ANNUAL COSTS AND MAKES A C CASH FLOR ANALYSIS OF NUCLEAR AND FOSSIL-FUELED POWER PLANTS C REVISED BY JOHN RUSSELL JAEA COMPUTER SECTION<br>
C REVISED BY JOHN RUSSELL JAEA (DMPUTER SECTION<br>
C THIS WAS TO INCLUDE BREAKDOWN OF PHYSICAL PLANT COSTS (ACCOUNTS<br>
C Z1-25 AND COOLING TOWERS OF ANY) BY EQUIPMENT MOSTS (AC C – A NEW OPTION FOR IMANT HAS ALSO BEEN ADDED IMANT=O PRODUCES<br>C – NO OUTPUT EXCEPT THE INPUT DATA LISTING (ONE PAGE PER CASE)<br>C – BUT THIS CASE IS STILL INCLUDED IN THE SUMMARY<br>C – CANDU AND SCANDU, SUBBOUTINES ADDED TO C – TYPE, OTHER AMENDMENTS MADE TO CALL THESE SUBROUTINES – A COMPUTER PRODUCED IN A A A A A A A A A A A A A A<br>C – MODIFICATIONS MADE TO TIDY JP FORMAT STATEMENTS.<br>C – REVISED BY JOHN RUSSELL IAEA COMPUTER SECTION<br>C – REVI THIS REVISION ADDS A NEW OUTPUT OPTION IWANT=3 WHICH IS SIMILAR TO<br>
COMMERS COSTS, HEAVY WATER COSTS (IF ANY), INITIAL FUEL LOADING AND<br>
COMMERS ARE TAKEN INTO ACCOUNT:<br>
THE CALCULATION OF FUEL AND HEAVY WATER COSTS HAVE B C ORCOST-II VERSION AND FOR THE PHWR THE PROGRAM USES THE SCANDU"<br>C MODEL. THIS MAT PRODUCE INCONSISTENCIES.<br>C BEVISED 11-15-73 BY PABLO MOLINA . ECONOMIC STUDIES SECTION (NP3R) D'O' C REVISION C HAS JEEN DONE TO UPOATE SUBROUTINES FOR ESTIMATING "<br>C OPERATION AND NAINTENANCE COSTS OF SINGLE UNIT—ELECTRIC POWER PLANTS<br>C THESE MODIFICATIONS ARE NOT INCLUDED IN THE PRESENT VERSION WALTING ...<br>C FOR THE C C<br>
REVISED BY PABLO MOLLNA ECONOMIC SECTION (NP&R)<br>
C REVISION D (INDICATED BY LETTER D IN COLUMN 75) 73-01-15<br>
THIS WAS TO MODIFY FUEL COST CALCULATIONS FOR THE VARIABLES<br>
THITIAL COMSTRUCTION OF THE PLANT STARTED AND YO C THE PROGRAM TJ CALCULATE CAPITAL COST OF JIL AND GAS FIRED PLANTS 1 COMMON OF 1 COMMON COMMON COMMON COMPONENT<br>I COMMON /I/ LAANT COMMON/G/ OTITLI AIO AIO DATA FIRSTT/'ISSS'/<br>DATA FIRSTT/'ISSS'/ A<br>QTITL1=FIRSTT Aio DATA (LOCAL DATA) AODT AIO DOCUMENTA AIO AIO DATA (AIO AIO DATA AIO AIO C BEAD INPUT DATA AND CALCULATE CAPITAL COST (IF REQUIRED)<br>C CALCULATE ANNUAL J&M COST (IF REQUIRED)<br>C CALCULATE ANNUAL J&M COST (IF REQUIRED)<br>C CALCULATE LEVELIZED FIXED CHARGE RATE ON CAPITAL COST (IF REQUIRED)<br>C CALCULA

č.

č.

ç. č<br>C

C

 $\frac{107}{100}$ 

A

**603** CONTINUES, COST<br>
CALCOR CONTINUES AND COST<br>
CALCOR CONTINUES AND CONTROLLAR CONTINUES AND CONTROLLAR CONTROLLAR CONTROLLAR CONTROLLAR CONTROLLAR CONTROLLAR CONTROLLAR CONTROLLAR CONTROLLAR CONTROLLAR CONTROLLAR CONT C ติดติดติดติดติดติดติดติดติดติดติดติดต STAFF TOTAL, PERSONS THOUSAND/VEAR<br>
ANNUAL COST OF SOZ RENOVAL STAFF, ITHOUSAND/VEAR<br>
SULTING THE CONTINUES OF SALES AND ARREST CONTINUE<br>
NUMBER OF SOL PARTICULE AND CONTINUES OF STAFF OR WET TOWERS, PCT.<br>
NUMBER OF SOL PA nannannannannannannan

108

 $\frac{A}{B}$ Āļ

R

ALVIENANCE AATERIAL COST FOR COOLING SYSTEMS,<br>- OVM COSTS, B/TON OF COAL<br>RATE ON COST OF OPERATING FEES PERCENTIVE AND PCT/YR<br>RATE ON COST OF GOVERNMENT LIABLETY INS., PCT/YR<br>RATE ON COST OF LIMESTONE, PERCENT/YEAR<br>RATE ON CHETVAN<br>DOLLTONS<br>ESSEERS<br>ESSEERS<br>ESSEERS<br>ESMATL VARIABLE MAI<br>SO2 REMUVAL<br>ESCALATION R<br>ESCALATION R<br>ESCALATION R<br>ESCALATION R<br>ESCALATION R ESCALATION AND SUPER CONFINING CONFINING SERVER CONFINING CONFINING CONFINING CONFINING CONFINING CONFINING CONFINING CONFINING CONFINING CONFINING CONFINING CONFINING CONFINING CONFINING CONFINING CONFINING CONFINING CONF **SANGET LANGET AND SANGET PARTIES FOR A PRINTIPE PARTIES FOR A PRINTIPE PARTIES FOR A PRINTIPE PARTIES FOR A PRINTIPE PARTIES FOR A PRINTIPE PARTIES FOR A PRINTIPE PARTIES FOR A PRINTIPE PARTIES FOR A PRINTIPE PARTIES FOR** SALABLESSE SLURRY<br>SOXCON<br>SOXYAN<br>SUPADO<br>SUPEXF SUPEXP กกกกกกกกกกกก

ดดดดดด ตกกกกกกกกกกกกกกกกกกกกกกก 109

9

à

D

오

֧֛֛<br>֧׆֛֛֦׆֛֛֛֧֛֧֛֚֚֚֬֜֓ CALL SUAS<br>LECICOMPACTYPE, 4HCAND, 4).NE.O) GO TO 490<br>CALL ECANDU<br>GO TO 300<br>CALL SCANDU<br>CALL SCANDU<br>CALL SCANDU<br>CALL SCANDU<br>CALL SCANDU<br>CALL SCANDU<br>CALL SCANDU<br>CALL SCANDU<br>CALL SCANDU<br>CALL SCANDU<br>CALL SCANDU<br>CALL SCANDU<br>CAL 480 490  $703$ FORMAT(\*U\*, 123, \*NU COMPANISSM STAND LAND CONTINUE<br>CONTINUE<br>COSTAF = STAFF \* MANCOS / 1000.<br>STAFS = CJIAFF \* MANCOS / 1003.<br>STAFS = SOXIAF \* MANCOS / 1003.<br>FAASSE = SUPERF \* MAN \* UNITS<br>FAASSE = SUPERF \* MAN \* UNITS<br>\* \*(1 600  $\bullet$ 

110

A

BAABB<sub>3</sub>

```
21
1912
               * UNITS)*(1.0+ESCINS/100.)**(YEAR-BASEYR)
13 \overline{1}15
```

```
ADJASEN = COSTAFFIX SIAFRADERMANETRAFIX SED/100.<br>
IDIVIX = COSTAFFIX JUNIOR CONFERENCE INSTRUSSED /100.<br>
IDIVIX = TOTAR / ANNOEN<br>
VARMILL = TOTAR / ANNOEN<br>
TOTALL = TOTAR / ANNOEN<br>
TOTALL = TOTAR / ANNOEN<br>
TOTAL = FIXMILL 
706
609
RETURY<br>
ARITECIN 2021<br>
ARITECIN 2021<br>
ARITECIN 2021<br>
ARITECIN BASE LUANUAL NUMFUEL OPERATION AND MAINTENANCE COSTS''<br>
ATTICLE ON BASE LUANT TYPE IS', TS2, 4A4)<br>
BOB FORMAT('' P. 120, 'PLANT TYPE IS', TS2, 4A4)<br>
AIT FORMAT(
```
IF(ISINK.EQ.1) 60 TO 702<br>
IF(ISINK.EQ.2) 60 TO 702<br>
IRITE(I, W. 8042) 60 TO 703<br>
IRITE(I, W. 8042) 60 TO 703<br>
IRITE(I, W. 8042) 60 TO 703<br>
CO 702 .T20, WITH NATURAL DRAFT EVAPORATIVE TOWERS')<br>
WRITE(I, 2033)<br>
CONTINUE .T20  $709$ <br>804  $719$ <br>865  $\frac{703}{702}$ IF (CHECOMPA (TYPE-4HCOAL,4) -NE: 0)<br>IF (ISOX-EQ.1) MRITE (IW. 809) -NE: 0)<br>IF (ISOX-EQ.1) MRITE (IW. 809) -NE: 0)<br>IF (ISOX-EQ.0), WRITE (OZ. 810VAL.)<br>CONTINUE -APP. MITHOUT 502 REMOVAL.)<br>CONTINUE -APP. MITHOUT 502 REMOVAL 809  $\ddot{\zeta}$ 882 FORMATIC 1720, MILHOUT SO2 Removalt .<br>
FORMATIC 1971<br>
FORMATIC 1972<br>
FORMATIC 1972<br>
FORMATIC 1972<br>
FORMATIC 1972<br>
FORMATIC 1972<br>
FORMATIC 1972<br>
FORMATIC 1972<br>
FORMATIC 1972<br>
FORMATIC 1972<br>
FORMATIC 1972<br>
FORMATIC 1972<br>
FOR 807 MUT.) 827 826 PER CENT') 805 MAE NET RATING') ji i **WILLION KWH')** 806  $I_4, 152, 67.21$ 862 814 835 837<br>704<br>817 PRITECT 256676 866  $\frac{7}{9}$  $301$ <br> $481$ <br> $504$ ECT<br>VATC<br>TO 60<br>TECT W.932) WETFM<br>01 - <sup>T30,</sup> **712**<br>932 - MECH. DRAFT EVAP. TOW.', T6D, F6.0) 01 ĠŎ<br>WR 4,933) WETFN<br>|- 130, 1<br>|-713<br>933<br>601 ORMATC<br>PNIINH AN FORMATIC (1,935)<br>
SON CONTINUE<br>
STI FORMATIC 1,935)<br>
STI FORMATIC 1,937 PARTIC (1,871) SOXFM<br>
STI FORMATIC 1,9367) SASUM<br>
SOT FORMATIC 1,9367 PARTIC 1,949<br>
SOT FORMATIC 1,932,722,723, ISINK<br>
TO RELIGION (2011) SOXFM<br>
TO - RUN-OF-RIVER COOLING \*, T60, F6.0)

112

A

Aj

BIS FORMATC - 130, SO2 LIMESTONE AND  $,0.60,0.60$ S33 FORMAT(1, 333) SPEEINS<br>
823 FORMAT(1, 324) COMINS<br>
823 FORMAT(1, 324) COMINS<br>
822 FORMAT(1, 324) COMINS<br>
822 FORMAT(1, 324) COMINS<br>
824 FORMAT(1, 324) COMINS<br>
824 FORMAT(1, 324) COMINS<br>
825 FORMAT(1, 325) OPEERATING FE CONTINUE 603 18 CONTINUES 37) ADMADD<br>
830 FORMATIC 330 TOTEIX<br>
830 FORMATIC 31) TOTEIX<br>
831 FORMATIC 31) TOTUAL FIXED COSTS, \$1000/YR', T65, F6.0)<br>
831 FORMATIC 329 TOTAL VARIABLE COSTS, \$1000/YR', T65, F6.0)<br>
832 FORMATIC 329) FIXMIL S31 FORMATIC P. 120 TO SUZ UNIT 0 & A COSTS, SIODO/YR', TÓS, FÓRD (1997)<br>
S32 FORMATIC (1997) PIQTAL ANNUAL 0 & M COSTS, SIODO/YR', TÓS, FÓRD (1997)<br>
S23 FORMATIC (1997) PIQTAL UNIT 0 & A COSTS, MILLS/KWH(E) ', TÓS, FÓRD<br> 845 FORMATIC 345 PORT CREATED AND THE SERIES (1993)<br>
839 FORMATIC 14, 359)PCTS<br>
839 FORTECIN, 359)PCTS<br>
841 FORMATIC 14, 359)PCTS<br>
841 FORMATIC 14, 340) DNSO<br>
841 FORMATIC 14, 340) DNSO<br>
841 FORMATIC 14, 241) ONLY UNESTONE  $\begin{array}{c} \begin{array}{c} \begin{array}{c} \text{11.4}\end{array} & \text{13.4}\end{array} & \begin{array}{c} \text{13.4}\end{array} & \begin{array}{c} \text{13.4}\end{array} & \begin{array}{c} \text{13.4}\end{array} & \begin{array}{c} \text{13.4}\end{array} & \begin{array}{c} \text{13.4}\end{array} & \begin{array}{c} \text{13.4}\end{array} & \begin{array}{c} \text{13.4}\end{array} & \begin{array}{c} \text{13.4}\end{array} & \begin{array}{c} \text{13.$  $855F$ 855 FJAMATIT"?"?"}}, CTSBTU<br>863 FJAMAT(", 860) SOXCON<br>863 FJAMAT(", 860) SOXCON<br>705 CJWTT4JE \*CENTS/MBTU', T55, F3.2) 'MILLS/KdH(E)', T55, F8.2)

ł,

113

343 PRINCE(19492) BURGALING VALUE OF COAL, BTU/LB ',TSS,FB.0)<br>
349 PRINCE(19492) BURGALING VALUE OF COAL, BTU/LB ',TSS,FB.0)<br>
349 PRINCE(19492) BURGALING VALUE OF COAL, BTU/LB ',TSS,FP.0)<br>
1911 TIER (19492) POLICING<br>
1911 END SUBROUTINE SCANDU THIS SURROUTINE ADDED BY JQNN RUSELL IREA COMPUTER SECTION<br>
ARRESTS MULTISTS AND CONTRESS STAFF<br>
COMMON PROTECTIVE (CONTRESS) STAFF<br>
COMMON PROTECTIVE (CONTRESS) COMPUTER CONTRESS STAFF<br>
COMMON PROTECTIVE (CONTRESS) COMPUT THIS SUBROUTINE ADDED BY JOHN RUSSELL IAEA COMPUTER SECTION

c<br>C

114

AAAAAA

Ä<br>D

```
.<br>TOTMNI = PIKANT + VARMNT<br>TOTMNI = PIKANT + VARMNT<br>RETURN
```
c

115

 $\begin{bmatrix} A \\ A \\ A \end{bmatrix}$ 

116  $\cdot$ c

Ű.

REVISED 10-18-76 BY JOHN RUSSELL IAEA COMPUTER SECTION<br>REVISION A (SEE MAIN FOR DETAILS) REVISED 79-01-15 BY PABLO MOLINA<br>REVISION D (SEE MAIN FOR DETAILS) CAPITAL COST SUMMARY THIS SUBROUTINE CALCULATES CAPITAL COSTS OF NUCLEAR<br>AND FUSSIL-FUELED POWER PLANTS  $A(13, 1)$ <br> $A(13, 2)$ <br> $A(13, 3)$ **AAJETL**  $\begin{array}{c} \n\epsilon \overline{1} \\
\epsilon \overline{2} \\
\epsilon \overline{3}\n\end{array}$ FČ CONTINUE Ç 'n₫ LENGTH OF WORKWEEK, HOURS

กกกกกกกก Ĕ۰ ติดดอกติดดอกที่เลิ

117

 $\mathbf{p}$ .

AAA

**D** 

 $\begin{smallmatrix} 1889 & 10261199 & 10811116661109 & N010668\\ 1889 & 10261199 & 10811116661109 & N010668\\ 1889 & 10640 & 10640 & 10640 & 10640 & 10640 & 10640 & 10640 & 10640 & 10640 & 10640 & 10640 & 10640 & 10640 & 10640 & 10640 & 10640 & 10640 & 10640 & 1$ メメメールのころです คาดคาดคาดคาดคาดคาดคาดคาดคาดคา 119 Y<sub>0</sub> F<sub>72</sub><br>F73<br>ICT 00000000 **STATE ON SCRIPTION AND INCREASE CONTINGENCY, SPARE PARTS, O. T.**<br>
DIRECT COST SUBTOTAL LESS OVERTIME AL PLANT)<br>
SUBTOTAL DIR. AND INDIR. COSTS BEFORE CAPABILITY PENALTY<br>
SUBTOTAL DIR. AND INDIR. COSTS BEFORE CAPABILITY PE  $887$ ห่าดการกลางการกลาง 

o ò

B

 $\mathbf{D}$ 

١

B

SAME AS CCL FOR ACCOUNT 23<br>SAME AS CCE FOR ACCOUNT 24<br>SAME AS CCE FOR ACCOUNT 24<br>SAME AS CCE FOR ACCOUNT 24<br>SAME AS CCE FOR ACCOUNT 25<br>SAME AS CCE FOR ACCOUNT 25<br>SAME AS CCE FOR ACCOUNT 25<br>SAME AS CCE FOR ACCOUNT 26<br>SAME A INITIAL MATERIALS ESCAL. RATE, PERCENT A COUNTER FOR EACH ONE PERCENT COST INCREMENT DURING USES.<br>INDIRECT COST TOTAL (ACCOUNTS 91 92 AND 93)<br>AN ACCUMULATOR FOR ESCALATION CALCULATIONS<br>AN ACCUMULATOR FOR COMBINED I DPLANT SIZE, PS C LITY<br>ACCUMULATOR FOR COMBINE ACCET 30 LANIL COST CORRECTED TO PLANT SIZE. YS. CITY<br>ACCET 21 LANOR COST CORRECTED TO PLANT SIZE. YS. CITY<br>ACCET 21 LANOR COST CORRECTED TO PLANT SIZE. YS. CITY<br>ACCET 22 LANOR COST CORRECTED TO PLANT SIZE. YS. CITY<br>ACCET FUNCTION OF (CST3) USED TO CALCULATE V32<br>FUNCTION OF (CST3) USED TO CALCULATE V32<br>ACCT HR EAJUPMENT CONTINGENCY COST<br>ACCT HR HATERIAL CONTINGENCY COST<br>ACCT HR INJERIAL CONTINGENCY COST<br>ACCT HR INJERIAL CONTINGENCY COST<br>ACC ACCT ¿1 TOTAL CONTINGENCY COST CONTINÚE ACCT 21 TOTAL SIRECTS LESS CONTINGENCY, SPARE PARTS, O. T.<br>ACCT 21 EJUIP. ESCAL. FACTOR, JASE TEAR\* TO START OF CONST.<br>ACCT 21 EAJOR ESCAL. FACTOR, JASE TEAR\* TO START OF CONST.<br>ACCT 21 EQUIPMENT SPARE PARTS COST<br>ACCT 21 M G te3L ç. C C2 2 4E 3M C C C24L C C 241 C C25E C C231 25L C C C C26E<br>C C26L<br>C C26M<br>ERE3<br>ERN3<br>C ERN3<br>C C<br>C L C T C IPAY C SLPI C SUB? C SUM1 C UA2 S XHRE C KARL C KHRA C XIN8 C XIT C XSO N E C XSOL C XSOI C X21E C X21L C X210T C X22E C X2.2L C X221 č. ç. X X23E C 25L C X231 C X24E C X24L C K241 C C XZSE<br>XZSL Č XZ54<br>C X26E<br>C X26L C XZ6L<br>C X25M<br>C Y?1F C ? V?2F C Y3F C CHRCE C CHRCL C CAR C C1 C CHRT C CHROT C CiREF C CHRLF C C ČHŘMF<br>Chrse COCOCOCOCOCOCOCOCO<br>COCOCOCOCOCOCOCOCOC<br>COCOCOCOCOCOCOCOCOC<br>CARSOCOCOCOCOCOCOX<br>CARSOCOCOCOCOCOCOX<br>COCOCOCOCOCOCOCOX e CLICT C or ا ڊ  $\frac{1}{2}$   $\frac{1}{2}$ CCCCCCCCC C21 LF AS<sup>C</sup> Č – ČŽINE<br>C – ČŽISE<br>C – ČŽISN

119

8

٩

**A** 

ACCEPT 223 LANGER PARTS COST<br>
ACCEPT 22 RAJIPMENT CONTINGENCY COST<br>
ACCEPT 22 RAJERIAL CONTINGENCY COST<br>
ACCEPT 22 RAJERIAL CONTINGENCY COST<br>
ACCEPT 22 DATE ATAL CONTINGENCY COST<br>
ACCEPT 22 RAJERIAL CONTINGENCY COST<br>
ACCEP ดดดดดดดดดดดดดดดดดดดดดดดด 120  $Q$ .  $\mathbf{r}$ . ACCEPT 23 MOTAL LA PRESSION CONTINGENCY COST<br>
ACCEPT 23 MOTAL LA PARTIMONATINGENCY COST<br>
ACCEPT 24 ENJIDENT CONTINGENCY COST<br>
ACCEPT 24 ENJIDENT CONTINGENCY COST<br>
ACCEPT 24 ENJIDENT CONTINGENCY COST<br>
ACCEPT 24 MATL. ESCAL กกลดลดลดลดลดลดคุณ  $. **T**$ nnnnnnnnnnnn FRAME ACCORDING THE RESEARCH PRESSURE AND SURFACEORD AND CONTINUES IN THE RESEARCH CONTRACTOR AND CONTRACTOR AND CONTRACTOR ACCORDING THE CARRIER CONTRACTOR AND CONTRACTOR AND CONTRACTOR ACCORDING CONTRACTOR ACCORDING CONT กกกกกกกกกกกกกกกกกกกกกกกกก  $x + 3$ <br>  $x + 3$ <br>  $x + 2$ <br>  $x + 2$ <br>  $x + 3$ <br>  $x + 2$ <br>  $x + 3$ <br>  $x + 1$ <br>  $x + 1$  $\frac{1}{2}$ CONTINUE<br>ON SUBROUTIVE VAMELIST OPTION NOT SELECTED, .NE.O SELECTED C JFLAG

ははよに

Э

ರ<br>ಕ

 $\overline{\mathbf{B}}$ 

c<br>C<br>C กลดกลดคลดลดคลดลดลดลดลดลดลด

C

= TEREADEMAMELIST DATAO1, NE T'DONT READ'OATAOM<br>=1 NUCLEAR, =2 FOSSIL<br>DATE OF COMPUTER RUN<br>RETURN RATE ON EQUITY, FRACTION **KFLAG<br>MFLAG<br>TODAY<br>KEQTY** 

121

a,

**B**<br>B<br>B

**Tomanameme** 

B

D

122 DATA BLANK/ NAMELIST YORKAI/ TILE1, IIILE2, IWANT S, TERENCE MARKET YORKAI/ TILE1, IIILE2, IWANT S, TERENCE MARKET SOLUTION CONTRACT TO CARRY THE CONTRACT ON A CONTRACT ON A REPORT OF THE CONTRACT ON A REPORT OF THE CONTRACT ON A REPO  $\mathbf c$ YS,  $\bullet$ ۰  $\bullet$ XINB, XEQTY, TAU, XDLIFE, XPLIFE,  $\frac{\partial}{\partial t}$  $\mathbf{C}$  $\mathbf{C}$ SALUMESCALATED CAPITAL COSTS IN NEWSLESS CONTRACTORS IN NEWSLESS CONTRACTORS CONTRACTORS CONTRACTORS CONTRACTORS MS',<br>LÁB - ESCALATED',//T2,<br>LÁB - IDC (DCX,),<br>B - S/KWE -,/), TENT= 15<br>
113 READ (13, ENS=139)<br>
8007 PRINT( /T2, A4, F5. 0, 1X, F6. 1, F5. 1, 2x, 3F5. 2, 1X, 2F6. 1, F7. 1, F3. 1,<br>
12, 13, F0. 1X, 15. 1, 2x, 3F5. 1, 1X, 2F6. 1, F7. 1, F3. 1,<br>
12, 13, F6. 1, 1X, 2F6. 1, F7. 1, F3. 1,<br> 6007  $F3kMir7''7f5, a2, 55, 0, 1 X, F6.1, F5.1', 2 {5, 75, 85, 61, 1 x, 2F6.1, F7.1, 2  
\n121  $\begin{bmatrix} 187 & -11 \\ 187 & 167 \\ 188 & 168 \\ 188 & 168 \\ 188 & 168 \\ 188 & 168 \\ 188 & 168 \\ 188 & 168 \\ 188 & 168 \\ 188 & 168 \\ 188 & 168 \\ 188 & 168 \\ 188 & 168 \\ 1$$ 

AAAAAAAAA ia<br>B d **Samanananananananan** 

ថ្ង Ū,

**DESE88** 

ð

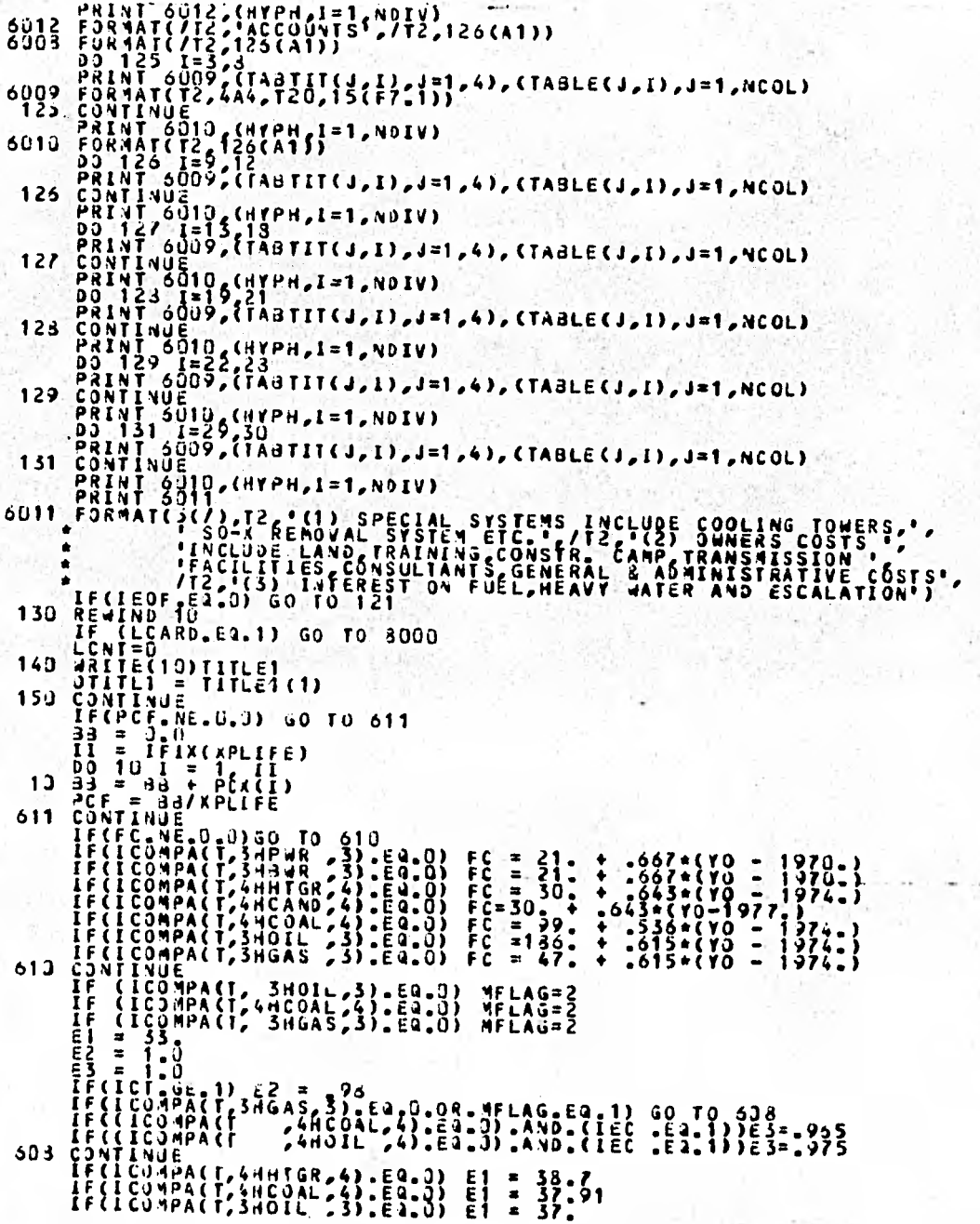

**CONTRACTOR** PARTY ACTOR

Ī

123

**a 8** 

Ģ,

**a B**  3 **e a a a a** 

ê

**a a a • o a a a a** 

í

a

**B a a** 

**a a** 

**a a a a a a A A** 

A **A A** 

 $\pmb{\mathsf{A}}$ 

IF(ICOAPA(T, 3HGAS 73). EQ.0) E1 = 36.<br>IF(PHR. NE.0.0) G0 70.605<br>CONTINUE<br>CONTINUE<br>IF(CST3.NE.0.50, G0 70.35<br>IF(CST3.NE.0.50, G0 70.35 605 1017 F5ARAT(T2, 33) PRINT 3017 F6ARAT(T2, 146) PES. PERCENTALE OF PROJECT COSTS',<br>
F6ARAT(T2, 33) PRINT 830<br>
830 F6ARAT(T2, 14865 AND FES. PERCENTALE OF PROJECT COSTS',<br>
830 F6ARAT(T3, 14864) PRINT 830<br>
831 F0ARAT(S. KE.0)

124

в A Ä

 $\ddot{\mathbf{A}}$ 

ă ទី

125 1095 CONTINUE<br>
IF(ICOMPACT, 3HGAS, 3), 50.0 02. 4FLAG. E2.1) GO TO 609<br>
1104 FORMAT (T2, SO-X BENOVÁL NOT SPECIFIED),<br>
1103 FORMAT (T2, SO-X BENOVÁL NOT SPECIFIED),<br>
1103 FORMAT (T2, SO-X BENOVÁL SPECIFIED),<br>
1103 FORMAT ( 1180 F232CEM F232CL F233<br>
F232CEM F232CL F233<br>
F232CEM F232CL F233<br>
F232CEM F232CL F233<br>
F232CEM F232CL F233<br>
F232CEM F232CL F233<br>
F232CEM F232CL F233<br>
F232CEM F232CL F233<br>
F232CEM F122CCEM F122CL F123<br>
F302CEM F122CEM F12 PERCENT D' FRANSER<br>FRANSEENALLASSEENALLASSEENALLASSEENALLASSEENALLASSEENALLASSEENALLASSEENALLASSEENALLASSEENALL FZ6SEM,<br>FSOSEM, **ISLAND CONTRACT CONTRACT CONTRACT CONTRACT CONTRACT CONTRACT CONTRACT CONTRACT CONTRACT CONTRACT CONTRACT CONTRACT CONTRACT CONTRACT CONTRACT CONTRACT CONTRACT CONTRACT CONTRACT CONTRACT CONTRACT CONTRACT CONTRACT CONTRAC** PARTS FACTORS' 450 6  $\blacksquare$ FZ6SEM= 9/10, IFSOCEN=1, F8.3, 128, 1580CL=1, F8.3, 127, 1580SEN=1,<br>1/19, 'fHRCEN=', F6.3, 123, 1FHXCL=', F6.3, 147, 1FHRSEN=1,<br>| PRIANT (/T2, 160UIPMENT COST 192X 5)<br>| FORMAT (/T2, 160UIPMENT COST 192X 5)<br>| /T2, IMATERIALS COST I  $\frac{9779}{1779}$ 1165  $55.5$ **8016 CONTINUE** CALL CALC (1786-688+6916572, 693,18)<br>
PRINT TISO - TIKIN, TIKING2), TIKING3), TIKING4), 19<br>
PRINT (12, 1365 VEAR 1, TIKING2), TIKING3), TIKING4), 19<br>
TIRO - TARRE LOCATION-74A4, TIKI, 18<sup>4</sup> - 14)<br>
1190 ESAMAT (12, COST OF င့် START CALCULATIONS IF(VS.GE.VB) 30 TO 35<br>
IF(VS.GE.VB) 30 TO 4C<br>
IF(VBX.LT.VS) 60 TO 4C<br>
35 IF(VSX.GT.VS) 60 TO 4C<br>
35 IF(VSX.GT.VS) 60 TO 37<br>
IF(VSX.GT.VS) 60 TO 37<br>
IF(VSX.GT.VS) 60 TO 35<br>
39 TO 35<br>
39 TO 35<br>
41 FORMAT(\* YS LESS THAN V3, Y (187.2)<br>
4) TO 35<br>
4) CINEYS<br>
IF (IWANT. NE.10) PRINT 42, 73x<br>
42 FORMAT(\* YS LESS THAN YE, YSK LESS THAN YS, RESET YSK = YS =<br>
30 10 35<br>
37 CONFINITION PRINT 43, YOK<br>
IF (IWANT. NE.10) PRINT 43, YOK

ទំ

B

θ

 $\mathbf{a}$ 

B

8

٤J

**EXAMPLE THE SECTION OF STATE AND AND AN ARTICLE AND ARREST PRESENT PRESENTS:**<br>
167 TO 35<br>
39 YAK=YS<br>
39 YAK=YS<br>
4 FORMAT . WE LO PRINT A4, YOR<br>
4 FORMAT . WE LO PRESENT THAN OR = YB, YBX GREATER THAN YS, RESET YBX =<br>
35 35 CONTINUE = '.F7.2)<br>
IF (IMANT.EQ.3) OR.IJANT.EQ.1.0R.IMANT.ST.?) SO TO 600<br>
PRINT 376<br>
SIS TRANSITION T. EFT.<br>
BORNIT 376<br>
SIS TRANSITION T. EFT.<br>
FRINT 376<br>
SIS TRANSITION T. EFT.<br>
FRINT 971<br>
COURS, TO 32, TO 3.2014.<br>

ectaribus)<br>PRINT 313; 421152<br>813 FORMATCH 1,12,1200 VI VPLKATING LIFLEIME, TEARS',147,'KPLIFE=',

126

з

 $\mathbf{a}$ 

ā

 $005 C<sub>0</sub>1111916  
\n516 F3R1MT(1 0, x[F1]  
\n516 F3R1MT(1 0, x[F1]  
\n517 F3R1AT(1 0, x[F2, 1]0)  
\n518 F3R1AT(1 0, x[F2, 2]0)  
\n519 F3R1TT(1 0, x[F2, 2]0)  
\n510 F3R1TT(1 0, x[F2, 2]0)  
\n511 F3R1TT(1 0, x[F2, 2]0)  
\n511 F3R1TT(1 0, x[F2, 2]0)  
\n512 F3R1TT($ 127 

C  $\frac{\mathsf{c}}{\mathsf{c}}$  $\mathbf c$ 

 $\mathbf c$  $\cdot$ 

c

C220E=X22E+F22CEM

 $\mathbf{c}$ 

င့်  $\mathbf{c}$ 

Ċ

 $\epsilon$ c

 $\mathbf c$ 

 $\frac{c}{c}$ c

 $\mathbf c$ 

 $\frac{c}{c}$  $\mathbf{c}$ 

 $\mathbf c$ 

 $\frac{c}{c}$  $\mathbf{c}$ 

c

C  $\epsilon$ 

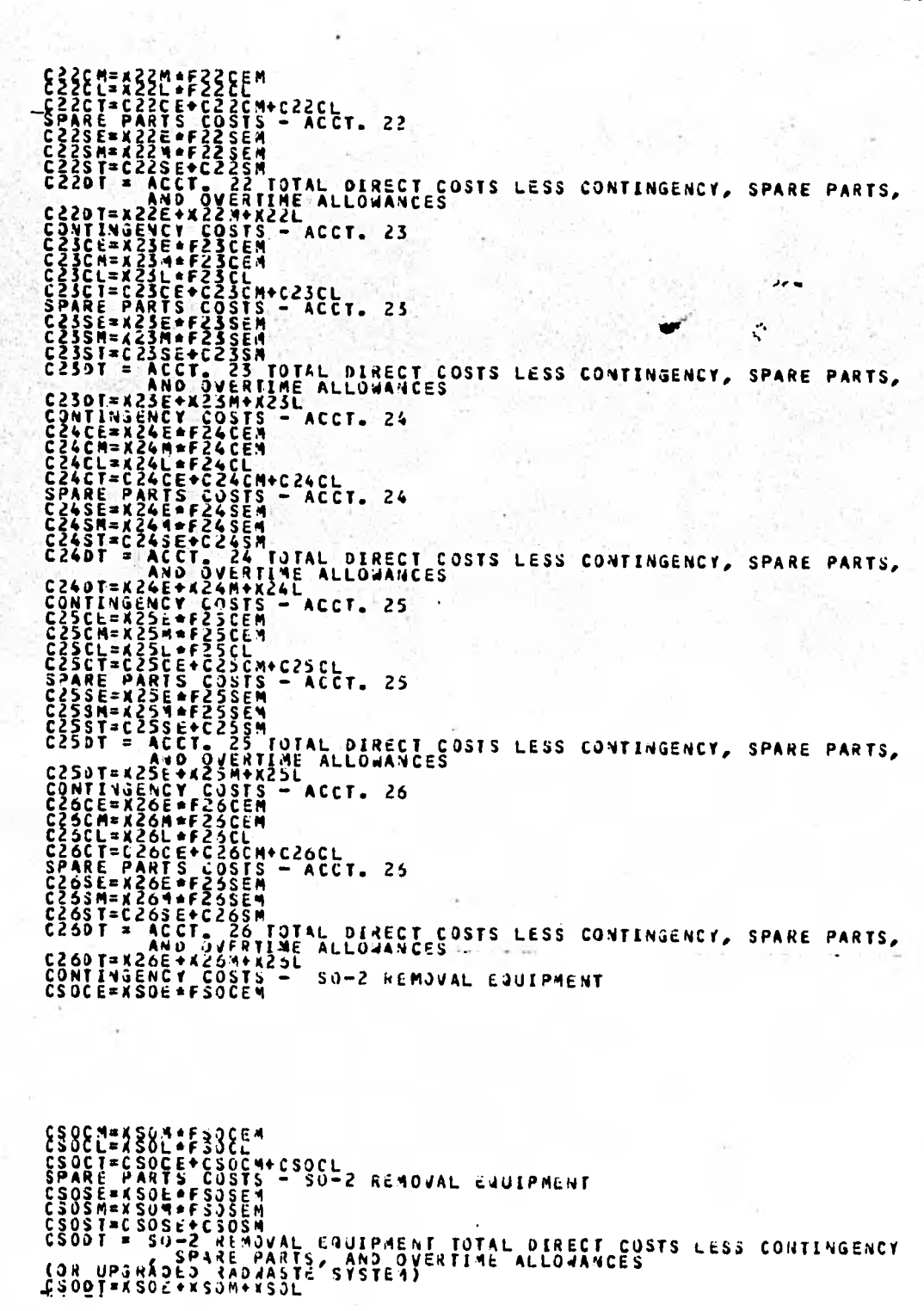

C C c  $\frac{c}{c}$ C C č c C C c<br>C<br>C C C 4003 cccc C C 49 50 51 52 GONTINUE<br>XSX = (ERE\*CET\*ERM\*C4T\*ERL\*CLT)/CST1<br>CONTINUE<br>SJM1 = 0.0<br>SUM2 = 0.0<br>SUM3 = 0.0<br>SUM3 = 0.0<br>DO 103 [PAY = 1, 100<br>=2 = FLOAT(IPAY) - -5 189J 1900  $\mathbf{r}$ 

 $-129$ 

Ä

130  $X = (1, 959035=1042-7.024496-8) * 2*1.007155-5$ <br>  $X = (X*2 - 7.108329 + 2 + 7.2954)$ <br>  $X = (X*2 - 7.108329 + 2 + 7.2954)$ <br>  $XT = 01 * XSX/100.$  + XT<br>  $XT = 01 * XSX/100.$  + XT<br>  $SOM1 = 01 * XSX/100.$  + XT<br>  $SUM1 = 01 * XSM/100.$  + XT<br>  $XM = 01 * XRM/100.$ 100 იიიი CST7=TOTAL UNESCALATED CO<br>CONSTRUCTION<br>CPKW1=THESE COSTS PER KWE UNESCALATED COSTS INCLUDING INTEREST DURING AAAAA CST7=CST5+CID<br>CPKd1=1000.\*CST7/S<br>607 CONTINUE<br>RETURN  $\blacktriangle$ Å 817 EQRNAT(11.12.12.2014(12.2014))<br>
818 FORMAT(11.12.2014(12.2014))<br>
818 FORMAT(11.12.2014(12.2014))<br>
2001 FORMAT 2001, TELANT CAPITAL, 2), TI(IN.5), TI(IN.4)<br>
2001 FORMAT 2002, TELANT CAPITAL 1978 (FOR NUCLEAR AND CAL)<br>
2  $\theta$  $\begin{bmatrix} 1888817 & 16727 & 15117 & 196168 & 1, & 444472, 1722, 1 - 1, 1722 \end{bmatrix}$ <br>
2004 FRAMT 2005, (1, 2011 16, 2011 16, 2012 16, 2013)<br>
2004 FRAMT 2005, (1, 2013 16, 2013 16, 2013 16, 2014 17)<br>
2005 FROBRATITZ, 2014 16, 2014 1

٠C

AA

D

**AAAAAAAA** 

 $\begin{matrix}\n3010 & 781411 & 5011 & 7418 & 6412 & 6412 & 6412 & 6412 & 6412 & 6412 & 6412 & 6412 & 6412 & 6412 & 6412 & 6412 & 6412 & 6412 & 6412 & 6412 & 6412 & 6412 & 6412 & 6412 & 6412 & 6412 & 6412$ T38, 3F6.1, T57, F6.1/T6,

 $\begin{array}{cccccccccccc} \frac{1}{2} & \frac{1}{2} & \frac{$ 

131

A<br>A<br>A<br>A Ã

8001 GO TO 601 င့် **CALCULATE** INVESTMENT SUMMARY FOR IWANT = 8,9 AND 10 PRINT 312, TODAY GO TO 8035<br>PRINT 318, TITLE1, IITLE2<br>PRINT 2001, TTCIN, 1) 67<br>PRINT 2001, TTCIN, 1) 67<br>PRINT 8004, S.C. -1), 2(1, 271-7571)<br>FORMATCT2, S4(1-1), 2(1, 271-7571)], 1,5,1,75,70<br>
1,221 = 1,221 = 1,221 = 1,221<br>
1,221 = 1,221 = 1,221 = 2,201<br>
1,225 = 1,223 = 1,221 = 2,201<br>
1,225 = 1,223 = 1,221 = 2,201<br>
1,225 = 2,25 = 2,25 = 2,25 = 2,25 = 2,25 = 2,25 = 2,25 = 2,25 = 2,25 = 2,25 = 2,25 = 8004  $\bullet$ FORMATCHES PRESSING COSTS. 2001<br>
SERIES AND CONTROLLAR CONTROLLAR CONTROLLAR CONTROLLAR CONTROLLAR CONTROLLAR CONTROLLAR CONTROLLAR CONTROLLAR CONTROLLAR CONTROLLAR CONTROLLAR CONTROLLAR CONTROLLAR CONTROLLAR CONTROLLAR C 8005  $= 8035$ 8011 8012 8013 OFFICE ENGINEERING AND SERVICES', T57, F6.1,<br>Office Engineering and Services', T57, F6.1,<br>(INDIRECT'COSTS)', T57, F6.1, F7.1, /T2, 54('='),  $\begin{minip{\small\textbf{0.5.016\textbf{0.5.026\textbf{0.5.036\textbf{0.5.046\textbf{0.5.046\textbf{0.5.046\textbf{0.5.046\textbf{0.5.046\textbf{0.5.046\textbf{0.5.046\textbf{0.5.046\textbf{0.5.046\textbf{0.5.046\textbf{0.5.046\textbf{0.5.046\textbf{0.5.046\textbf{0.5.046\textbf{0.5.046\textbf{0.5.046\textbf{$ 8009 8014  $\begin{array}{c}\n\mathbf{c} \\
\mathbf{c} \\
\mathbf{v} \\
\mathbf{A}\n\end{array}$ 

132

d

```
/T13, TINITIAL FUEL LOADING {FIRST CORE ONLY) . T57. F6.1,<br>/T13, TAXES AND FEES (', F4.1, "R OF OTAL PLANT COSTS)!,<br>/T13, LESEALATION (', F3.1, 'X ANNUALLY)' .T57, F6.1,<br>/T13, 'INTEREST ON A30VE TTEMS', T57, F6.1,<br>/T13, 'I
8015 CONTINUE<br>
CONTINUE<br>
CONTINUE<br>
CONTINUE<br>
CONTINUE<br>
CONTINUE<br>
CONTINUE<br>
CONTINUE<br>
CONTINUE<br>
CONTINUE<br>
CONTINUE<br>
CONTINUE<br>
CONTINUE<br>
CONTINUE<br>
CONTINUE<br>
CONTINUE<br>
CONTINUE<br>
CONTINUE<br>
CONTINUE<br>
CONTINUE<br>
CONTINUE<br>
CONTINU
                        ASOX=BLANK<br>IF(IEC.EQ.1<br>WRITE(10)
                                                             ILAND MFLAG EQ.2.AND ICOMPA(T.3HGAS.3) NE.0) ASOX=AINCL<br>T(1) SSC2107, C220T, C23DT, C240T, C250T, C25CT, CSTT.FY91,<br>Y92, F93, SUB9, CBLASE, CPKWC3, CCTOTA, CSPT.QWNC, CPLNT1<br>CPKWC1, YS, YO, ASOX<br>CPKWC1, YS, YO, ASOX
   BO10 ECARD 1<br>
BO10 DECARD 1<br>
SON DECARD 1<br>
SON DECARD 1<br>
BON DECARD 1<br>
PRINT 824<br>
PRINT 824<br>
PRINT 824<br>
FORMAT(' 1, TIO, 'OATE OF COMPUTER RUN ',A8)<br>
825 FORMAT(' 1, TIO, 'DATE OF COMPUTER RUN ',A8)<br>
SON DECARD 1<br>
SALL TIM
 ことじことじこ
                    REVISED 10-18-76 BY JOHN RUSSELL IAEA COMPUTER SECTION<br>REVISION A (SEE MAIN FOR DETAILS)
            REVISED 01-15-79 BY PABLO MOLINA<br>REVISION D (SEE MAIN FOR DEATILS)
                      VESION O (SEE MAIN FOR DEATLES)<br>
REALLA MF, LE, NC8)<br>
COMMON /C/ S (CC-2020R, DZOR, PUELL, FUELD, DZOR, FUELD, TEC, KFLAG<br>
COMMON /C/ S (CC-2020R, DZOR, PUELL, FUELD, DZOC, FUELD, FUELD,<br>
VAMELISTYDATAZ/SS, CC-2020R, DZOR,
             1320
```
133

u<br>B

ABAAA

**manamanamana** 

Ã

AAAADODD

30 IF(ICOMPACT 2HHTGR.4) NE.0) CO.TO.55, F91, F92, F93, IB)<br>60 IF(ICOMPACT 4HCQND 4). NE.0) CO.TO.55, F91, F92, F93, IB)<br>50 IF(ICOMPACT 4HCQNL 16). NE.0) CO.TO.56, F91, F92, F93, IB)<br>50 IF(ICOMPACT 4HCQAL 16). NE.0160, TO. 

134

A

A<br>A<br>A

89889

A<br>B

SUBROUTINE CANDU(XC, AN, ZEF, ZMF, ZLF, ZYB, CT, S1, G91, G92, G95, NIB) THIS SURROUTINE ADDED BY JONN RUSSELL IAEA COMPUTER SECTION<br>
DEMENSION CLISI NASA, EFF BA ET BA ET BA ESSENCE CAR<br>
DEMENSION ACCAS NASA, EFF BA ET BA ET BA ET BA ET BA ET BA ESSENCE CAR<br>
DAMA ET A CAR ET A ESSENCE A ESSENC THIS SUBROUTINE ADDED BY JOHN RUSSELL IAEA COMPUTER SECTION THIS SUBROUTINE ADDED BY JOHN RUSSELL IAEA COMPUTER SECTION HIS SUBROUTIVE ADDED BY JOHN RUSSELL IAEA COMPUTE<br>
REAL+4 MF, LF(3)<br>
DIMENSION XC(3) FXN(8), FF(3), LF(8)<br>
DIMENSION XC(3) FXN(8), FF(3), LF(8)<br>
DATA C/117.25, 13102619.12, LF(8)<br>
DATA C/117.25, 13102619.12, LF(8)<br>
DATA C/  $10<sub>0</sub>$ 30 278=78<br>
278=25<br>
2775<br>
2775<br>
2775<br>
2775<br>
2775<br>
2785=25<br>
2785=25<br>
2785=25<br>
2785=25<br>
2785=25<br>
2785=25<br>
2785=25<br>
2785<br>
2785<br>
2785<br>
2785<br>
2785<br>
2785<br>
2785<br>
2785<br>
2785<br>
2785<br>
2785<br>
2785<br>
2785<br>
2785<br>
2785<br>
2785<br>
2785<br>
2785<br>
2785<br>

C č

င်င

135

AAAAAAAD

BAAAABAAAAAAAAAAAAAAAAAABBBAABB

5888888888

a 8 ā

**DO 49888888888888** 

## SUBROUTINE PARTXC, XN, ZEF, Z4F, ZLF, ZYB, C1, S1, G91, G92, G93, NIB) THIS SUBROUTINE UPDATED BY JOHN RUSSELL IAEA COMPUTER SECTION REAL+4 MF, LF, N

င့်

**Taman** 

annaman

8

 $\begin{smallmatrix} \frac{1}{2} & \frac{1}{2} & \frac{1}{2$  $1.7741$  $10<sub>0</sub>$ 30 200  $10J$ 3)

 $214$  2481811 26835, "2415, FF1216 at: 2006 15592 LF63)

**Common Common** 

 $\pmb{\mathsf{D}}$ 

137

 $\begin{array}{l} \texttt{531702} \texttt{0} \texttt{0} \texttt{$ 100 30 100 30 REVISED nnonnonnonnon CAP. COST TIMES UNIF. SER. PWF AT W. A.<br>COUNTERS<br>PERIOD NO.<br>FLANT RATED CAPACITY, MW(E)<br>FUEL COST, CENTS PER MILLION BTU D C. M. J, -K CONSIANT INCOME FIXED CHARGE RATE, DECIMAL/VEAR RUNT LOAD FACTOR, FRACTION<br>PLANT LOAD FACTOR, FRACTION<br>FEDERAL INCOME TAX RATE, FRACTION<br>PERIOD NUMBER<br>PLANT INVE COST INCL, INT. & ESCAL.<br>DISC. RATE, FRACTION/YR (W. A. C. M. SMILLION<br>DEDUCTING BOND

138

D

D

 $\epsilon$ C č. ç. c C<br>C<br>C<br>C C C C C C ç. c<br>c<br>c C C C C C C C C

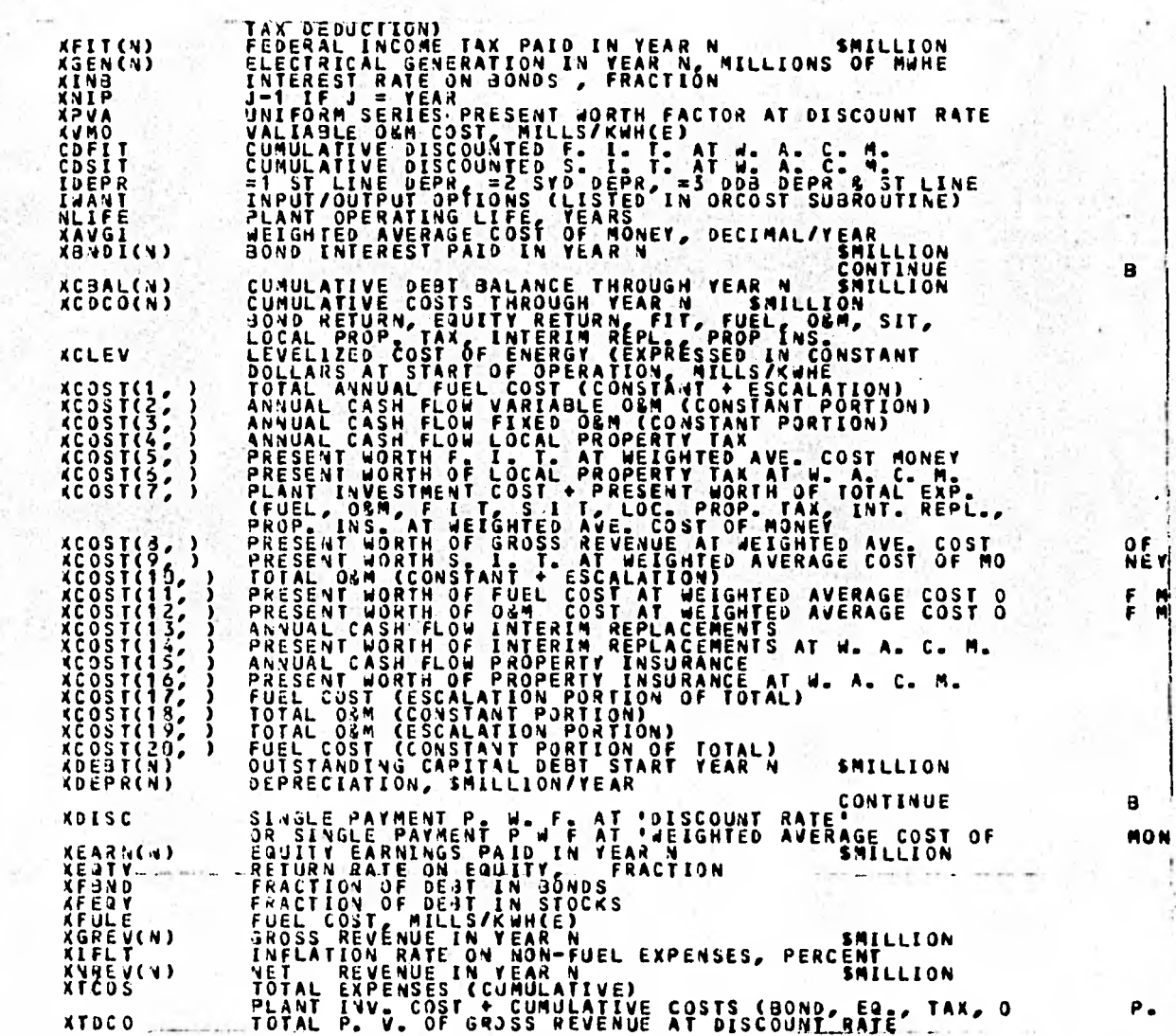

139

OF NEY

B

F M

 $\ddot{\cdot}$ 

C  $\begin{smallmatrix} \mathbf{X} \mathbf{W}^{\mathsf{D}} & \mathbf{S}^{\mathsf{D}} & \mathbf{S}^{\mathsf{D}} & \mathbf{S}^{\mathsf{D}} & \mathbf{S}^{\mathsf{D}} & \mathbf{S}^{\mathsf{D}} & \mathbf{S}^{\mathsf{D}} & \mathbf{S}^{\mathsf{D}} & \mathbf{S}^{\mathsf{D}} & \mathbf{S}^{\mathsf{D}} & \mathbf{S}^{\mathsf{D}} & \mathbf{S}^{\mathsf{D}} & \mathbf{S}^{\mathsf{D}} & \mathbf{S}^{\mathsf{D}} & \mathbf{S}^{\mathsf{D$ 

 $\mathbf c$ 

141
ENTRY DISC<br>XLVCST(2) = XPVCST(1)/XPVA<br>XLVCST(3) = CST&<br>XLVCST(4) = CST&<br>XLVCST(4) = CST&<br>XLVCST(4) = XLVCST(1) + XLVCST(2) + XLVCST(3)<br>XLVCST(5) = XLVCST(2)/XLVGEN<br>XLVCST(8) = XLVCST(2)/XLVGEN<br>XLVCST(8) = XLVCST(3)/XLVGEN<br> **XDISC = (1.+KAVG1)\*\*(-K) KGREV(K)=KGEMK)\*XCLEV+XCOST(19,K)r)(COST(17,K) ,I3NDI(K)= X0EdT(K)4(F8MD\*XI48 KEARN(K)= KDEBT(K)\*\*FEQYaKE1TY STATAX(K)=STARAT\*(KGREVIKI-X8A)I(K)-XCOST(1,K)-XCOST(10,K)**  Ift **-XCOST(4,K) - ACOST(13,K) - KCOS**1**(15,K) - KOEPRIKIW KFIT(K**) **a TAU\*(XGREV<K)•XONDI(K).-XCOST(1,**1**0•XCOST(10,0-' \* ~XCOST(4,K) - XCOST(13,K)** - **XCOST(15,K)** - **XDEPR(K)• STATAX(K)) XNREV(K)=XGREV(K)•X8N0/(K)•<EARN(K)•XFITOO•STATAX(K)•XCOST(1,K). \* ~XCOST(4,K) - XCOST(13,K) - XCOST(15,K) - XCOST(10,K) KK\* K+1 XDEBT(KK) = XDE3T(K) - XNREV(K) = Km1 IF(KKK\*GT\*0) GO TO 60 XCOST(5,K) =** XFIT(K)\*XDISC **OCCOST(11,K)=XCOSTO** DK)+XDISC nosr(12,4o.xcosT(ln,K)\*xolsc XCOST(9,K) = **STATAX(K) XDISC '1(COST(6,K)=XCOST(4,K)tXDISC XCOST(14,K) = XCOST(13,K)\*XDISC ' XCOST(16,K) = KCOST(15,K)\*KDISC XCOST(T,K)=CST8+XCOST(11,K)+XCOST(12,K)+XCOST(5,K)+XCOST(14,K) • •XCOST(16,K)\*KCOST(9,K)+MCOST(5,K) KCOST(8,K) = KGREV(K)\*XDISC XCDRE1/(K) = XGREV(K) XCDCO(K)=XRN0I(K)+XEARN(K)+KFIT(K)+XCOST(1,K)+XCOST(1J,K) \* •STATAX(K) • •XCOST(4,K) \* +XCOST(13,K) • XCOST(15,K) GO TO 601 63 XCDCO(K) = XCOCO(KKK) + XONDI(K) + XEARN(K) +XFIT(K) +XCOST(1,K) \* \* XCOST(10,K) + STATAX(K) + XCOST(4,K) • XCOST(13,K) +XCOST(15,K) KCOREV(K) =** KCOREV(KICK) **XGREV(K) XCOST(5,K) = XCOST(5,K<K) XFIT(K)\*XDISC CDFIJ = XCOST(5,K) XCOST(11,K)=XCOST(11,KKK)+4COST(1,0** 0, **XDISC XCOST(12,K)=XCOST(12,KKX)\*(COST(1U,K)\*\*DISC XCOST(9,K)=XCOST(9,KKK)\*STATAX(K)\*XDISC CDSIT = XCOST(9,K) XCOST(6,K)=XCDST(6,KKK)+XCOST(4,K)\*XDISC CDPTAX= XCOS1(6,K) XCOST(14,K)=XCOST(14,KKK)+XCOST(13,X)\*XDISC XCOST(16,K)=XCOST(16,KKK)+XCOST(15,K)\*XDISC XCOST(7,K) = CST8 XCOST(11,0 • XCOST(12,K) • XCOST(5,K) \* XCOST(9,K) XCOST(6,K) • XCOST(14,K) + XCOST(15,K) XCOST(8,K) = XCOST(8,KKK) + XGREV(K)•XDISC 601 XTCOS(K) = CST8 XCDCO(K) 602 XCOAL(K) = XTCOS(K) -XCDREV(K)**  FCRFIT = **CDFIT/D**  FCRSIT **= CDSIT/D FCRPTX = CDPTAX/0 FCRTOT = XAVSI • FCRCAP ICRF/T + FCRSIT FCRPTX REPLAC \* PROPIN IF(IMANT\*E2.1) SO TO 603 PRINT810, 1.)DAY 813 FORMATI°1**<sup>1</sup> **,TZ, ,DATE OF COMPUTER RUN ',kW) PRINT 811, TITLE1,** TtTLE2 **811** FORMAT(' <sup>1</sup> **,T2,20A4iT2,29A4i) 0 PRINT 812, CSTd 81/ FORMAT('** <sup>1</sup> **,T4,** <sup>1</sup> **INIT1AL CAPITAL 14/ESTMENTI,T42,F6.1,4X,'SMILLIONi) iNLFIX a TOTFIX/10J0. PRI41 d13, PILFIX** 8**1S** FORMAT(' **\*,T4,eFIXED 04M COST** <sup>1</sup> **,T42,F6.1,41(»SMILLION/YEARe) A isILVAR TOT44R/1000. PRINT 815, SolLv4R 815 FORMAT(",1(!,** <sup>1</sup> **4ARIABLE 041 c3sre,r42,F6.1,4x,it4iLLIoNtreA,4\*) WEIGHTED AVERAGE COST OF MONEY \*\*\*\*\*** 

**142** 

A

 $143$ **BIS FORMAT( 6 14, FUEL COST , T42, F7.2, 3x, 'CENTS/MILLION BTU')**<br> **BIS FORMAT( 6 14, FUEL COST , T42, F7.2, 3x, 'CENTS/MILLION BTU')**<br> **BIS FORMAT( 6 , T4, FUEL ESCALATION RATE', T42, F7.2, 3x, 'PERCENT/YEAR')**<br> **BIS FO** 81+ FORMAT(1, Fig. 1800)<br>
ELECTRINE CONTROL CONSTRUER (1991)<br>
1999 - PORMAT(1, Fig. 1800)<br>
1999 - PORTATION CONTRACTION DEBT IN BONDS', T42, F9.4)<br>
1999 - PORTATION (1, Fig. 1899)<br>
1999 - PORTATION RATE ON BONDS', T42, F9. 834 FORMAT(\* 5 TG, PROPERTY INSURANCE RATE', T42, F9.4, '/TEAR')<br>823 FORMAT(\* 5 TG, PEFFECTIVE DISCOUNT RATE', T42, F9.4, '/TEAR')<br>824 FORMAT(\* 5 TG, PEFFECTIVE DISCOUNT RATE', T42, F9.4, '/TEAR')<br>825 FORMAT(\* 5 TG, TG, PL 833 F5A4AFCR-FORZZP8JOULES RATE DECLINING BALANCE & STRAIGHT LINE DEPRE 33 FORATION: TIZ, OOUDLE TATE DECLINING BALANCE & STRAIGHT LINE DETAIL AND ALLER ACLEY<br>
SATION: NLIFE, XCLEY<br>
317 FORMAT("U" T4+12, "YEAR LEVELICED COST OF ELECTRICITY")<br>
\* TAP (CONSTANT DOLLARS AT START OF OPERATION), T40 ALUCESTRE PROPERTY INSURANCE PROPERTY INSURANCE PROPERTY INSURANCE PROPERTY INSURANCE PROPERTY INSURANCE PROPERTY 1999-1999 704

A

A

A  $\blacksquare$ ٨  $\blacktriangle$ A A A

A A A A

```
303 CONTINUE<br>
701 PAINT 804, 604, 701, 604, 701, 604, 504), LAANT<br>
701 PAINT 804, 604, 701, 604, 701, 604, 504), LAANT<br>
803 CONTINUE, 7121, ANNUAL CASH FLOWS, MILLIONS OF DOLLARS'/)<br>
803 CONTINUE (122) ANNUAL CASH FLOWS, 
    804 PAINT 804 % CST3<br>804 FORMAT( - 14, 12 T45, F8.1)<br>703 PRINT 828, K, KCDREV(K), XTC0S(K), XCBAL(K)
    828 FOR TAT(1, 74, 12, 115, 18.1, 130, 18.1, 145, 18.1)<br>830 FORMAT(11, 110, 100 MULATIVE, DISCOUNTED CASH, FLOWS, ST., INC.110,<br>4 TGA 05580, PRSP: ... 174, INTERIAL, 135, PROP. ... 198, TOTAL ,... 1110,<br>4 TGA 05580, PRSP: 
    FRIDER 2022<br>
SORT COST (SALE)<br>
TORMATIC PRINT (SALE)<br>
TORMATIC PRINT (SALE)<br>
TORMATIC PRINT (SALE)<br>
TORMATIC PRINT (SALE)<br>
TORMATIC PRINT (SALE)<br>
TORMATIC PRINT (SALE)<br>
SON CONTINUE<br>
SON CONTINUE<br>
ENDRINING<br>
ENDRINING<br>
EN
                                                                                                                                                                                    XCOST (9,K),
coop
         REVISED 01-15-77<br>REVISION D (SEE MAIN FOR DEATILS)
              COMMON /21 THR 1.18 STAR (1952), 1974, 1982, 1982, 1982, 1982, 1982, 1982, 1982, 1982, 1982, 1982, 1982, 1982, 1982, 1982, 1982, 1982, 1982, 1982, 1982, 1982, 1982, 1982, 1982, 1982, 1982, 1982, 1982, 1982, 1982, 1982, 198
```
144

b

o

Ō 9

D

FRANCHILLER CONTRACTORS (SPECIAL CONTRACTORS) PCX/50\*.80/

145

D

**APENDICE 2: - FUNCIONES Y SUBRUTINAS DE UTILERIA EN** 

**FORTRAN IV.** 

El programa ORCOST original tiene dos subrutinas y una fun ción escritos en lenguaje ENSAMBLADOR IBM / 360 que la com putadora BURROUGHS de la UNAM no es capaz de compilar. Las subrutinas son la "IDAY" que da la fecha en que se hizo la corrida y la "TIME" que da la- hora a la que se hizo la corrida. Dichas subrutinas no son relevantes para los cal culos *de* ORCOST y fueron sustitufdas por dos subrutinas de utilería.

La función "ICOMPA" sf es relevante para el funcionamiento de ORCOST, dicha subrutina dirige el flujo de, información del programa según el tipo de planta, pero su funcionamien to es simple. La función "ICOMPA" toma el valor de cero cuando las variables alfanuméricas T y PLANTA son iguales, de otra forma tomará el valor de uno. Como la computadora BURROUGHS toma 6 caracteres alfanuméricos en el modo REAL \* 8 y el número máximo de caracteres necesarios para la comparación es 5 (correspondiente a CANDU) se usan variables de este tipo.

**FUNTION ICOMPA ( T, PLANTA, N) ICOMPA = 1 Ir (T.EQ. PLANTA) ICOMPA =O RETURN END** 

**SUBROUTINE IDAY (TODAY) REAL \* 8 TODAY TODAY = ' 1 / 82' RETURN END** 

4世紀初度201

**SUBROUTINE TIME (CLOCK) REAL \* 8 CLOCK CLOCK = ' 12 HRS' RETURN** 

**END** 

# APENDICE 3: - CALCULO DEL INTERES Y LA ESCALACION

DURANTE CONSTRUCCION.

**APENDICE "3 : - CALCULO DE LA ESCALACION Y DEL INTERES DU-RANTE CONSTRUCCION.\*** 

**ORCOST II usa el programa de pagos que se muestran en la Figura 6. La curva continua mostrada se representa por 100 etapas discretas de igual incremento de costo; así, el 1% de los costos totales es pagado en cada intervalo de tiempo. La filosofía básica seguida por ORCOST es que la escalación**  es agregada a los costos hasta el tiempo en que ocurre el pa **go; es decir, el interés es cargado al pago escalado desde ese tiempo hasta el final de la construcción.** 

**A continuación se derivarán las expresiones para la escala ojón durante construcción (EDC) y del interés durante construcción (IDC). Las suposiciones básicas son:** 

- **1.- Las tasas de escalación y de interés son constantes durante el periodo de diseño y construcción.**
- **2.- La escalación es compuesta anualmente.**
- **3.- El interés es compuesto trimestralmente.**
- **4.- Los pagos son hechos en incrementos iguales del 1% de los costos totales.**

**Las variables que se emplearán son:** 

- **P n = Valor del n-ésimo pago en dólares constantes del**  inicio **de la construcción.**
- **\* Referencia (** 7).
- t = Tiempo del n-ésimo pago en años después de la fecha de inicio del diseño y la construcción
- T= Duración del periodo de diseño y construcción en años.
- r<sub>e</sub> = Tasa de escalación anual, fracción.
- r. = Tasa de interés anual, fracción.
- $C_{TE}$ = Interés durante construcción de la escalación duran te construcción.
- $C_{ID}$ = Interés durante construcción sobre el total de costos directos e indirectos antes de la escalación du rante construcción.
- $C_E$  = Escalación durante construcción
- $\texttt{C}_{_{\textbf{I}}}$  = Interés total durante construcción (incluído el interés sobre la escalación).
- $C_D$  = Total de costos directos e indirectos antes del in terés y la escalación.
- $\rm c_{T}$  = Costo total de la planta tomando como base el inicio de la operación comercial.

Tenemos entonces que:

Pago total escalado hecho a t<sub>n</sub> = c<sub>n</sub> (t<sub>n</sub>)= P<sub>n</sub>(1+r<sub>e</sub>)<sup>t</sup>  $(1)$ agregando el efecto del interés desde  $t_n$  al final de la

**construcciómse obtiene el valor futuro (al tiempo T) del**  n-ésimo pago c<sub>n</sub> (t<sub>n</sub>,T):

$$
c_n (t_n, T) = P_n (1 + r_e)^{t_n} (1 + \frac{r_i}{4})^{4(T - t_n)}
$$
 (2)

**De modo que para los 100 pagos tendremos:** 

$$
C_T = \sum_{n=1}^{100} c_n (t_n, T) = \sum_{n=1}^{100} P_n (1 + r_e)^{t_n} (1 + \frac{r_i}{4})^{4(T - t_n)}
$$
(3)

**ORCOST II presenta por separado la escalación durante construcción, el interés durante construcción sobre los costos directos e indirectos totales y el interés durante construcción. El programa ORCOST II hace las siguientes distinciones:** 

**1. La escalación durante construcción no incluye los incrementos sobre los cargos de interés.** 

**2. El interés durante construcción incluye el interés sobre los costos directos e indirectos totales antes de la escala ción y el interés de la escalación durante construcción. Es tos son tabulados por separado y también combinados.** 

**Los multiplicadores que usa ORCOST para el calculo de IDC y EDC, denominados ESF y XINT son obtenidos a continuación.** 

**Tenemos que:** 

$$
C_{E} = C_{D} * ESF
$$
 (4)  
=  $\sum_{n=1}^{100} P_{n} \left( 1 + r_{e} \right)^{\frac{1}{n} - C_{D}}$  (5)

$$
= \frac{c_{D}}{100} \sum_{n=1}^{100} (1+r_{e})^{t_{n}} - c_{D}
$$

$$
100 n=1
$$
  
=  $C_D \left[ \frac{1}{100} \sum_{n=1}^{100} {1+r_e} - 1 \right]$  (7)

**Utilizando (4) y (7) se obtiene :** 

ESF=
$$
\frac{1}{100}
$$
 $\sum_{n=1}^{100} {1+r_e}^{\text{t}} - 1.0$  (8)

ESF es entonces el incremento fraccional en C<sub>D</sub> que puede ser **atribuído a la escalación durante construcción cuando el interés no ha sido incluido. De modo similar tenemos:** 

$$
C_{ID} = C_D * XINT
$$
\n
$$
= \sum_{n=1}^{100} P_n \left( 1 + \frac{r_i}{4} \right)^{4(1 - t_n)} - C_D
$$
\n(9)

(6)

 $\lambda$ 

$$
= \frac{CD}{100} \sum_{n=1}^{100} \left(1 + \frac{r_{\frac{1}{4}}}{4}\right)^{4(T - t_{n})} - C_{D}
$$
(11)  

$$
= C_{D} \left[\frac{1}{100} \sum_{n=1}^{100} \left(1 + \frac{r_{\frac{1}{4}}}{4}\right)^{4(T - t_{n})} - 1\right]
$$
(12)  

$$
XINT = \frac{1}{100} \sum_{n=1}^{100} \left(1 + \frac{r_{\frac{1}{4}}}{4}\right)^{4(T - t_{n})} - 1
$$
(13)

**forma: La ecuación (9) se usa para calcular el interés sobre los costos directos e indirectos no escalados de la siguiente** 

$$
C_T = \sum_{n=1}^{100} P_n \left( 1 + r_e \right)^{-t} \left( 1 + \frac{r_i}{\mu} \right)^{\mu (T - t_n)}
$$
 (14)

$$
= \frac{C_{D}}{100} \sum_{n=1}^{100} \left(1 + r_{e}\right)^{\frac{t}{n}} \left(1 + \frac{r_{i}}{4}\right)^{4(T - t_{n})}
$$
(15)

$$
C_{I} = C_{T} - C_{D} - C_{E}
$$
  
=  $\frac{C_{D}}{100} \sum_{n=1}^{100} (1 + r_{e})^{t_{n}} (1 + \frac{r_{i}}{4})^{4(T - t_{n})}$ 

**(continúa en la hoja siguiente)** 

 $\overline{\phantom{a}}$ 

$$
- C_{\rm D} - C_{\rm D} \left[ \frac{1}{100} \sum_{n=1}^{100} \left( 1 + r_{\rm e} \right)^{\rm t} - 1 \right]
$$
 (16)

$$
c_{T} = \frac{c_{D}}{100} \left[ \sum_{n=1}^{100} \left( 1 + r_{e} \right)^{\frac{t}{n}} \left( 1 + \frac{r_{i}}{4} \right)^{4(T - t_{n})} - \sum_{n=1}^{100} \left( 1 + r_{e} \right)^{\frac{t}{n}} \right] \tag{17}
$$

$$
c_{\text{IE}} = c_{\text{I}} - c_{\text{ID}} \tag{18}
$$

La ecuación (17) se usa para calcular el costo total del interés durante construcción incluyendo el interés sobre la es calación durante construcción. La ecuación (18) se usa para calcular el costo del interés de la escalación durante construcción. Es decir XINT es el incremento fraccional en el costo de capital de la planta atribuíble al interés durante construcción sin contar el interés de la escalación durante construcción.

**APENDICE - TABLAS DE RESULTADOS (SUMARIOS) .** 

**INDICE DE LAS TABLAS.** 

**1.- Estudio de tamaños: PWR. 2.- Estudio de tamaños:BWR. 3.- Estudio de tamaños: CANDU 4.- Estudio del retraso en la construcción: PWR. 5.- Estudio del retraso en la construcción: BWR. 6.- Estudio del retraso en la construcción: CANDU 7.- Estudio del retraso en el proyecto: PWR. 8.- Estudio del retraso en el proyecto: BWR. 9.- Estudio del retraso en el proyecto: CANDU 10.- Estudio de tasas de interés: PWR. 11.- Estudio de tasas de interés: BWR. 12.- Estudio de tasas de interés: CANDU. 13.- Estudio de tasas de escalación: PWR. 14.- Estudio de tasas de escalación: BWR. 15.- Estudio de tasas de escalación: CANDU.** 

**16.- Estudio del aumento en HW:\*PWR. 17.- Estudio del aumento en HW: BWR. 18.- Estudio del aumento en HW: CANDU. 19.- Estudio del índice de productividad del trabajo: PWR. 20.- Estudio del índice de productividad del trabajo: BWR. 21.- Estudio del índice de productividad del trabajo: CANDU. 22.- Costos "instantáneos".** 

**' Horas de trabajo por** semana.

&DATA1 TITLE1="EJEMPLO DE UN ARCHIVO DE DATOS DE ENTRADA",<br>TITLE2="ESTUDIO PARAMETRICO DE CAPACIDADES - PUR Y BUR",<br>IWANT=9, IN=21, S=600, , T="PWR", YØX=1983. O, YS-1983. O, YO 1991. O,<br>HW=40. O, XIR=11. O, FREB=11. 25, E &DATA1 S= 700.0 &FND<br>&DATA1 S= 800.0 &FND **900. 0 LEND** &DATA1 S **EDATAI S= 1000.0 &FRD**<br> **EDATAI S= 1100.0 &ERD**<br> **EDATAI S= 1200.0 &ERD**  $\mathcal{A}$ **\$DATA1 S= 600.0.7='BWR' &END**<br>&DATA1 S= 700.0 &END **EDATAI S= 600.0.17 BMW SEND**<br> **EDATAI S= 800.0 EEND**<br> **EDATAI S= 900.0 EEND**<br> **EDATAI S= 1000.0 EEND**<br> **EDATAI S= 1100.0 EEND**<br> **EDATAI S= 1100.0 EEND**<br> **EDATAI S= 1200.0 EEND**  $\sim 3\%$ 

τŝ.  $\sim 1.5$ 

# **SUMMARY OUTPUT OF TOTAL COST (IIILLION 8)**

ESTUDIOS PARAMETRICOS DE COSTOS DE CAPITAI 1 160

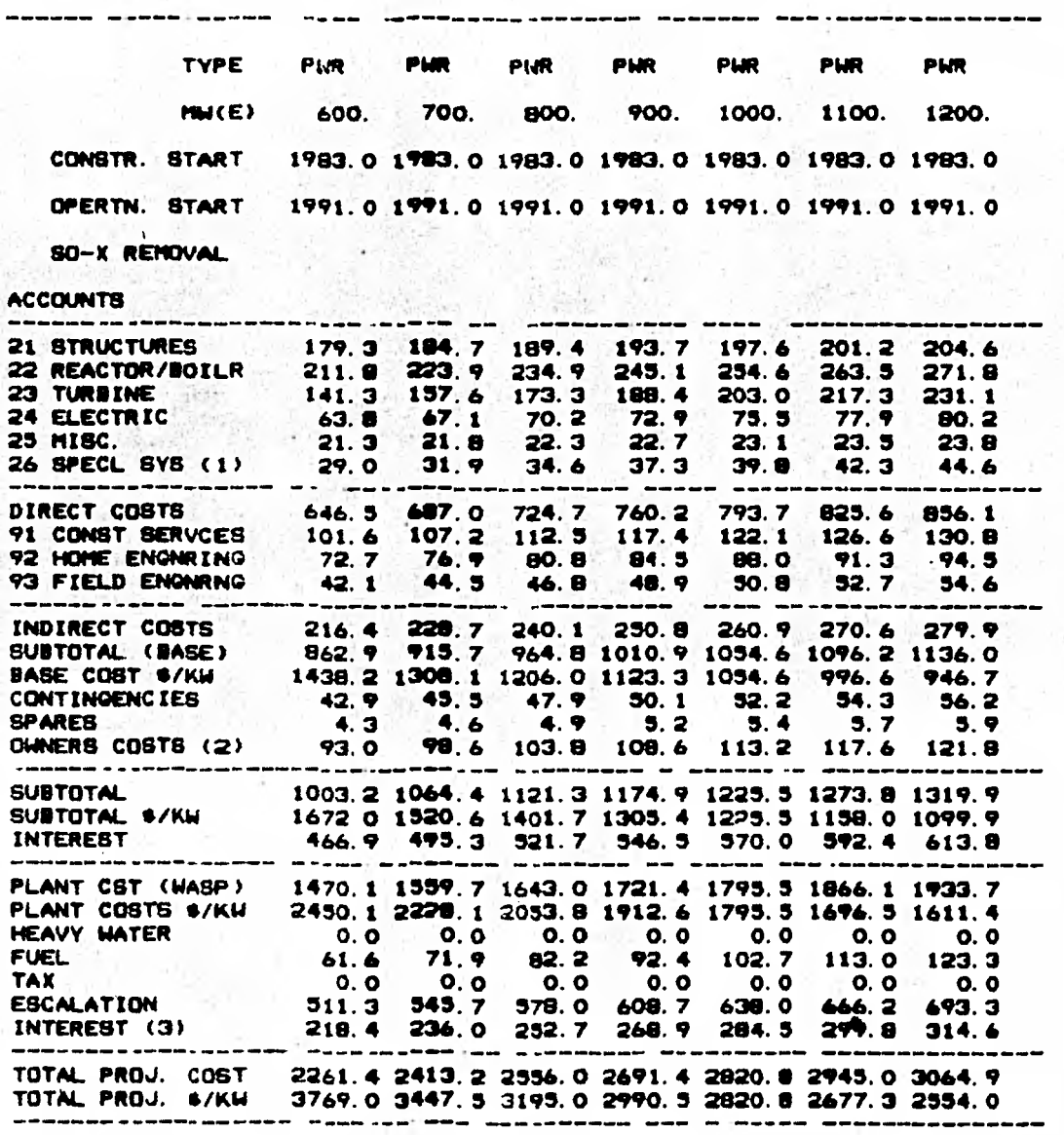

**(11 SPECIAL SYSTEME) INCLUDE COOL !NO TOIIERS, REVIOVAL SYSTEM ETC.**  (2) OWNERS COSTE INCLUDE LAMD, TRAINING, CONSTR. CAMP, TRANSMISSION FACILITIES, CONSU

**(3) INTEREST ON FIEL. HEAVY WATER AND ESCALATION** 

# SUNHARY OUTPUT OF TOTAL COST (HILLION @)

ESTUDIOS PARAMETRICOS DE COSTOS DE CAPITA 2

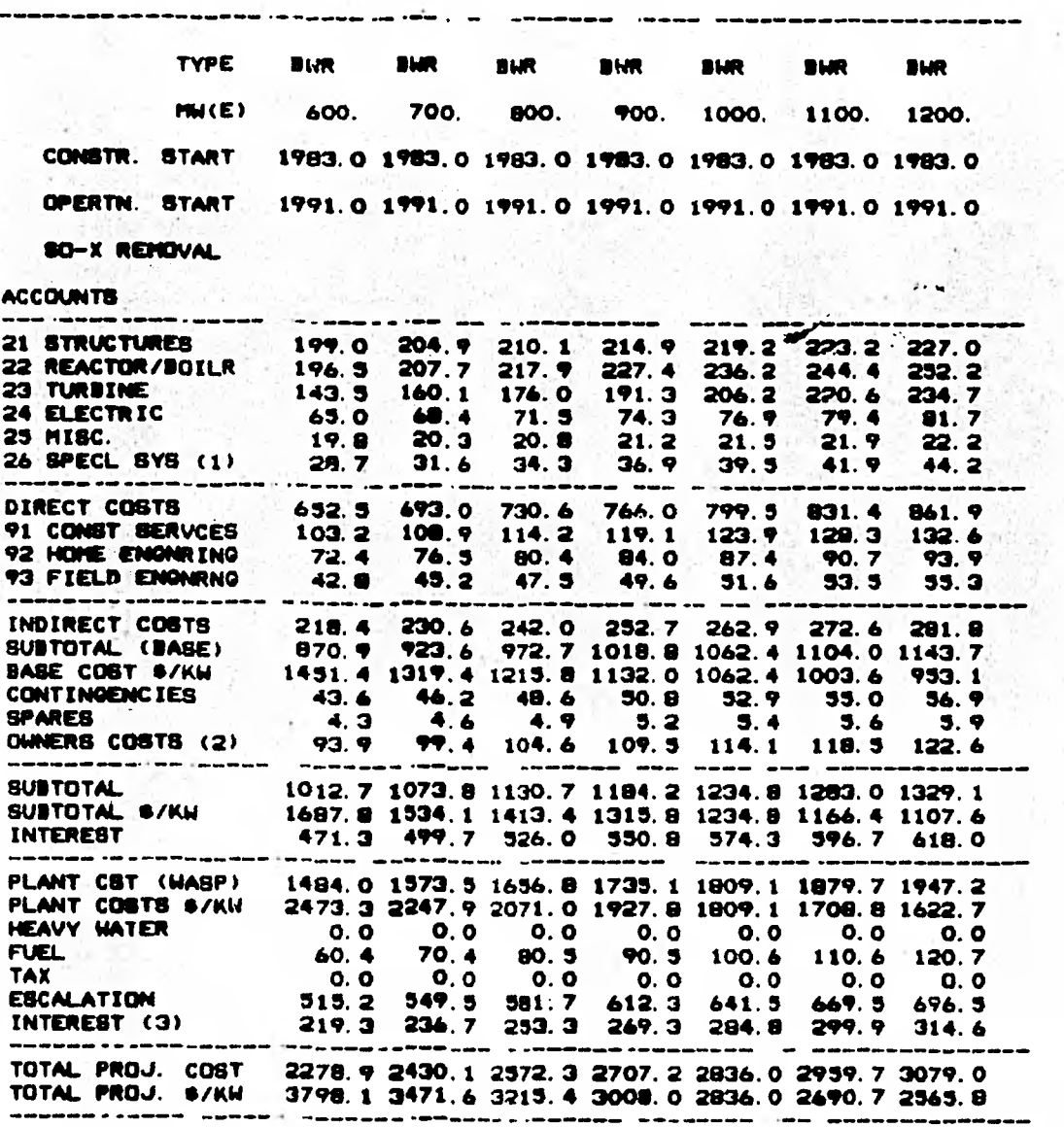

(1) SPECIAL SYSTEMS INCLUDE COOLING TOWERS, SO-X RENOVAL SYSTEM ETC.<br>(2) OWNERS COSTS INCLUDE LAND, TRAINING, CONSTR. CAMP, TRANSMISSION FACILITIES, CONSU.<br>(3) INTEREST ON FUEL, HFAVY WATER AND ESCALATION

#### SUMMARY OUTPUT OF TOTAL COST (MILLION \$)

ESTUDIOS PARAMETRICOS DE COSTOS DE CAPITAI 3

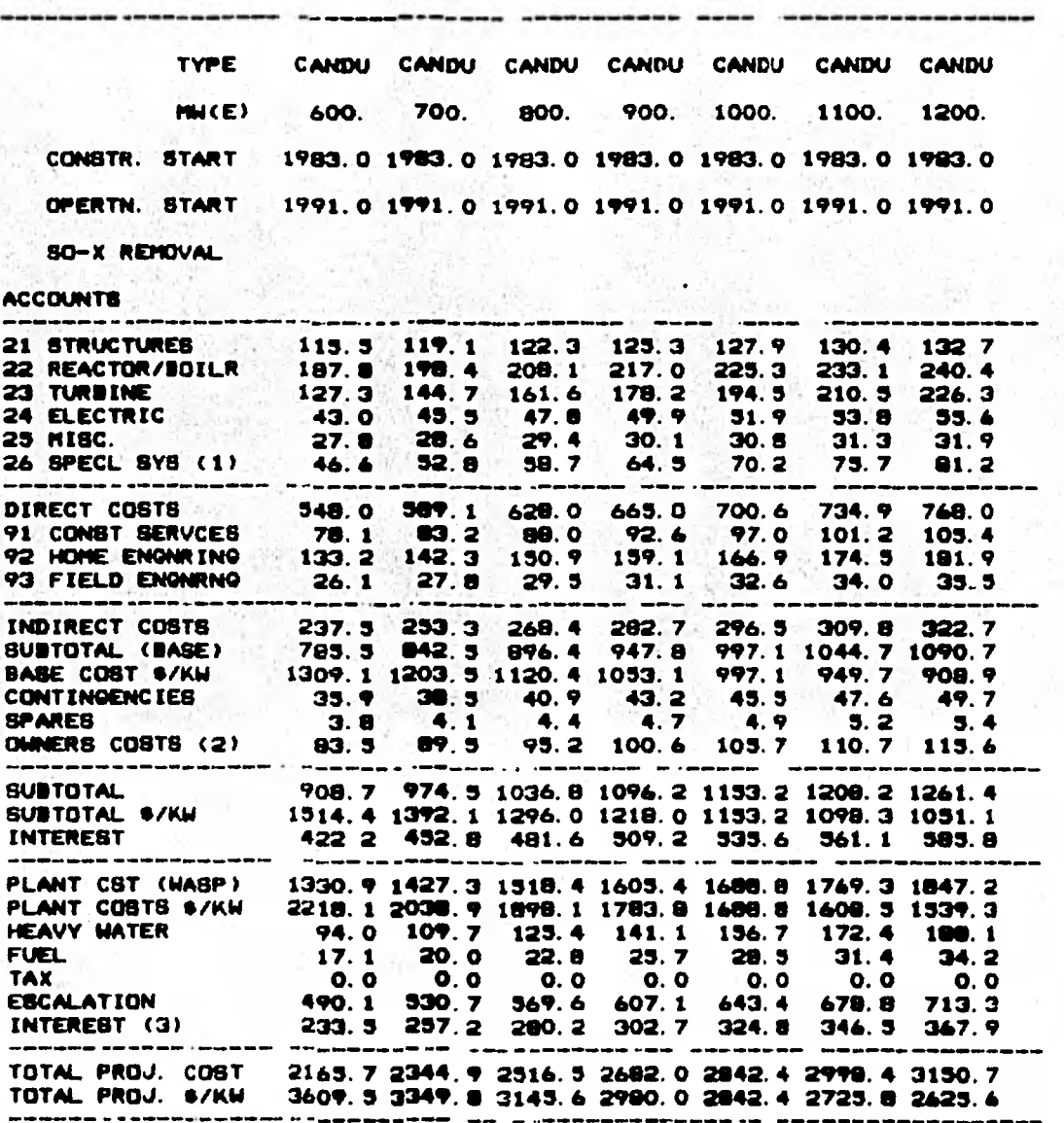

(1) BPECIAL SYSTEMS INCLUDE COOLING TOWERS, SO-X REKOVAL SYSTEM ETC.<br>(2) OWNERS COSTS INCLUDE LAND, TRAINING, CONSTR. CANP, TRANSMISSION FACILITIES, CONST.<br>(3) INTEREST ON FUEL, HEAVY WATER AND ESCALATION

# SUNNARY OUTPUT OF TOTAL COST (MILLION \$)

ESTUDIOS PARAMETRICOS DE COSTOS DE CAPITA یه

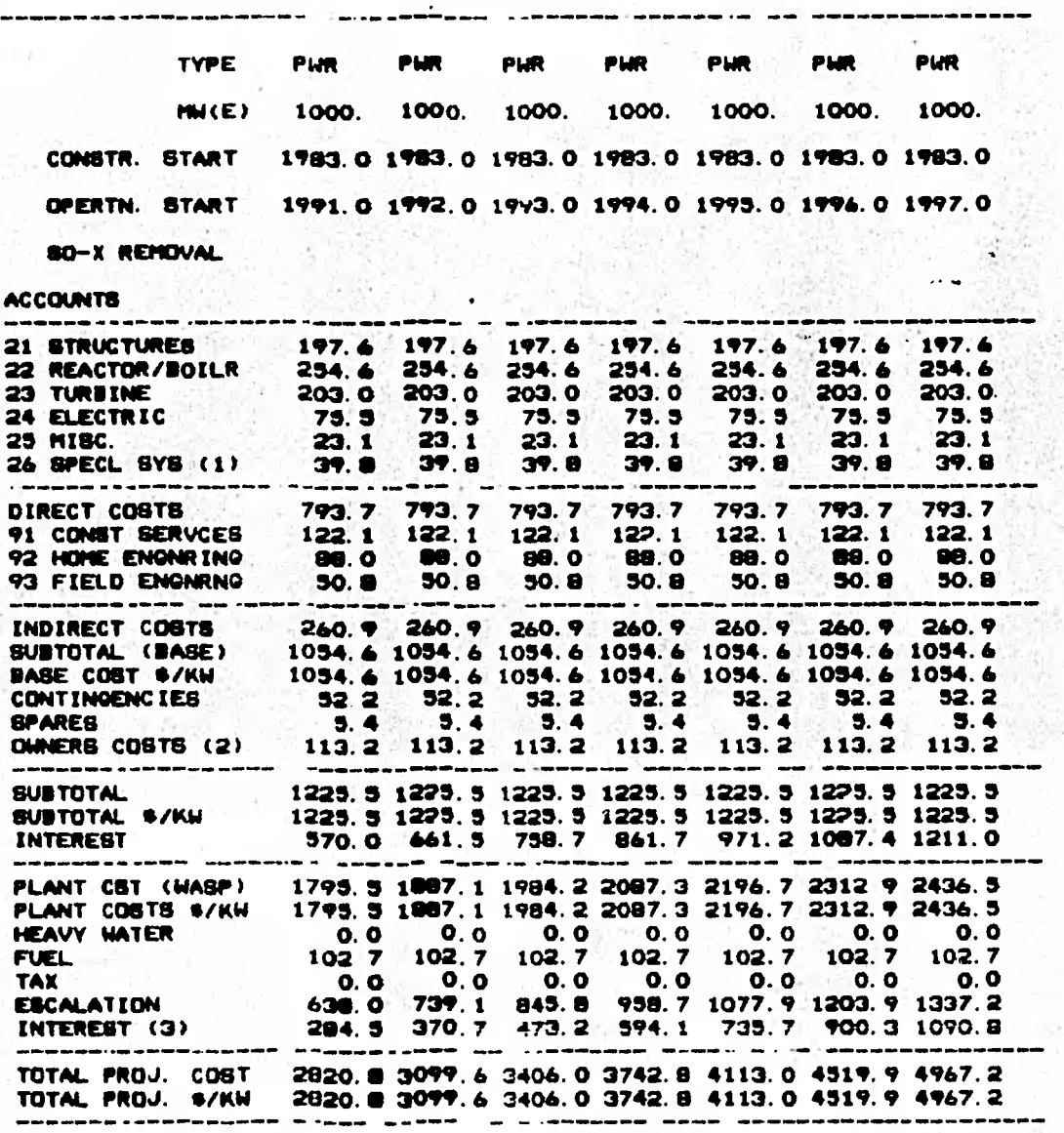

(1) SPECIAL SYSTEMS INCLUDE COOLING TOWERS, SO-X REMOVAL SYSTEM ETC.<br>(2) OWNERS COSTS INCLUDE LAND, TRAINING, CONSTR. CAMP, TRANSPIESION FACILITIES, CONSU<br>(3) INTEREST ON FUEL, HEAVY WATER AND ESCALATION

163

ï

### SUMMARY OUTPUT OF TOTAL COST (MILLION \$)

ESTUDIOS PARAMETRICOS DE COSTOS DE CAPITA 6

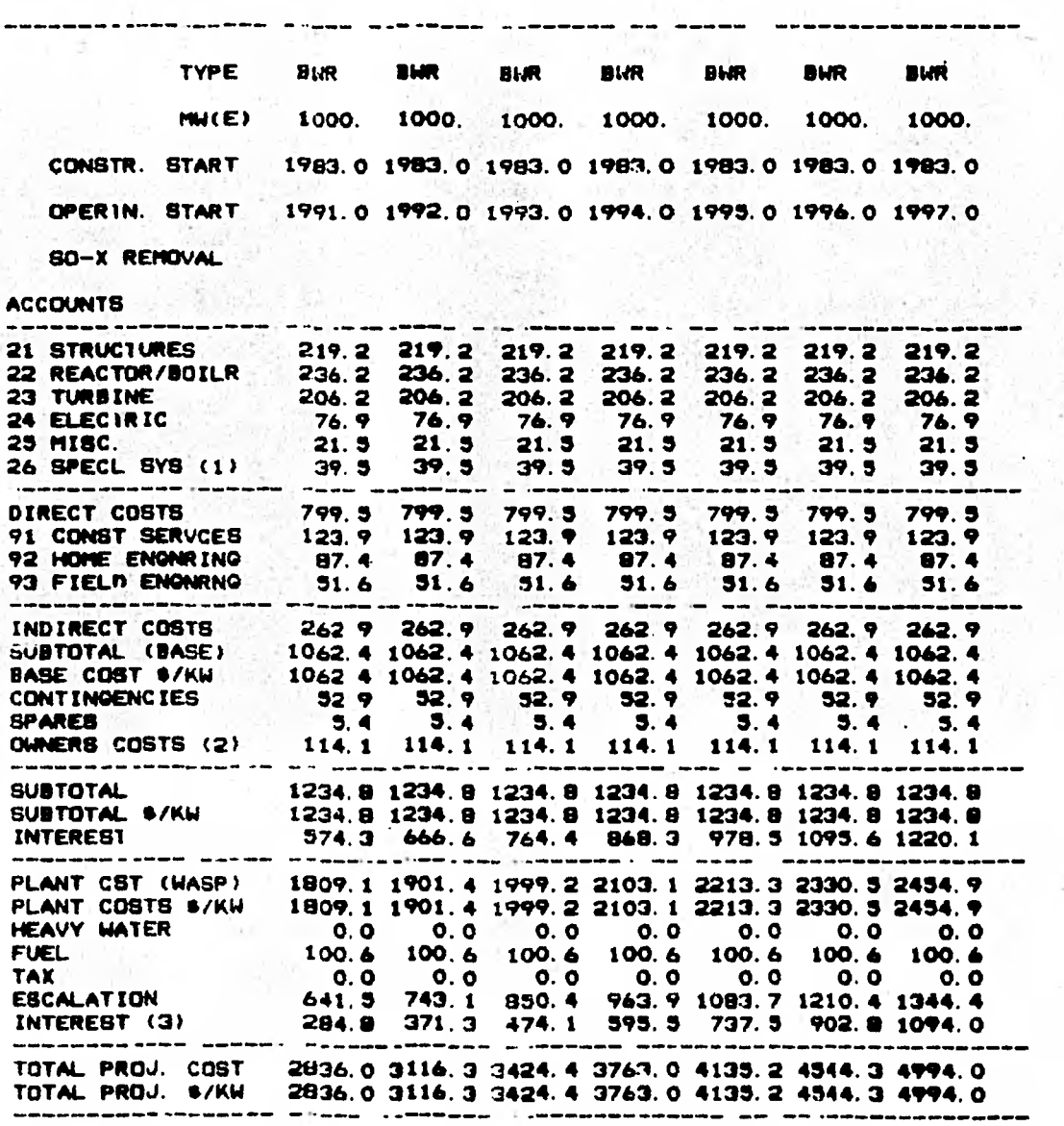

(1) BPECIAL SYSTEMS INCLUDE COOLING TOWERS, 80-X REMOVAL SYSTEM ETC.<br>(2) OWNERS COSTS INCLUDE LAND, TRAINING, CONSTR. CAMP, TRANSMISSION FACILITIES, CONDU.<br>(3) INTEREST ON FUEL, HEAVY WATER AND ESCALATION

### SUMMARY OUTPUT OF TOTAL COST (HILLION \$)

ESTUDIOS PARAMETRICOS DE COSTOS DE CAPITA **6** 165

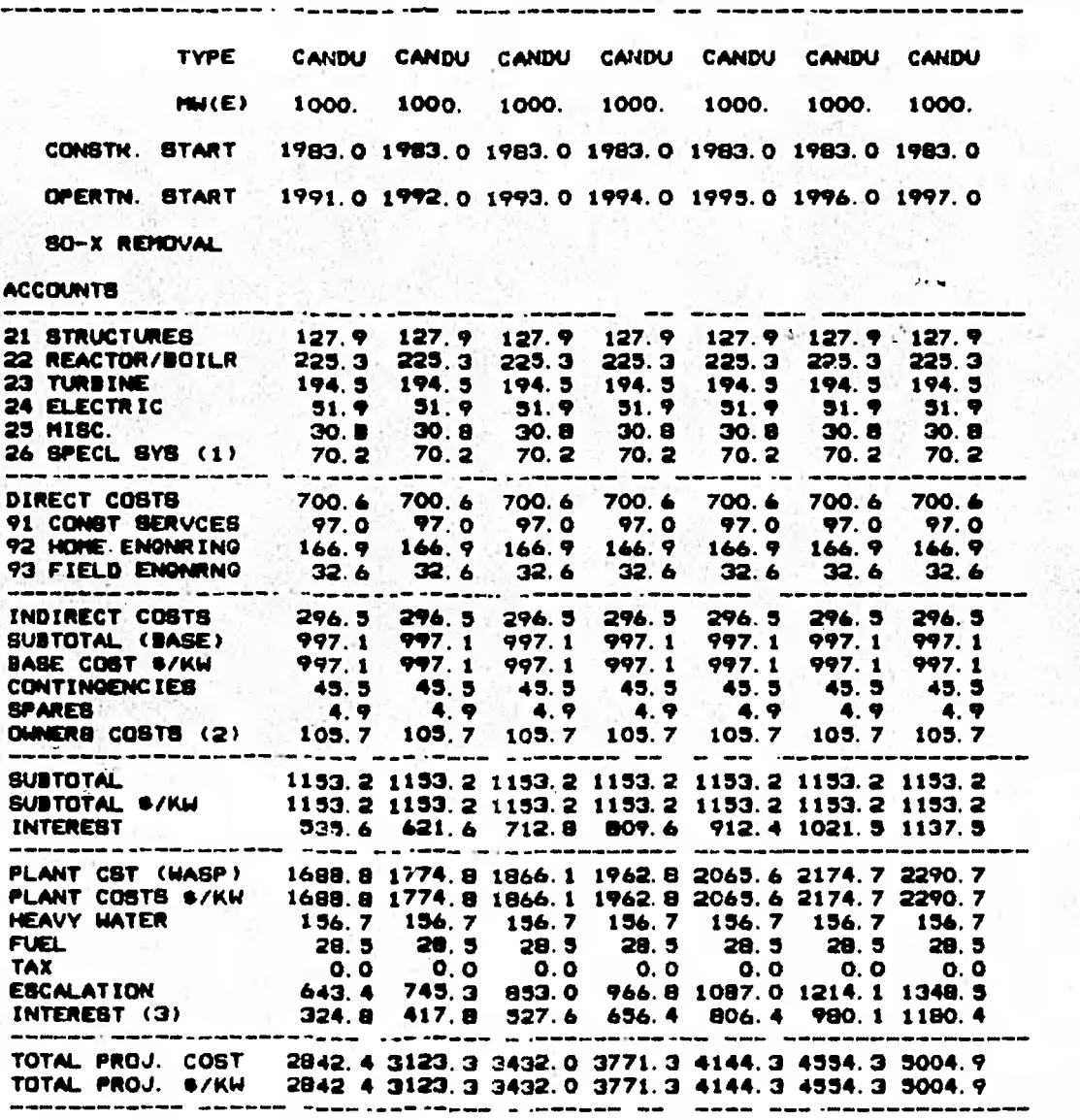

**(1) SPECIAL SYSTEMS INCLUDE COOLINO TONERSI 10-X REbOVAL SYSTEM ETC.**  (2) OWNERS COSTS INCLUDE LAND, TRAININO, CONSTR. CAMP, THANSMISSION FACILITIES, CONSL '

**(3) INTEREST ON FUEL,HEAVY MATER AND ESCALATION** 

# SUMMARY OUTPUT OF TOTAL COST (MIL.ION \$)

**ESTUDIOS PARAMETRICOS UE COSTOS DE CAPITA, 166** 

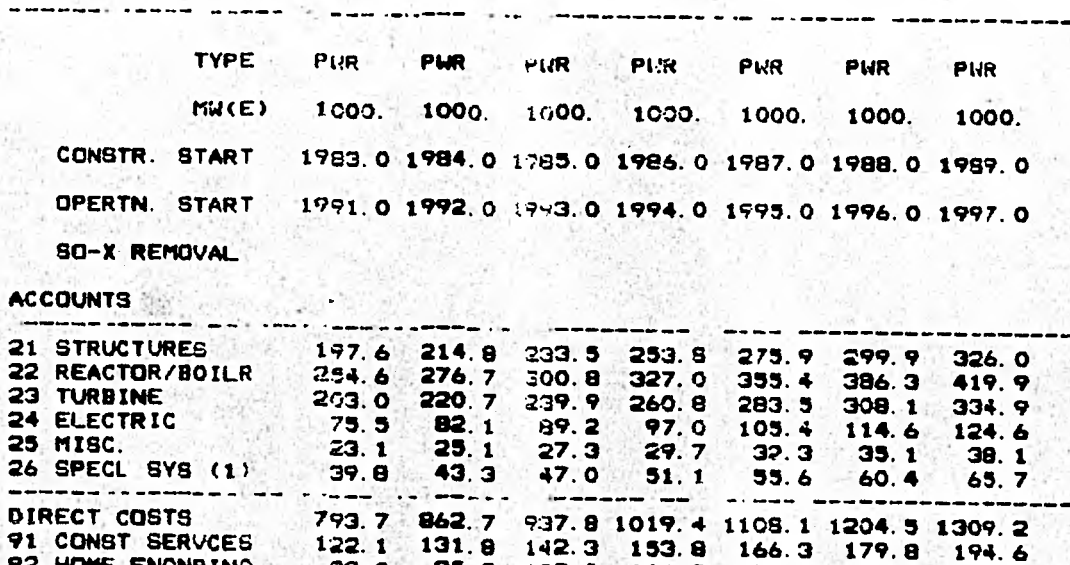

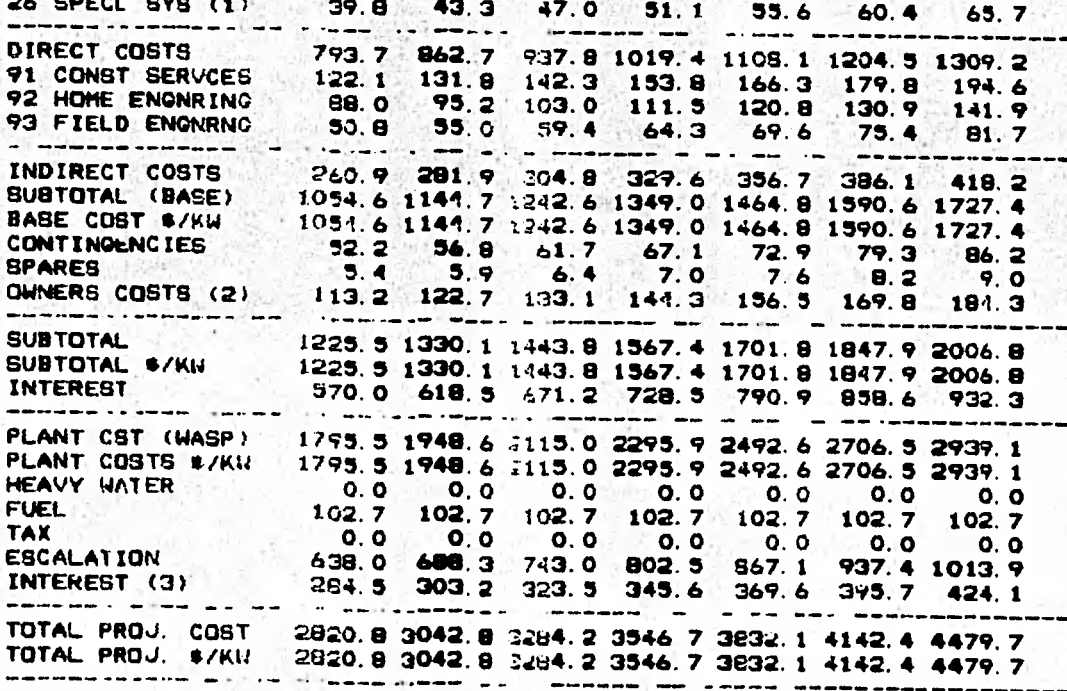

(1) SPECIAL SYSTEMS INCLUDE COCLING TOWERS, SC-X REMOVAI SYSTEM ETC. (2) OWNERS COSTE INCLUDE LAND• TRATHING, CONETN. CAMP, TRANSMISSION: FACILITIES, COMMUNI

**(3) INTEREST ON FUEL , HEAVY WATER AND ESCALATION** 

SUMMARY OUTPUT OF IOTA! COST (MILL ION \$).

ESTUDIOS PARAMETRICOS DE COSTOS DE CAPITA! **P** 167

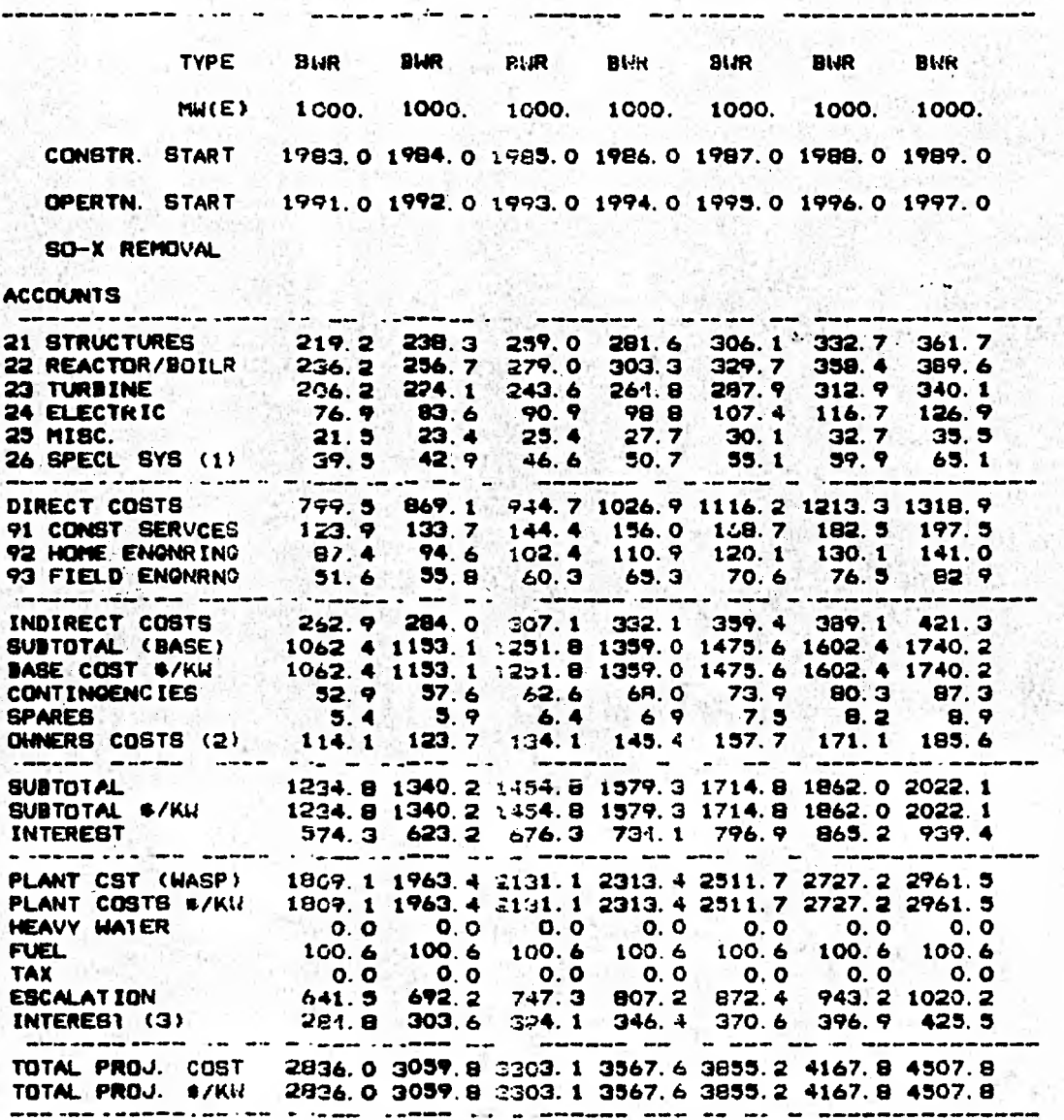

**SPECIAL SYSTEMS** INCLUDE COGL/Nél **TONERE'. 80-X RE?IOVAI SYSTEM ETC.** 

**(2) OWNERE COSIS INCLUDE LAND, THA · ::INO, CONSTR.** CFHP, TRANSMISSION FACILITIES, CONSU **(3) INTEREBT ON FUE¿ • HFAVY WATER .^.'413 ESCALATION** 

SUMMARY OUTPUT OF IOTAL COST (RILLION \$)

ESTUDIOS PARAMETRICOS DE COSTOS DE CAPITA! 9

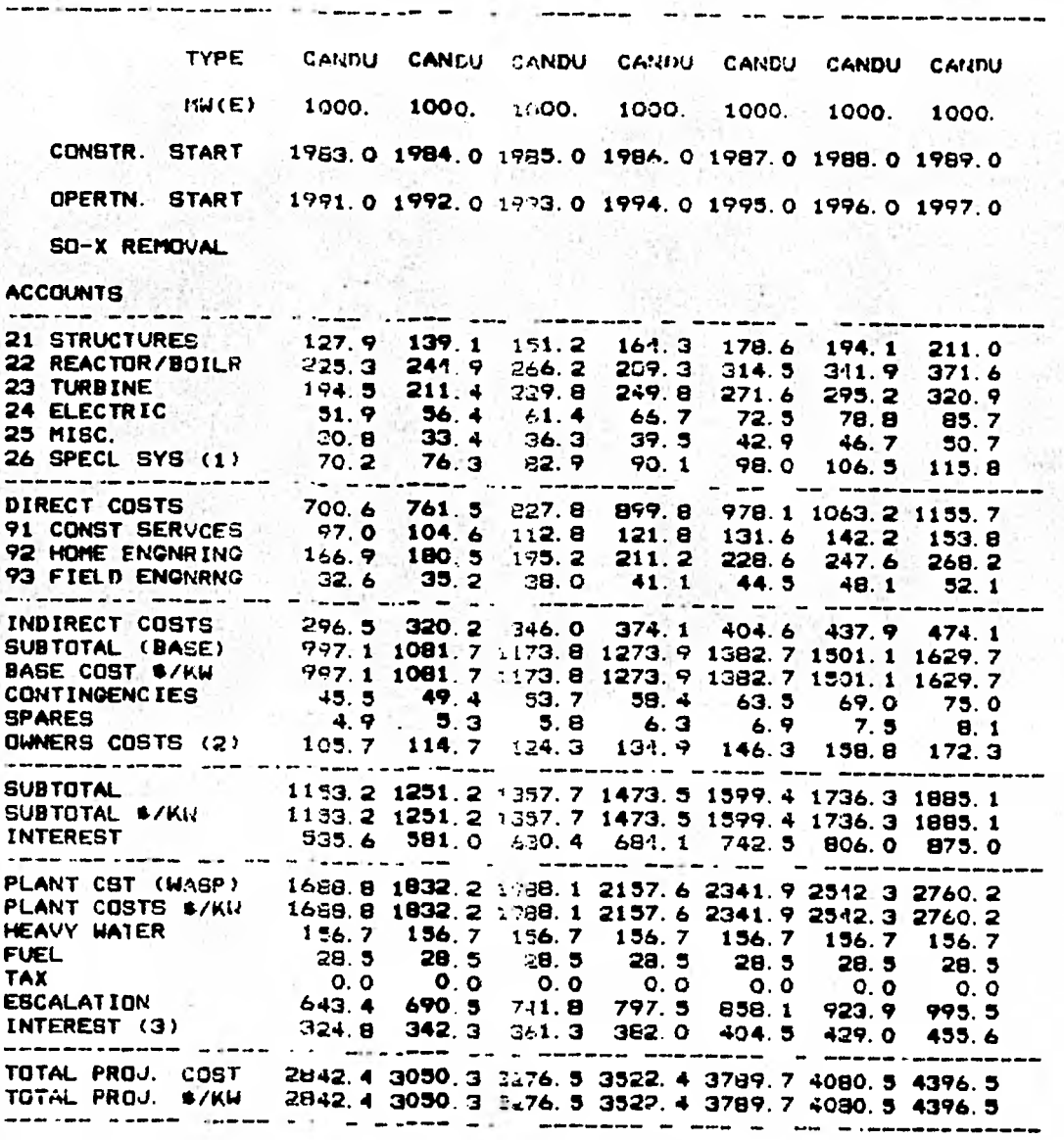

(1) SPECIAL SYSTEMS INCLUDE COOLINS TOWERS, 80-X RENOVAL SYSTEM ETC.<br>(2) OWNERS COSTS INCLUDE LAND, TRATISNO, CONSTR. CAMP, TRANSMISSION FACILITIES, CONSU<br>(3) INTEREST ON FUGL, HFAVY WATER AND ESCALATION

# **SUMMARY OUTPUT OF TOTAL COST (MILLION 8)**

**ESTUDIOS PARAMETRICOS DE COSTOS DE CAPITA! <sup>169</sup>**

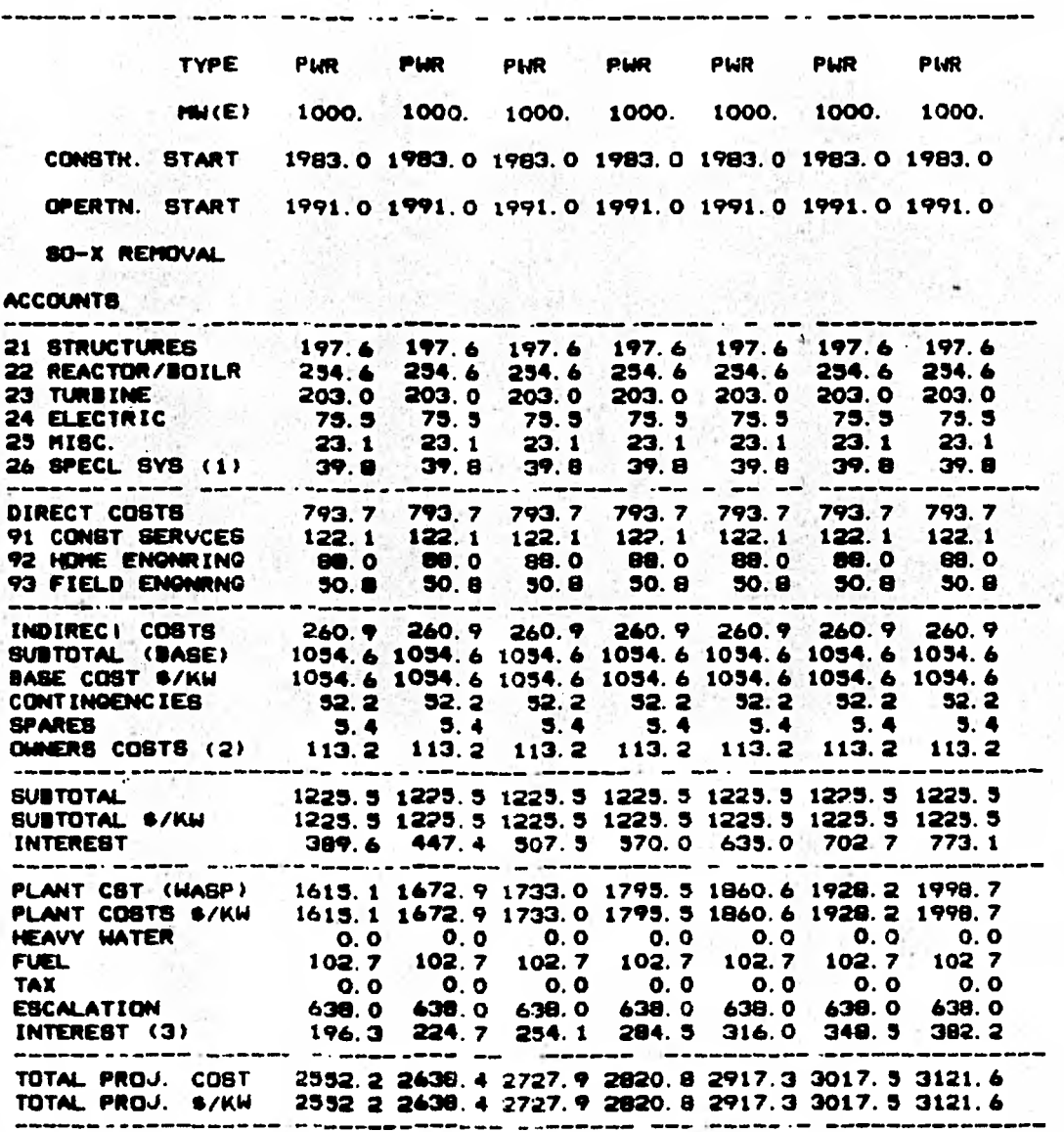

**SPECIAL sysTEMS INCLUDE COOLINO TONERE'. SO -X REROVAL SYSTEM ETC. (2) OWNERS COSTE INCLUDE LANDI VIAL:41ND, CONSTR. COMP. TRANSPUSE: FAC [LIT TES. CONSL**  (3) INTEREST ON FUE<sup>t</sup>. HEAVY WATER AND ESCALATION

## **SUMMARY OUTPUT OF TOTAL COST (MILLION**

**ESTUDIOS PARAME'TRICOS DE COSTOS DE CAPITAL** *j i* **<sup>170</sup>**

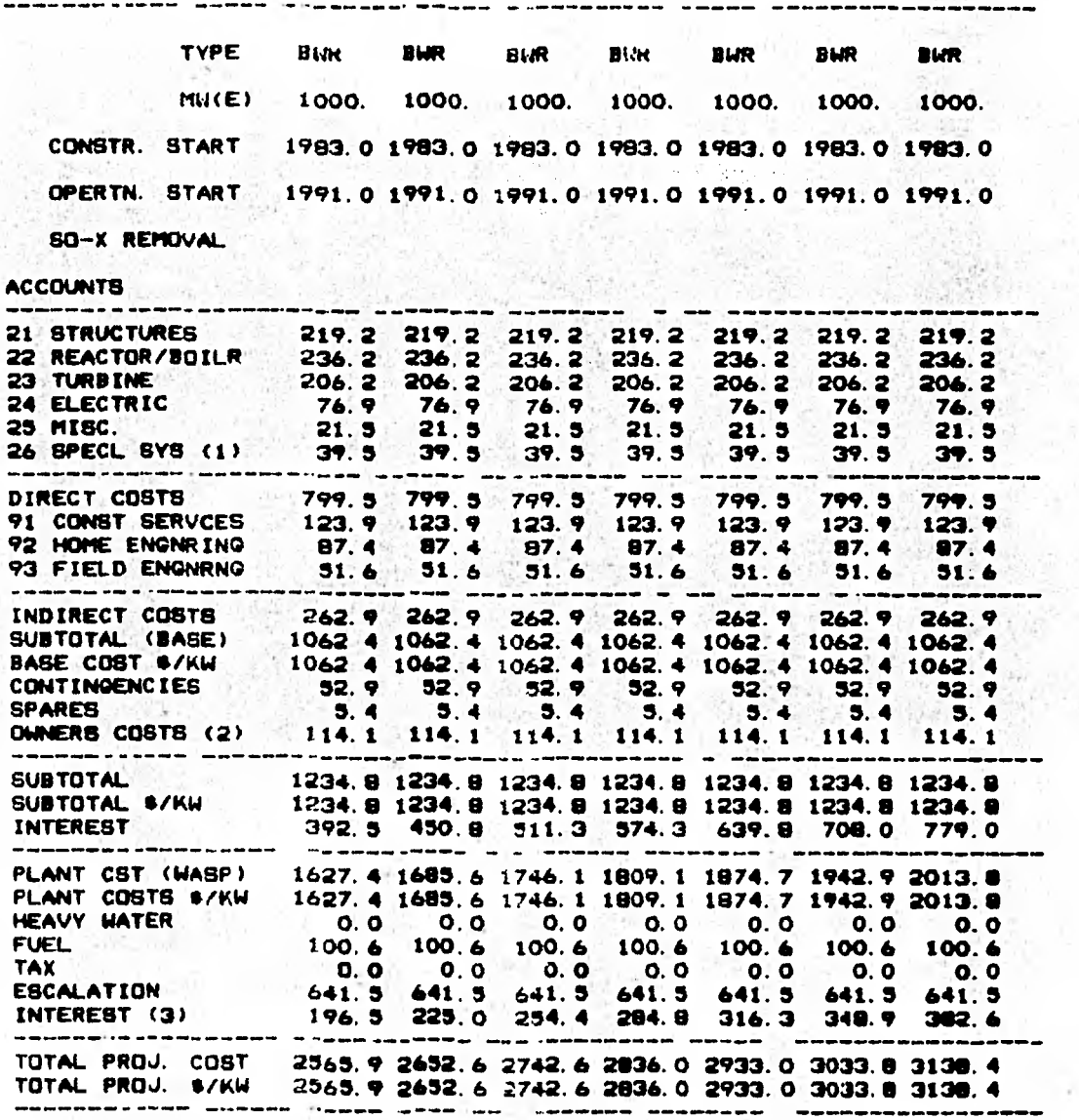

**( 1 ) SPEC 1AL SYSTEMS INCLUDE COOL It:0 TOMER11, 80-X REHOVAL SYSTEM ETC.** 

(2) UNNERB COSTS INCLUDE LAND, TRAINING, CONSIR. CAMP, TRANSMISSION FACILITIES, CON**OL.**<br>(3) INTEREST ON FUEL, HEAVY WATER AND ESCALATION

- 5

uD)

# SUMMARY OUTPUT OF TOTAL COST (MILLION \$)

ESTUDIOS PARAMETRICOS DE COSTOS DE CAPITAI 12 171

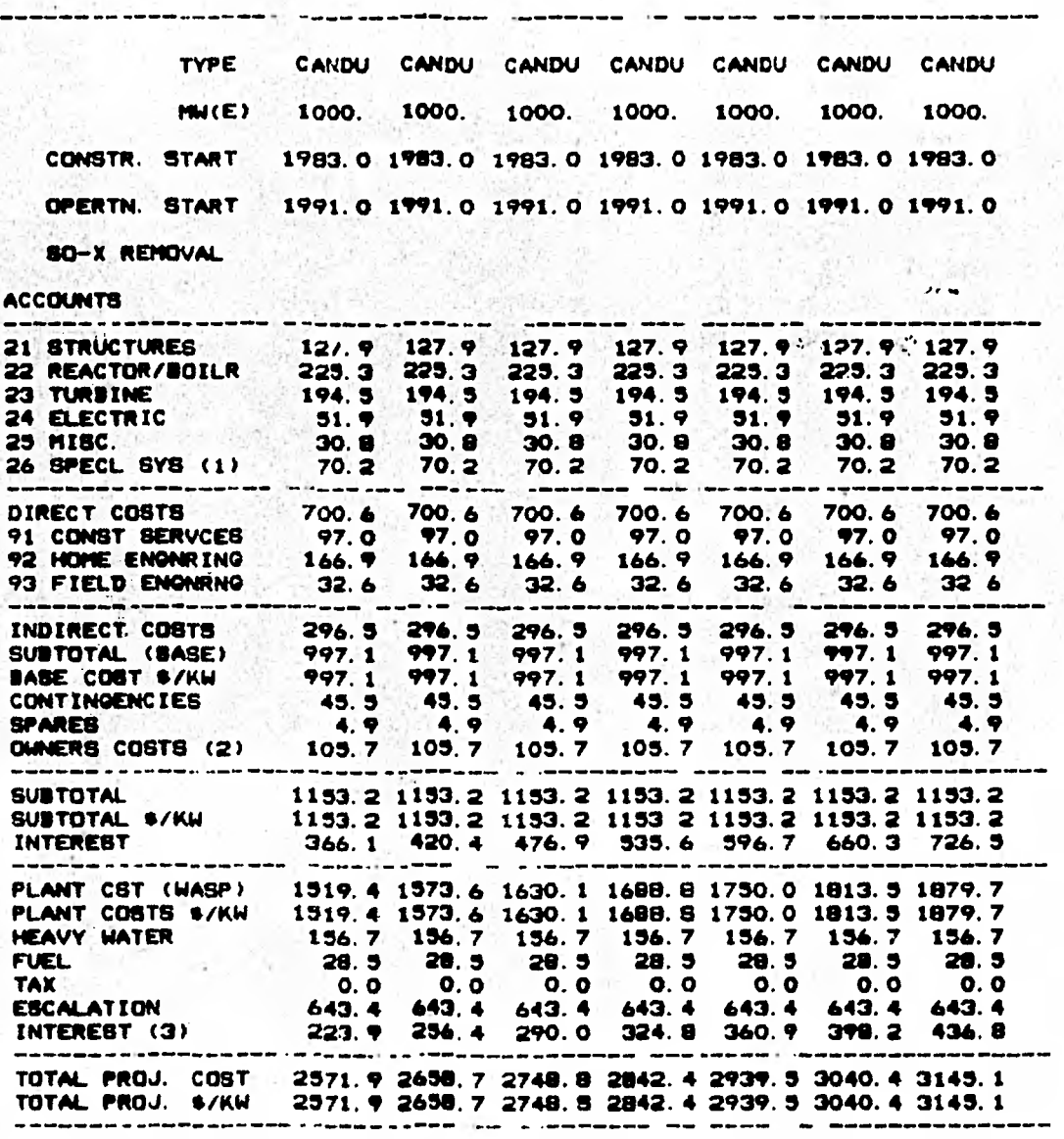

(1) SPECIAL SYSTEMS INCLUDE COOLING TOWERS, SO-X REMOVAL SYSTEM ETC.

**(2) OWNERS COSTE INCLUDE LAND, TRAINING, CONSTN. CAMP, THANSMISSION FACILITIES, CONSU '** 

**(3) INTEREST ON FUEL,HEAVY WATER AND ESCALATION** 

ź

# SUMMARY OUTPUT OF TOTAL COST (HILLION \$)

ESTUDIOS PARAMETRICOS DE COSTOS DE CAPITA! 13

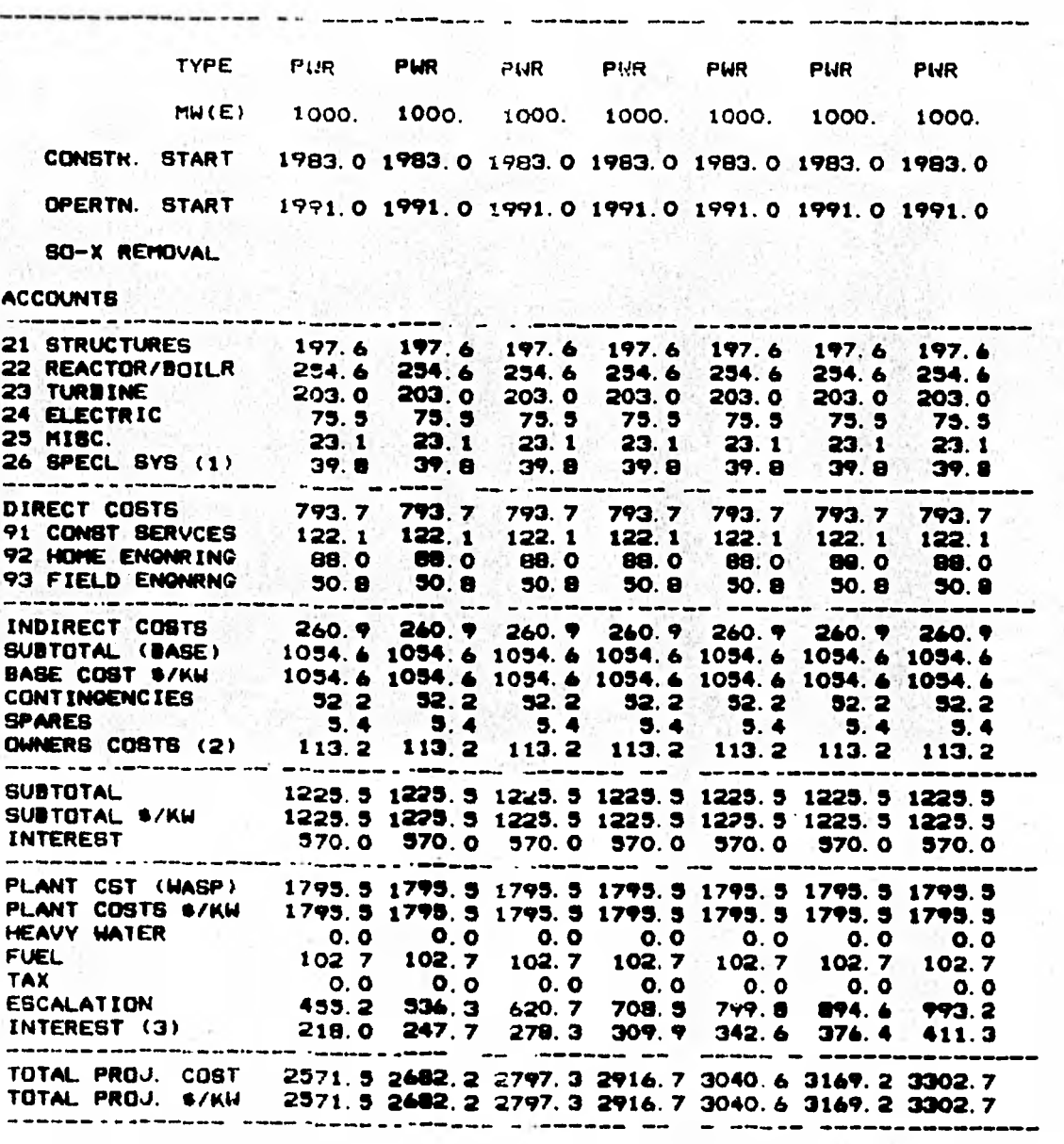

(1) SPECIAL SYSTEMS INCLUDE COOLING TOWERS, 80-X RENOVAL SYSTEM ETC.<br>(2) OWNERS COSTS INCLUDE LAND, TRACKING, CONSTR. CAMP, TRANSHISSION FACILITIES, CONSU<br>(3) INTEREST ON FUEL, HEAVY WATER AND ESCALATION

#### SUNNARY OUTPUT OF TOTAL COST (HILLION \$)

ř.

 $\overline{I}$ 

EBTUDIOS PARAMETRICOS DE COSTOS DE CAPITA <u>14</u>

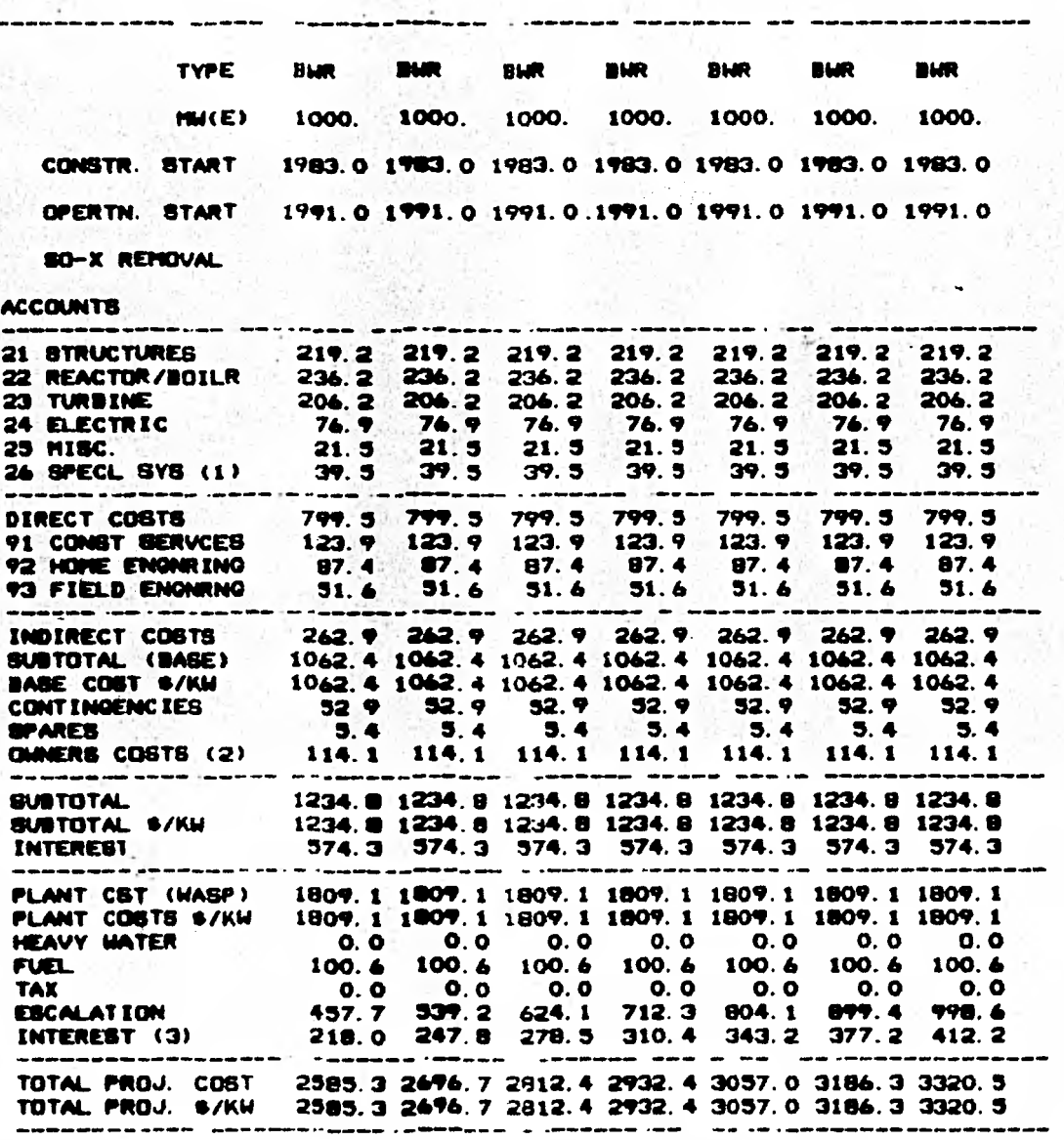

(1) SPECIAL SYSTEMS INCLUDE COOLING TOWERS, SO-X REFOVAL SYSTEM ETC.<br>(2) OWNERS COSTS INCLUDE LAND, TRAINING, CONSTR. CAMP, TRANSMISSION FACILITIES, CONSU<br>(3) INTEREST ON FUEL, HEAVY WATER AND ESCALATION

# SUMMARY OUTPUT OF TOTAL COST (MILLION **4)**

**ESTUDIOS PARAPIETRIcOS DE COSTOS DE CAP ITAI 174** 

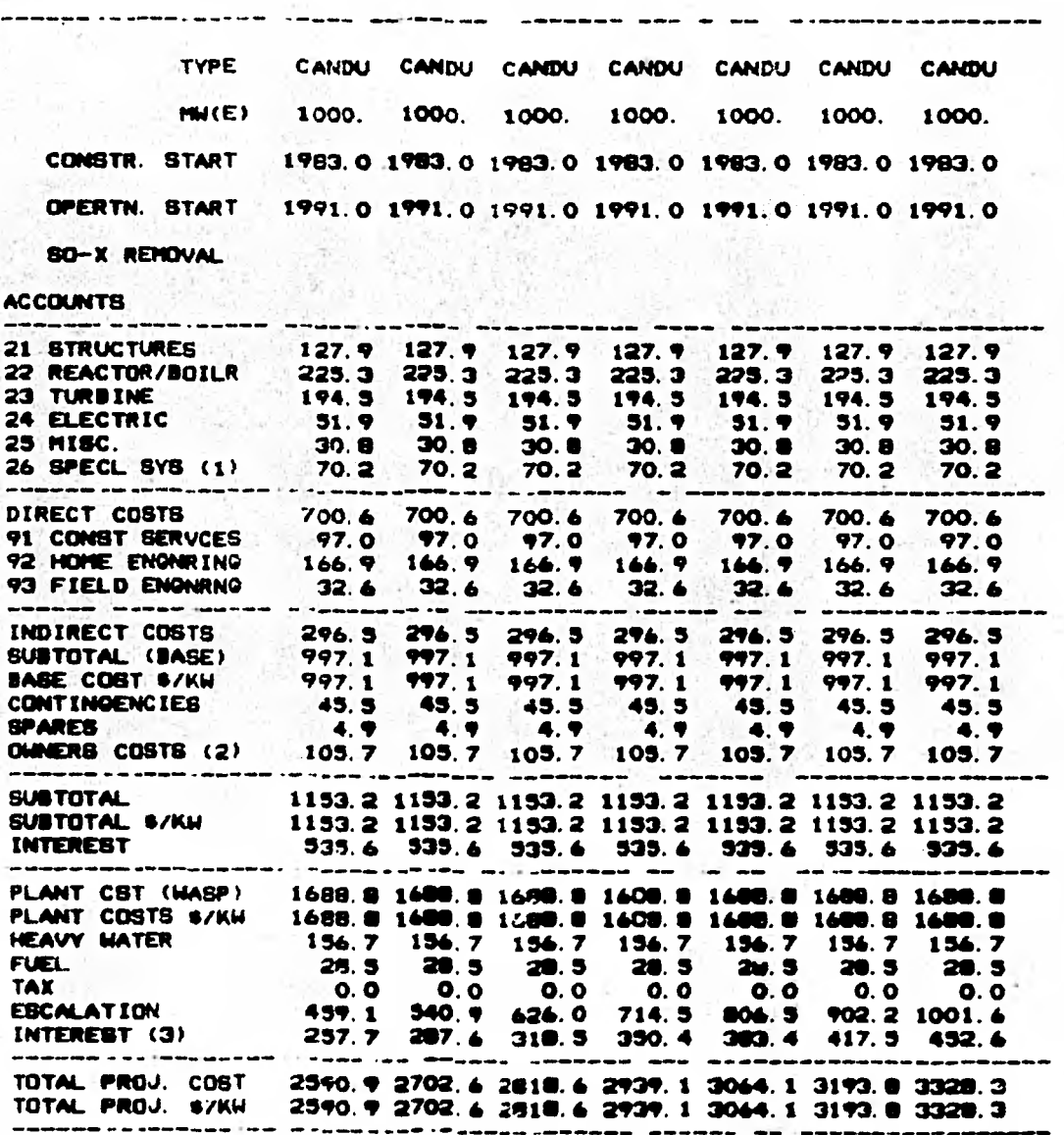

(1) SPECIAL SYSTEMS INCLUDE COOLING TOMERS, SO-X REXZVAL SYSTEM ETC. <br>(2) OMMERS COSTS INCLUDE LAMD, TRAINING, CONSTR. CAMP, TRANSMISSION PACILITIES, CONSL

**(3) INTENEBT CA, PUEL•HEAVY MATER AWD ESCALATIOM** 

# SUMMARY OUTPUT OF TOTAL COST (HILLION \$)

ESTUDIOS PARAMETRICOS DE COSTOS DE CAPITA! 76

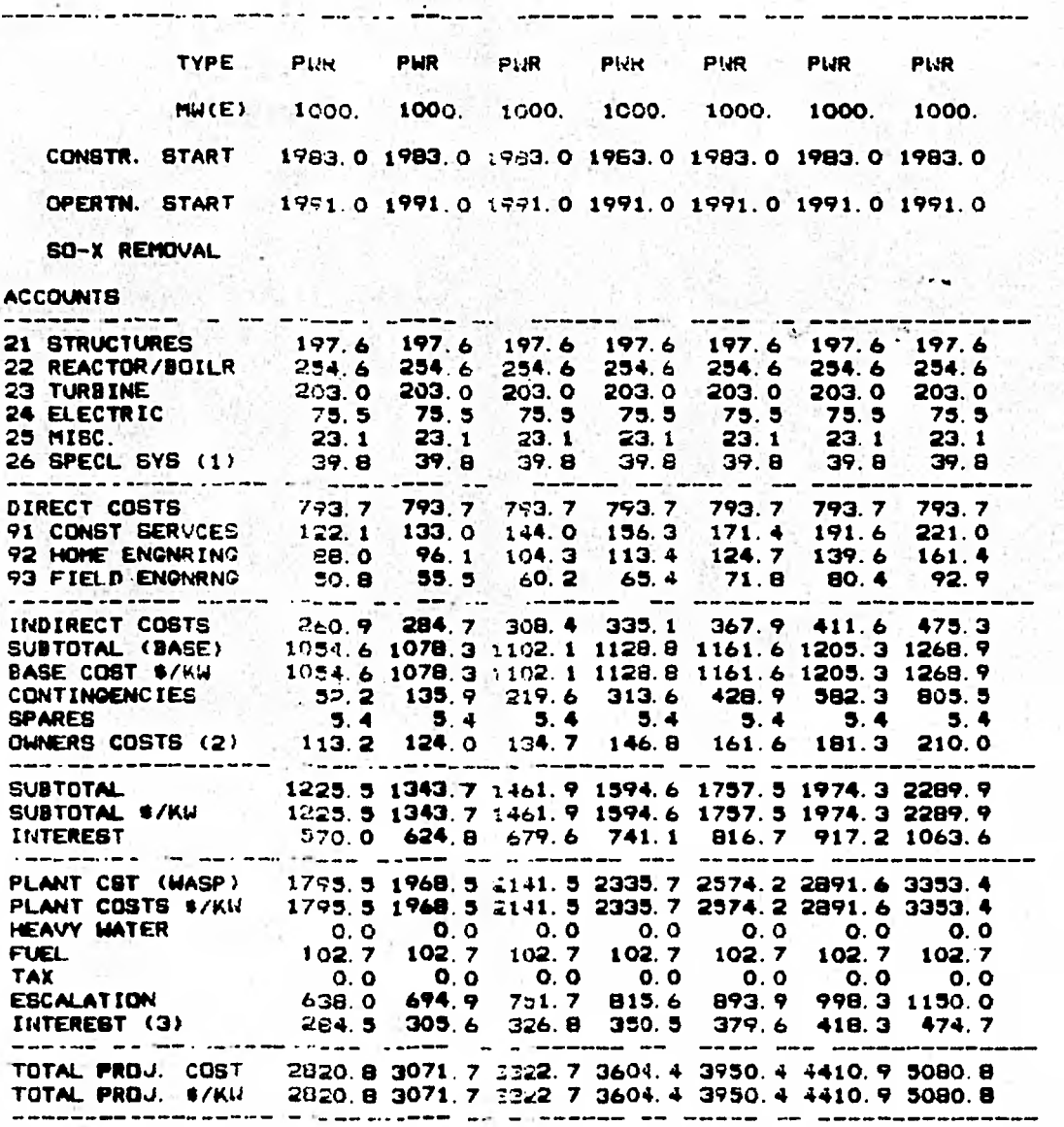

(1) SPECIAL SYSTEMS INCLUDE COOLING TOWERS, 80-X REMOVAL SYSTEM ETC.<br>(2) OWNERS COSTE INCLUDE LAND, TRACNING, CONSTN. CAMP, TRANSMISSION FACILITIES, CONSU<br>(3) INTEREST ON FUEL, HEAVY WATER AND ESCALATION

SUMMARY OUTPUT OF 10TAL COST (ISILL.ION \$)

ESTUDIOS PARAMETRICOS DE COSTOS DE CAPITA**<sup>,</sup> / <del><sup>11</sup></del>** 176

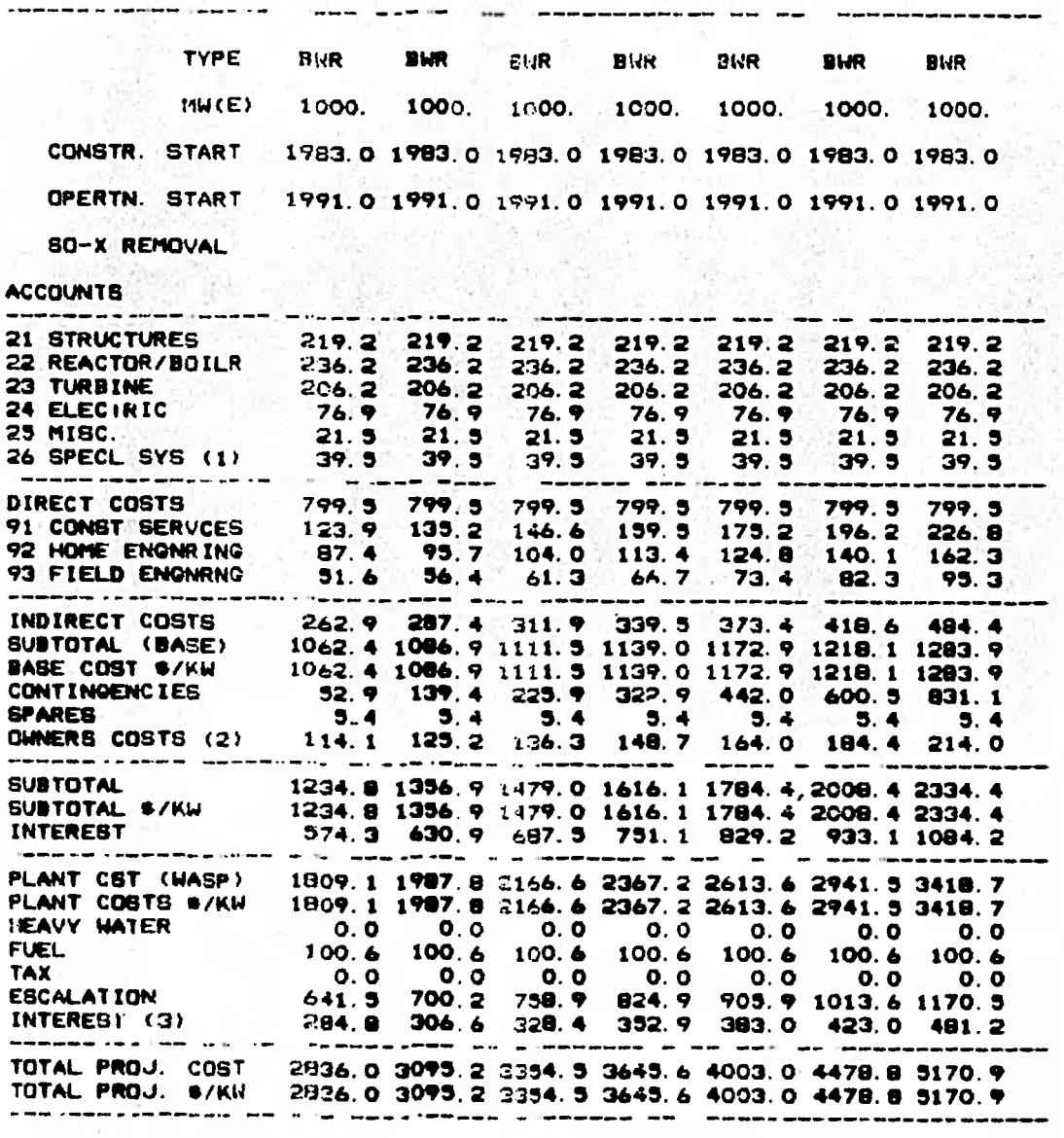

**(1) SPECIAL SYSTEMS luCLuDE COoLIN2 TOWERS' SC -X RENZVAI RYBTEM ETC.** 

(2) OWNERS COSTS INCLUDE LAND, TRATNINO, CONSTN. CAMM, TRANSMISSION FACILITIES, CONSL

**(31 'NYE/1E8T ON FUU •WFAVY WATER AND ESCALATICN** 

#### SUMMARY OUTPUT OF TOTAL COST (BILLION \$)

ESTUDIOS PARAMETRICOS DE COSTOS DE CAPITAL  $\boldsymbol{\mu}$ 

51

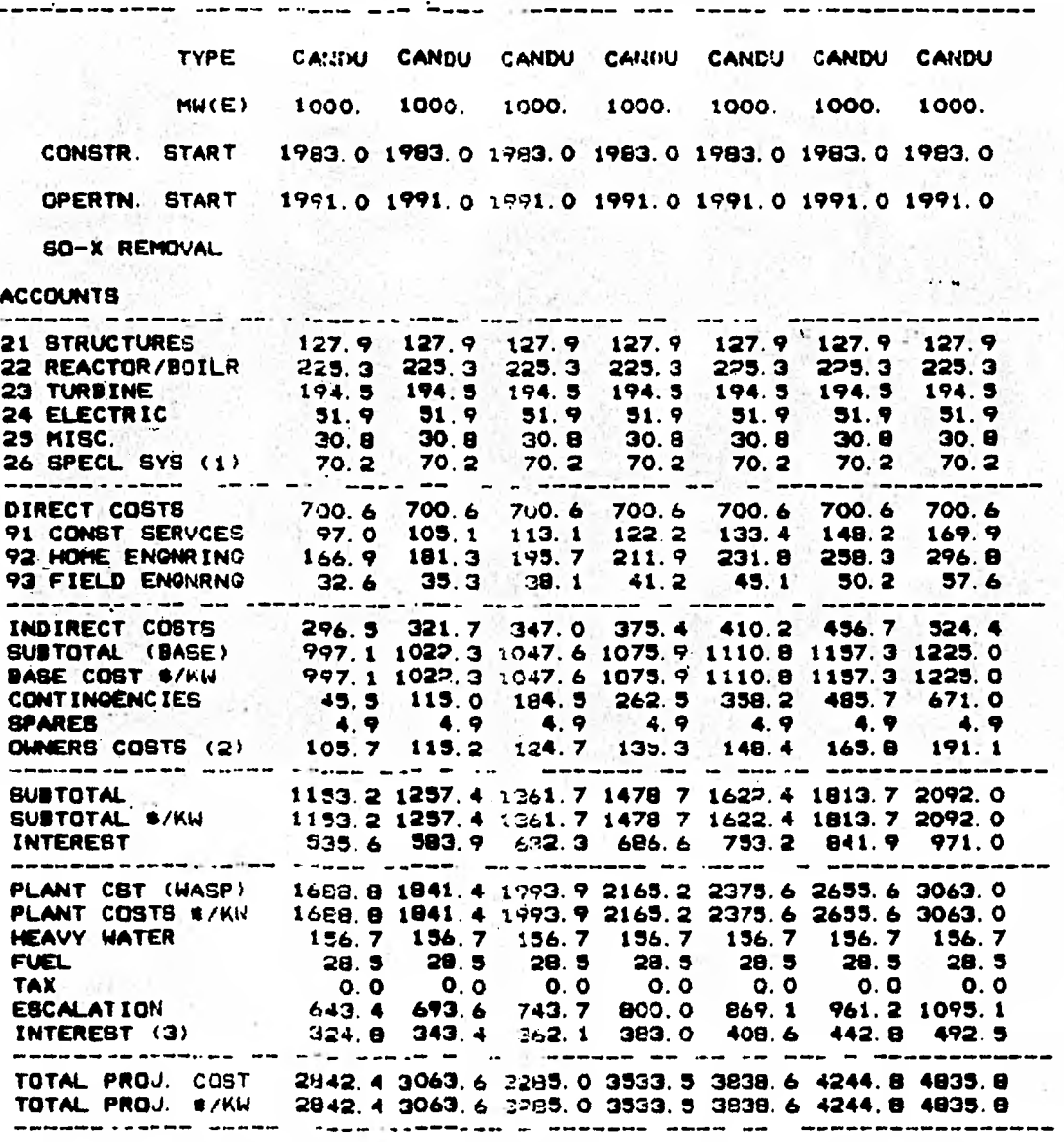

(1) SPECIAL SYSTEMS INCLUDE COOLING TOWERS, SO-X REMOVAL SYSTEM ETC.<br>(2) OWNERS COSTE INCLUDE LAND, TRACRING, CONSTR. CAMP, TRANSMISSION FACILITIES, CONSU<br>(3) INTEREST ON FUEL, HEAVY WATER AND ESCALATION
**SUMMARY OUTPUT GF 1 0IAL COST (MIL-ION •)** 

ESTUDIOS PARAMETRICOS DE COSTOS DE CAPITAI / 3 178

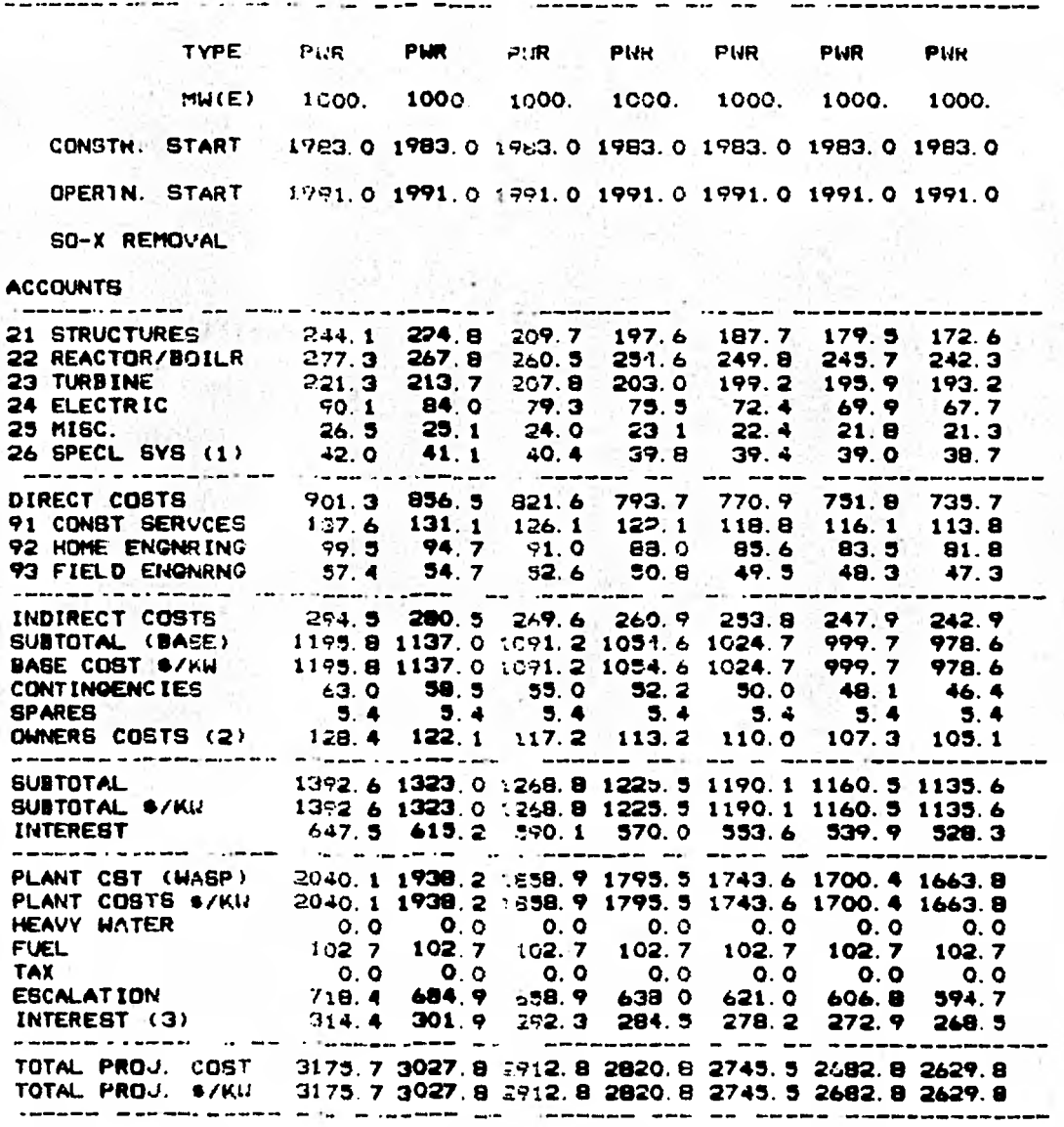

(1) SPECIAL SYSTEME INCLUDE COOLING TOWERS, 80-X REMOVAL SYSTEM ETC. (2) OWNERC COSTE INCLUDE LANDITRA:tingiconstw. CAMPITRA:SMISSION FACILITIES, CONSL

(3) INTEREST ON FUGI<sub>1</sub> HEAVY WATER *MUL*) ESCALATION

鵇 S. 73 4 

93

22 ì.

꾢 3 í g 

蠺

### SUMMARY OUTPUT OF TOTAL COST (HILL ION \$)

ESTUDIOS PARAMETRICOS DE COSTOS DE CAPITAL  $20$ 

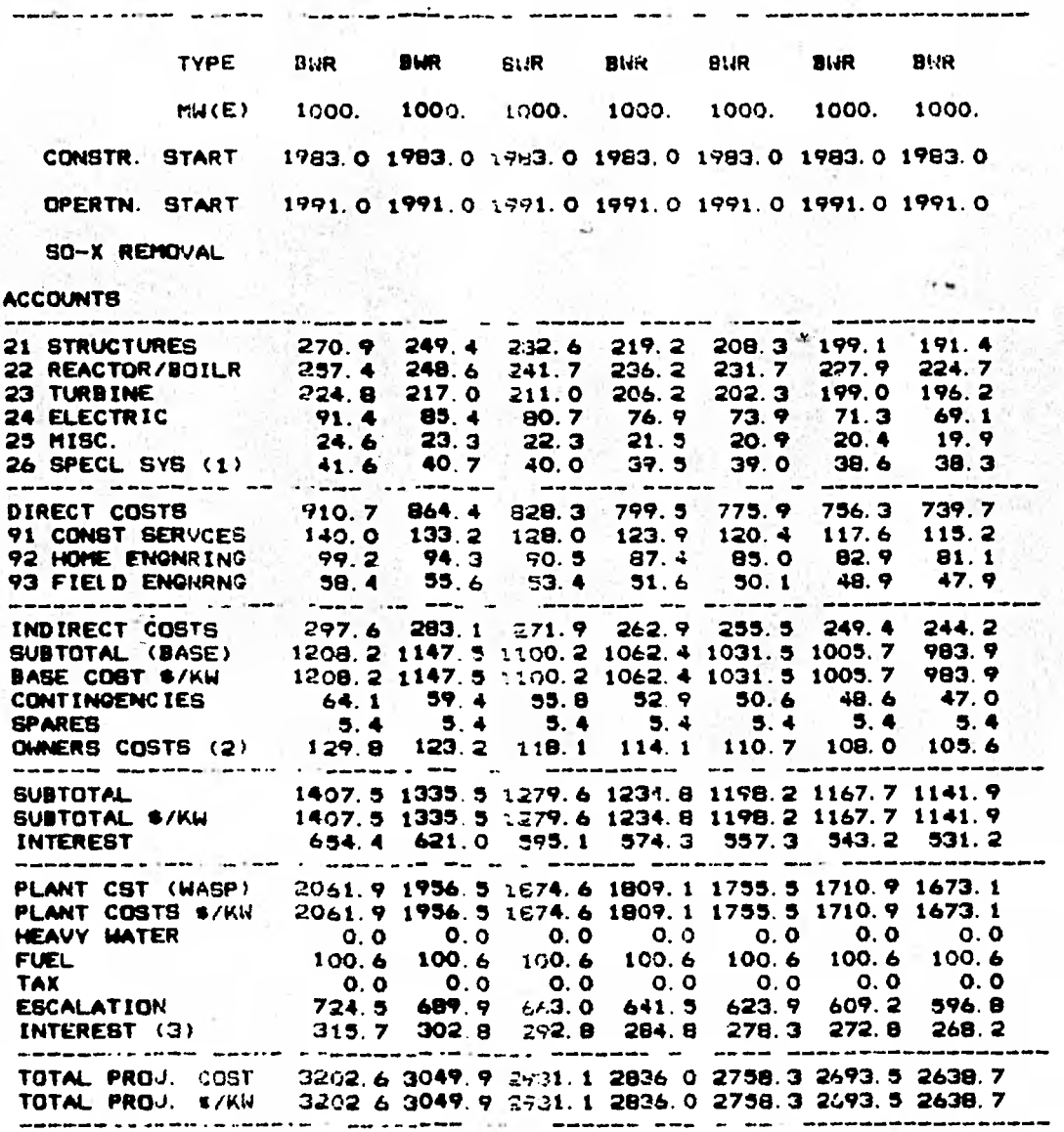

(1) BRECIAL SYSTEMS INCLUDE COOLING TOWERS, SO-X RENOVAL SYSTEM ETC.<br>(2) OWNERS COSTS INCLUDE LAND, TRATING, CONSTR. CAMP, TRANSMISSION FACILITIES, CONSU.<br>(3) INTEREST ON FUSS, HEAVY WATER AND ESCALATICN.

# SUMMARY OUTPUT OF FOTAL COST (NILLION \$)

ESTUDIOS PARAMETRICOS DE COSTOS DE CAPITAL 2/

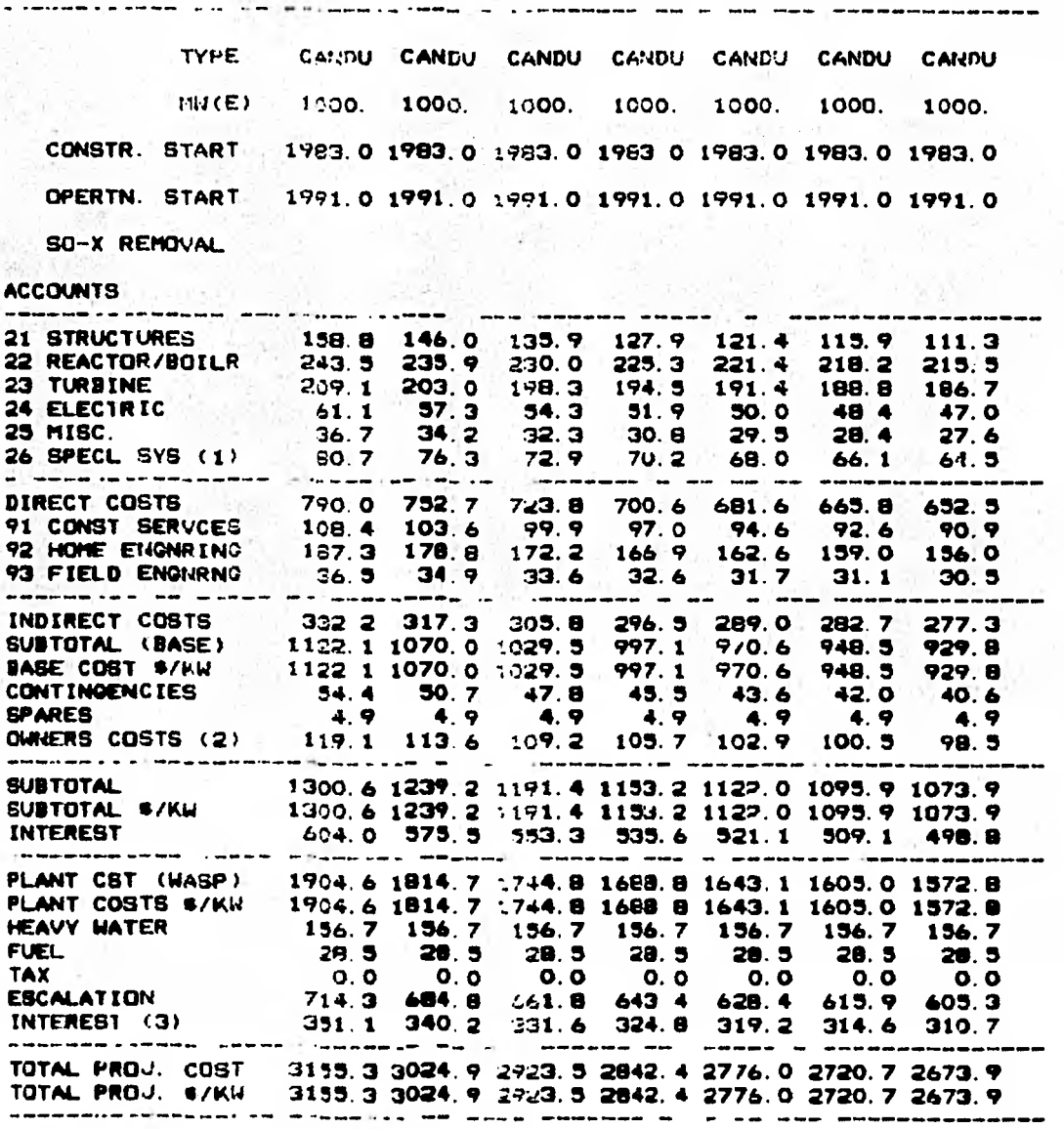

(1) SPECIAL SYSTEMS INCLUDE COOLING TOWERS, SO-X RENOVAL SYSTEM ETC.<br>(2) OWNERS COSTS INCLUDE LAND, TRACGING, CONSTR. CANP, TRANSMISSION FACILITIES, CONSU.<br>(3) INTEREST ON FUEL, HEAVY WATER AND ESCALATION

### SUMMARY OUTPUT OF FOTAL COST (MILLION \$)

22

ESTUDIOS DE COSTOS DE CAPITAL

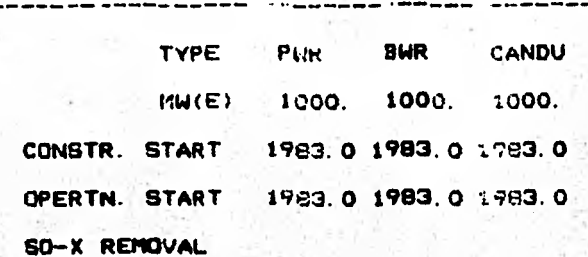

#### **ACCOUNTS**

 $\sim$   $-$ 

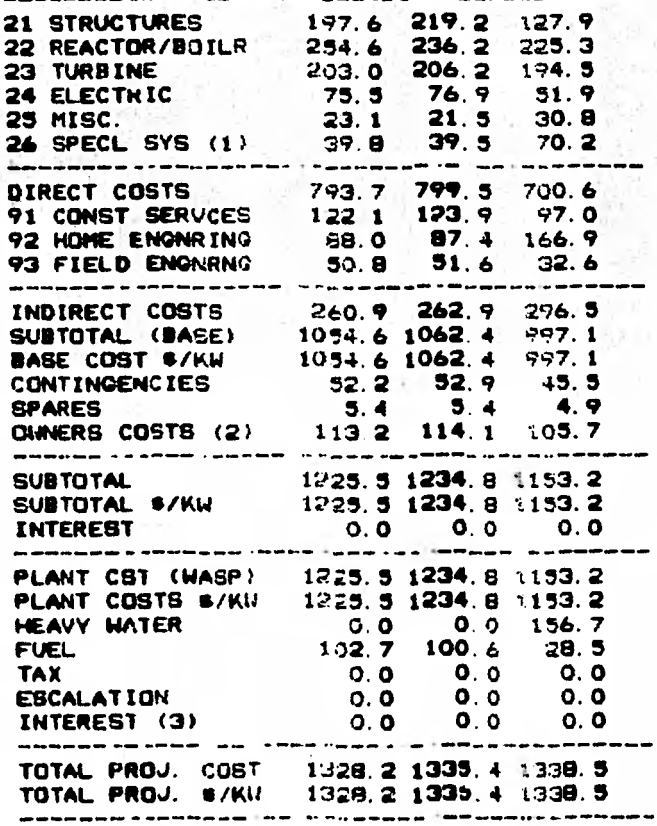

(1) SPECIAL EYSTEMS INCLUDE COOLING TOWERS, SO-X REGOVAL SYSTEM ETC.<br>(2) OUNERS COSTS INCLUDE LAND, TRACKING, CONSTR. CASP, TRANSMISSION FACILITIES, CONSUL<br>(3) INTEREST ON FUEL, HEAVY WATER AND ESCALATION

APENDICE 5:- ESTUDIOS DETALLADOS DE LOS MODELOS DE

COSTOS DE ORCOST.

APENDICE 5.- Estudios detallados de los modelos de costos de ORCOST.

- 1.- Capital Cost: Pressurized Water Reactor Plant NUREG-0241, C00-2477-5-
- 2.- Capital Cost: Boiling Water Reactor Plant NUREG-0242, C00-2477-6
- 3.- Capital Cost: High and Low Sulfur Coal Plants-1200 MWe NUREG-0243, C00-2477-7
- 4.- Capital Cost: Low and High Sulfur Coal Plants-800 MWe NUREG-0244, C00-2477-8
- 5.- Capital Cost Addendum: Multi-Unit Coal and NUCLEAR STATIONS. NUREG-0245, C00-2477-9
- 6.- Fuel Supply Investment Cost: Coal and Nuclear NUREG-0246, CO0-2477-10
- 7.- Cooling Systems Addendum: Capital and Total Genérating Cost Studies NUREG-0247, C00-2477-11
- 8.- Total Generating Costs: Coal and Nuclear Plants NUREG-9248, CO0-2477-12

CANDU 600 MWe  $9 -$ PRESSURIZED HEAVY WATER REACTOR PLANT SUMMARY: "INVESTMENT COST STUDY AND PLANT DESCRIP TION" DECEMBER 1976 CANATOM

## REFERENCIAS.

- 1.- ECONOMIC STUDIES SECTION, DIVISION OF NUCLEAR POWER. I.A.E.A. "REVIEW AND COMPARISON OF CAPITAL INVESTMENT COSTS FOR NUCLEAR AND COAL FIRED POWER PLANTS IN THE USA" DRAFT No. 1. OCTOBER 1981. P.1
- 2.- "ECONOMIC EVALUATION OF BIDS FOR NUCLEAR POWER PLANTS (A GUIDEBOOK)". TECHNICAL REPORTS SERIES No. 175, IAEA, VIENNA 1976 PP. 8 - 13.
- 3.- "TECHNICAL EVALUATION OF BIDS FOR NUCLEAR POWER PLANTS (A GUIDEBOOK)". TECHNICAL REPORTS SERIES No. 204, IAEA, VIENNA 1981.
- 4.- MASON, E.A.

"OVERALL VIEWOF THE NUCLEAR FUEL CYCLE" SYMPOSIUM ON EDUCATION AND RESEARCH IN THE NUCLEAR FUEL CYCLE, UNIVERSITY OF OKLAHOMA, OCTOBER 5 - 7, 1970.

PP. 3 - 4.

5.- Mc GUIRE, S. A.; MARTIN. J.G.

"A MONETARY CORRECTION MODEL OF ECONOMIC ANALYSES APPLIED TO NUCLEAR POWER COSTS". NUCLEAR TECHNOLOGY, VOL. 18, JUNE 1973 PP. 258 - 263

- 6.- Mc GUIRE, S. A.; MARTIN, J.G. OP. CIT. P. 261
- 7.- OAK RIDGE NATIONAL LABORATORY "ORCOST - A COMPUTER CODE FOR SUMMARY CAPITAL COST ESTIMATES OF STEAM - ELECTRIC POWER PLANTS" ORNL - 3743 (1972)
- 8.- "ECONOMIC EVALUATION OF BIDS FOR NUCLEAR POWER PLANTS (A GUIDEBOOK)" TECHNICAL REPORTS SERIES No. 175. IAEA, VIENNA 1975. APPENDIX B.
- 9.- BOWERS, H. J.; REYNOLDS, L.D; DELOZIER, R.C.; SRITE, B.E. " CONCEPT = COMPUTERIZED CONCEPTUAL COST ESTIMA-TES FOR STEAM - ELECTRIC POWER PLANTS (PHASE II USER'S MANUAL)". ORNL - 4809 (1973)

10.- KNOX, R.

"CANDU 950 - UN MODELO DE MAYOR CAPACIDAD DESTINADO AL MERCADO INTERNACIONAL" NUCL. ENG. INT, JUNIO 1981 (REPRINT).

11.- LESTER, R.K.

"NUCLEAR POWER PLANT LEAD- TIMES" INTERNATIONAL CONSULTATIVE GROUP ON NUCLEAR ENERGY, NOV. 1978. THE ROCKEFELLER FOUNDATION / THE ROYAL INSTITUTE OF INTERNATIONAL AFFAIRS. TABLE III, FIGURE 5.

12.- OLDS. F.C.

"OUTLOOK FOR NUCLEAR POWER" POWER ENGINEERING, NOV. 1981 P. 72

- 13.- HARDIE, R.W.; THAYER, G.R. "ANALYSIS OF NUCLEAR POWER ECONOMICS"  $LA - 8899 - MS$ , VC - 97c JUNE 1981. PP. 12 - 13
- 14.- EPRI

"TECHNICAL ASSESSMENT GUIDE - 1982"

(DRAFT REPORT)

 $P. A - 1$ 

- 15.- ECONOMICS STUDIES SECTION, DIVISION OF NUCLEAR POWER, IAEA. OP. CIT. P. 4
- 16.- IDEM. p. 4
- 17.- IDEM. ANNEX I.
- 18.- BUDWANI, R. N. "POWER PLANT CAPITAL COST ANALYSIS" POWER ENGINEERING, MAY. 1980. P. 63
- 19.- WOITE,G.; MOLINA, P.

"CARACTERISTICAS ECONOMICAS DE UNIDADES GENERADORAS DE ELECTRICIDAD".

ANEXO 2 del "ESTUDIO DE PLANEACION NUCLEOELECTRICA PARA COLOMBIA", OIEA, 1981.

P. 249.

20.- U.S. NRC.

"COMMERCIAL ELECTRIC POWER COST STUDIES - COOLING SYSTEMS ADDENDUM: CAPITAL AND TOTAL GENERATING COST STUDIES"

NUREG - 0247, SEPTEMBER 1978

P.  $1.1 - 1.6$ 

21.- BUDWANI, R.N. OP. CIT. P. 70

22.- EPRI OP. CIT. EXHIBIT B4 - 25b

23.- EPRI "TECHNICAL ASSESMENT GUIDE" PS - 1201 - SR, JULY 1979 P. 8 - 15 ( EXHIBIT 8-6b).

24.- OLDS, F.C. OP. CIT. P. 76

25.- MC: MAHON, W. M. "THE ECONOMICS OF LARGE AND SMALL NUCLEAR AND FOSSIL-FIRED POWER PLANTS" THE FIRST ARAB NUCL. POWER CONF., SYRIA, JUNE 15 -19 1981. CORREGIDO A 12 - VIII - 81 (DRAFT) P. 7.

26.- ECONOMIC STUDIES SECTION, DIVISION OF NUCLEAR POWER, IAEA OP. CIT. P. 5

27.- KETTLER, D.J. "NUCLEAR VERSUS FOSSIL COST POST TMI" EBASCO SERVICES INC. FIFTY - FIRST ANNUAL EXECUTIVE CONF.

**MARCO ISLAND, FLA. SEPT. 29, 30, OCT. 1, 1980. CHART 14.** 

- **28.- FRIEDLANDER, G.D. "NUCLEAR VS. COAL COMPARING COST TRENDS" ELECTRICAL WORLD, DECEMBER 1981. P. 81**
- **29.- GRAVES, H. W. "NUCLEAR FUEL MANAGEMENT" JOHN WILEY & SONS, USA. 1979 P. 244**

**30.- DE GARMO, E.P.; CANADA, J.R. "INGENIERIA ECONOMICA!'. CECSA. MEXICO. 1981. P. 554.**